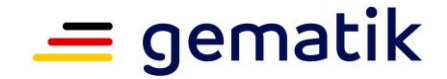

# **Elektronische Gesundheitskarte und Telematikinfrastruktur**

# **Spezifikation Verzeichnisdienst**

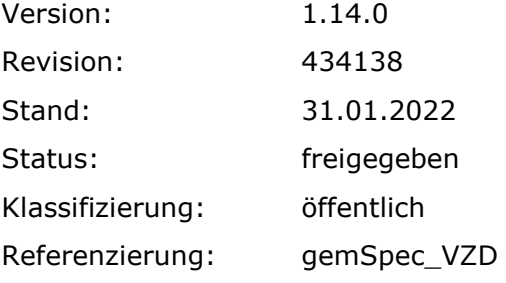

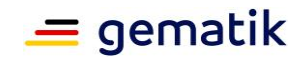

# **Dokumentinformationen**

### **Änderungen zur Vorversion**

Anpassungen des vorliegenden Dokumentes im Vergleich zur Vorversion können Sie der nachfolgenden Tabelle entnehmen.

Bitte beachten Sie die Hinweise zur Einführung der Benennungen 'WANDA Basic' und 'WANDA Smart' (siehe Dokumentenhistorie).

#### **Dokumentenhistorie**

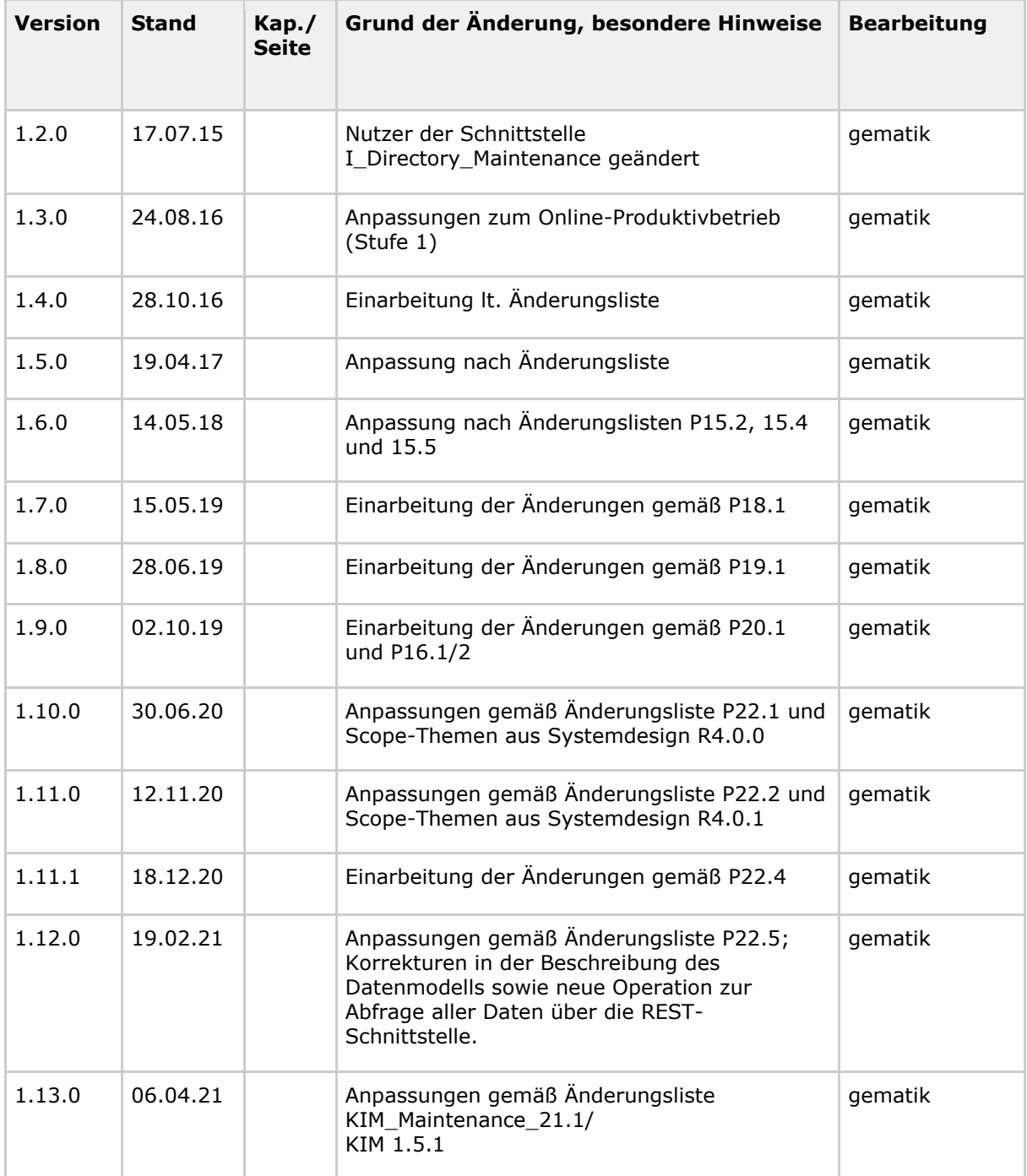

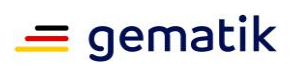

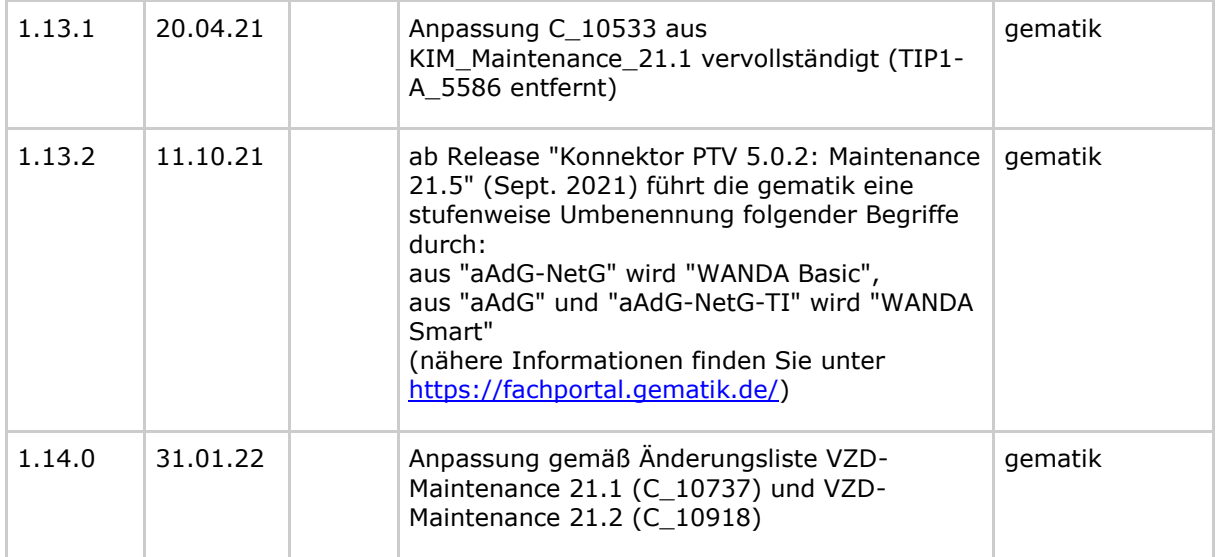

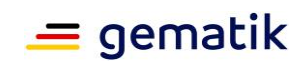

# **Inhaltsverzeichnis**

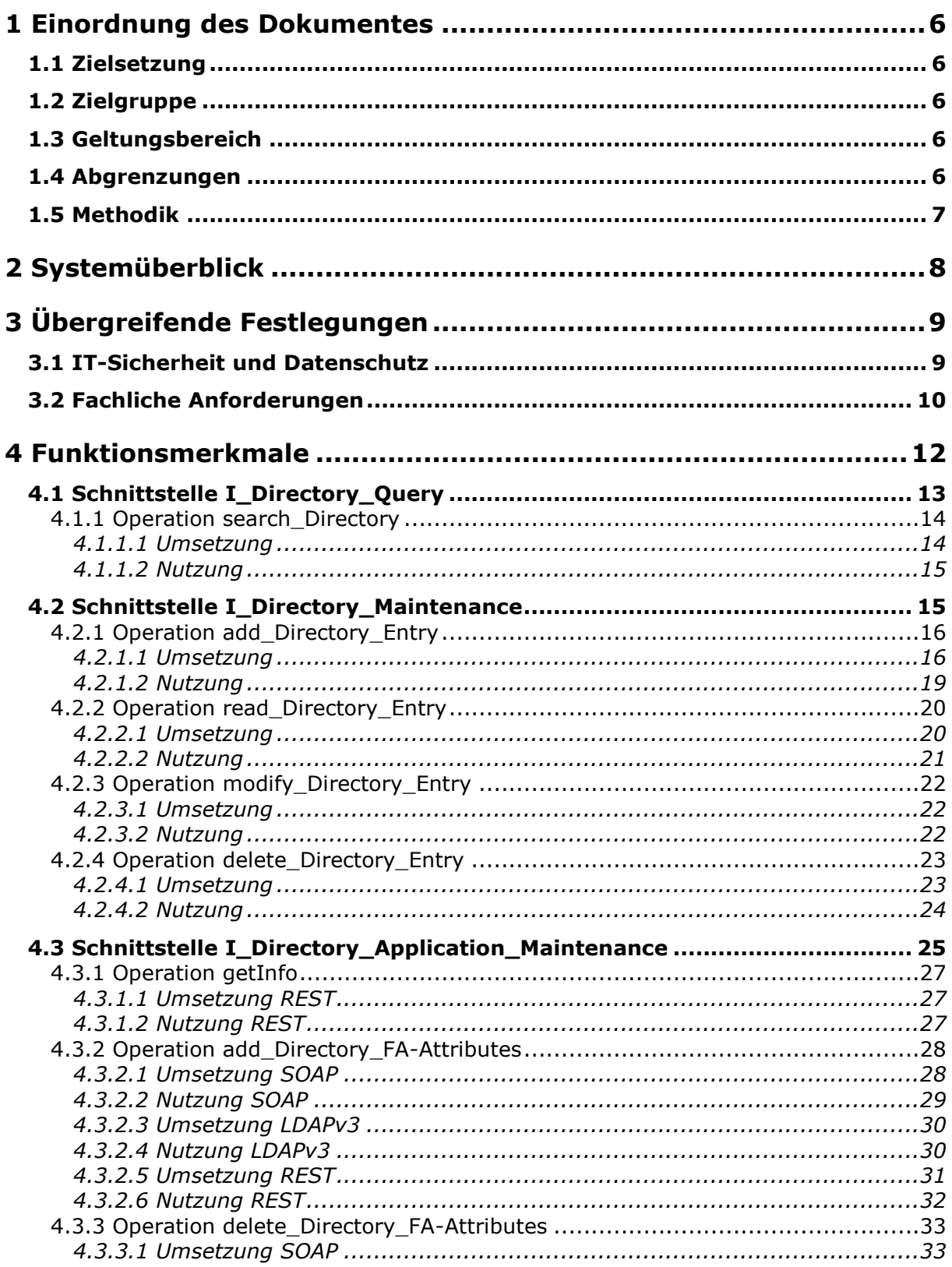

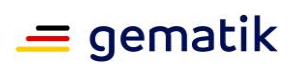

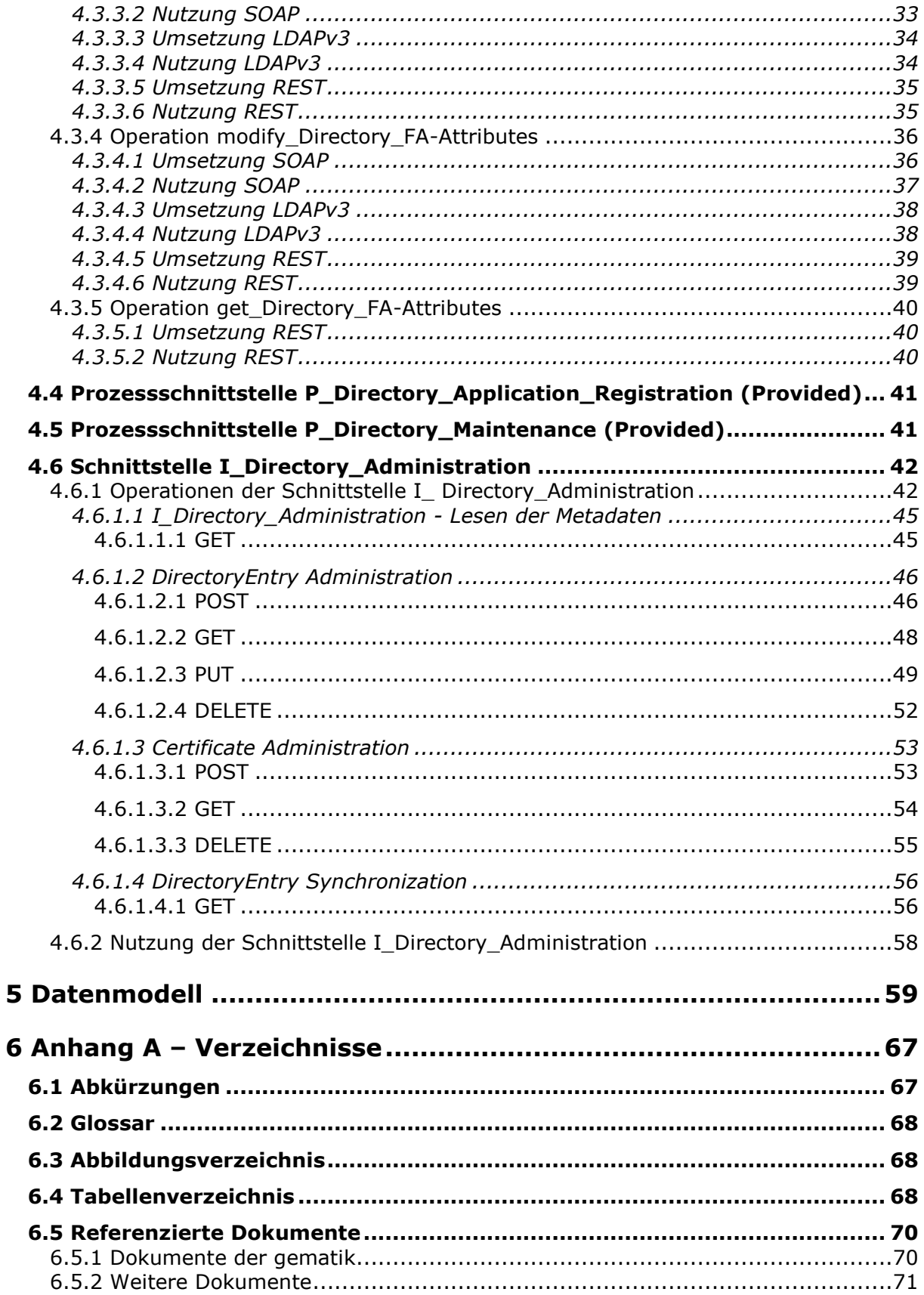

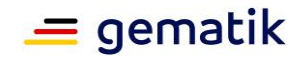

# **1 Einordnung des Dokumentes**

# <span id="page-5-1"></span><span id="page-5-0"></span>**1.1 Zielsetzung**

Die Spezifikation des Verzeichnisdienstes (VZD) enthält die Definition der Funktionalität, der Prozesse und der Schnittstellen sowie das Informationsmodell des VZD.

Der VZD ist ein zentraler Dienst der TI-Plattform.

Das Informationsmodell des VZD ist erweiterbar.

Die vorliegende Spezifikation definiert die Anforderungen zu Herstellung, Test, Betrieb, Datenschutz und Informationssicherheit des Produkttyps VZD.

# <span id="page-5-2"></span>**1.2 Zielgruppe**

<span id="page-5-3"></span>Das Dokument ist maßgeblich für Anbieter und Hersteller von Verzeichnisdiensten

# **1.3 Geltungsbereich**

Dieses Dokument enthält normative Festlegungen zur Telematikinfrastruktur des Deutschen Gesundheitswesens. Der Gültigkeitszeitraum der vorliegenden Version und deren Anwendung in Zulassungs- oder Abnahmeverfahren wird durch die gematik mbH in gesonderten Dokumenten (z.B. Dokumentenlandkarte, Produkttypsteckbrief, Leistungsbeschreibung) festgelegt und bekannt gegeben.

### **Schutzrechts-/Patentrechtshinweis**

*Die nachfolgende Spezifikation ist von der gematik allein unter technischen Gesichtspunkten erstellt worden. Im Einzelfall kann nicht ausgeschlossen werden, dass die Implementierung der Spezifikation in technische Schutzrechte Dritter eingreift. Es ist allein Sache des Anbieters oder Herstellers, durch geeignete Maßnahmen dafür Sorge zu tragen, dass von ihm aufgrund der Spezifikation angebotene Produkte und/oder Leistungen nicht gegen Schutzrechte Dritter verstoßen und sich ggf. die erforderlichen Erlaubnisse/Lizenzen von den betroffenen Schutzrechtsinhabern einzuholen. Die gematik mbH übernimmt insofern keinerlei Gewährleistungen.*

# <span id="page-5-4"></span>**1.4 Abgrenzungen**

Spezifiziert werden in dem Dokument die von dem Produkttyp bereitgestellten (angebotenen) Schnittstellen. Benutzte Schnittstellen werden hingegen in der Spezifikation desjenigen Produkttypen beschrieben, der diese Schnittstelle bereitstellt. Auf die entsprechenden Dokumente wird verwiesen (siehe auch 6- Anhang A – Verzeichnisse).

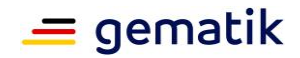

Die vollständige Anforderungslage für den Produkttyp ergibt sich aus weiteren Konzeptund Spezifikationsdokumenten, diese sind in dem Produkttypsteckbrief des Produkttyps VZD dokumentiert.

Nicht Bestandteil des vorliegenden Dokumentes sind die Festlegungen zum **Themenbereich** 

• Werkzeuge für Fachdienstanbieter, die die Administration von fachdienstspezifischen Daten unterstützen.

# <span id="page-6-0"></span>**1.5 Methodik**

Anforderungen als Ausdruck normativer Festlegungen werden durch eine eindeutige ID in eckigen Klammern sowie die dem RFC 2119 [RFC2119] entsprechenden, in Großbuchstaben geschriebenen deutschen Schlüsselworte MUSS, DARF NICHT, SOLL, SOLL NICHT, KANN gekennzeichnet.

Sie werden im Dokument wie folgt dargestellt:

**<AFO-ID> - <Titel der Afo>** Text / Beschreibung **[**<=**]**

Dabei umfasst die Anforderung sämtliche innerhalb der Afo-ID und der Textmarke angeführten Inhalte.

Für die Erzeugung der Abbildungen und Informationsmodelle wird das Tool "Enterprise Architect" verwendet.

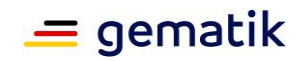

# **2 Systemüberblick**

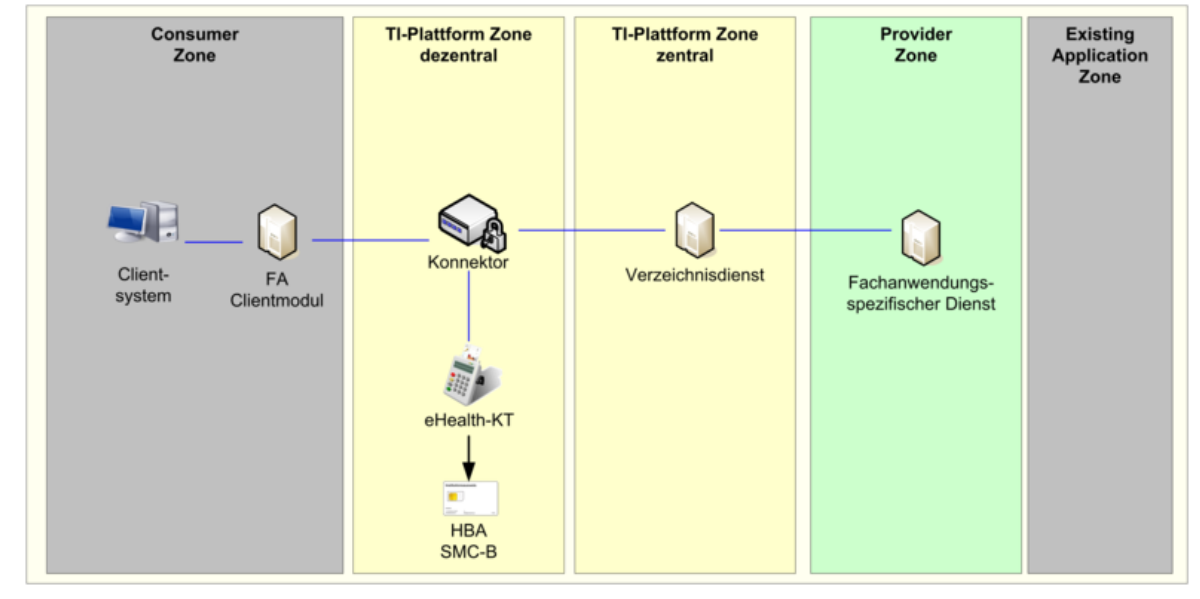

<span id="page-7-0"></span>Der VZD ist ein Produkttyp der TI gemäß [gemKPT\_Arch\_TIP].

**Abbildung 1: Einordnung des VZD in die TI**

Der VZD befindet sich in der zentralen Zone der TI-Plattform.

Die Dateneinträge werden erstellt und gepflegt:

- 1. per Basisdatenadministration durch berechtigte Benutzer (Kartenherausgeber oder von ihnen berechtigte Organisationen sowie von KOM-LE-Anbietern mittels KOM-LE-Fachdienst, wenn für bestimmte LE noch keine Basisdaten eingetragen sind)
- 2. durch fachanwendungsspezifische Dienste (FAD), die fachanwendungsspezifische Daten (Fachdaten) zu bereits bestehenden Basisdaten zufügen.

Der VZD kann durch LDAP-Clients abgefragt werden.

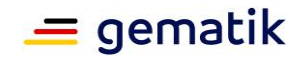

# **3 Übergreifende Festlegungen**

# <span id="page-8-1"></span><span id="page-8-0"></span>**3.1 IT-Sicherheit und Datenschutz**

#### **TIP1-A\_5546-01 - VZD, Integritäts- u. Authentizitätsschutz**

Der Anbieter des VZD MUSS die Integrität und Authentizität der im VZD gespeicherten Daten gemäß den Richtlinien des Bundesamtes für Sicherheit in der Informationstechnik für allgemeine Verzeichnisdienste, [BSI APP.2.1], implementieren.**[**<=**]**

#### **TIP1-A\_5547-01 - VZD, Löschen ungültiger Zertifikate**

Der VZD MUSS täglich die gespeicherten Zertifikate nach Ablaufdatum (TUC\_PKI\_002 "Gültigkeitsprüfung des Zertifikats") und Status (TUC\_PKI\_006 "OCSP-Abfrage) prüfen. Ungültige Zertifikate werden (inklusive der gesamten Zertifikatsstruktur "Certificate" entsprechend Abb\_VZD\_logisches\_Datenmodell) sofort gelöscht. Ein Eintrag ohne gültige Zertifikate wird nach einem Jahr gelöscht und darf nicht durch eine Anfrage über die Operation search\_Directory der Schnittstelle I\_Directory\_Query gefunden werden. **[**<=**]**

Zum Beispiel dürfen gültige RU-/TU-Zertifikate nicht in der PU akzeptiert werden. Die Prüfung über TUC\_PKI\_018 berücksichtigt entsprechend dem initialisiertenVertrauensanker (aus der jeweiligen Umgebung) die Umgebung.

# **A\_21808 - VZD, Hinzufügen von professionOID und entryType in die Basisdaten**

Der VZD MUSS beim Hinzufügen von Zertifikaten prüfen, ob der Wert der enthaltenen professionOID bzw. entryType schon in den Basisdaten vorhanden ist. Falls nicht, MUSS der VZD diese professionOID bzw. entryType zu den existierenden Basisdaten hinzufügen.**[**<=**]**

### **A\_21809 - VZD, Löschen von professionOID und entryType aus den Basisdaten**

Der VZD MUSS gewährleisten, dass nach dem Löschen von Zertifikaten für die Attribute professionOID und entryType in den Basisdaten nur Werte aus den verbleibenden Zertifikaten erhalten bleiben.**[**<=**]**

#### **TIP1-A\_5548 - VZD, Protokollierung der Änderungsoperationen**

Der VZD MUSS Änderungen der Verzeichnisdiensteinträge protokollieren und muss sie 6 Monate zur Verfügung halten.

**[**<=**]**

6 Monate ist die maximale Nachweistiefe ohne in den Bereich der Vorratsdatenspeicherung zu kommen.

#### **TIP1-A\_5549 - VZD, Keine Leseprofilbildung**

Der VZD DARF Suchanfragen NICHT speichern oder protokollieren. **[**<=**]**

#### **TIP1-A\_5550 - VZD, Keine Kopien von gelöschten Daten**

Der VZD DARF von gelöschten Daten KEINE Kopien speichern. **[**<=**]**

#### **TIP1-A\_5551 - VZD, Sicher gegen Datenverlust**

Der Anbieter des VZD MUSS den Dienst gegen Datenverlust absichern. **[**<=**]**

### **TIP1-A\_5552 - VZD, Begrenzung der Suchergebnisse**

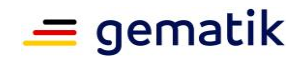

Der VZD MUSS die Ergebnisliste einer Suchanfrage auf 100 Suchergebnisse begrenzen. **[**<=**]**

#### **TIP1-A\_5553 - VZD, Private Schlüssel sicher speichern**

Der VZD MUSS seine privaten Schlüssel sicher speichern und ihr Auslesen verhindern um Manipulationen zu verhindern.

**[**<=**]**

#### **TIP1-A\_5554 - VZD, Registrierungsdaten sicher speichern**

Der VZD MUSS die Integrität und Authentizität der gespeicherten Registrierungsdaten der FAD gewährleisten.

**[**<=**]**

### **TIP1-A\_5555 - VZD, SOAP-Fehlercodes**

Der VZD MUSS für seine SOAP-Schnittstelle die generischen Fehlercodes

- Code 2: Verbindung zurückgewiesen
- Code 3: Nachrichtenschema fehlerhaft
- Code 4: Version Nachrichtenschema fehlerhaft
- Code 6: Protokollfehler

aus Tabelle Tab Gen Fehler aus [gemSpec\_OM] im SOAP-Fault verwenden. Erkannte Fehler auf Transportprotokollebene müssen auf gematik SOAP Faults (Code 6 aus Tabelle Tab\_Gen\_Fehler aus [gemSpec\_OM]) abgebildet werden.**[**<=**]**

### **TIP1-A\_5556 - VZD, Fehler Logging**

Der VZD MUSS lokal und remote erkannte Fehler in seinem lokalen Speicher protokollieren.

**[**<=**]**

#### **TIP1-A\_5557 - VZD, Unterstützung IPv4 und IPv6**

Der VZD MUSS IPv4 und IPv6 für alle seine IP-Schnittstellen im Dual-Stack-Mode unterstützen. **[**<=**]**

#### **TIP1-A\_5558 - VZD, Sicheres Speichern der TSL**

Der VZD MUSS die Inhalte der TSL in einem lokalen Trust Store sicher speichern und für X.509-Zertifikatsprüfungen lokal zugreifbar halten.**[**<=**]**

# <span id="page-9-0"></span>**3.2 Fachliche Anforderungen**

#### **TIP1-A\_5560 - VZD, Erweiterbarkeit für neue Fachdaten**

Der Anbieter des VZD MUSS die Erweiterbarkeit des VZD für die Aufnahme der Fachdaten neuer Fachanwendungen gewährleisten. **[**<=**]**

#### **TIP1-A\_5561 - VZD, DNS-SD**

Der Anbieter des VZD MUSS alle erforderlichen Einträge zur Dienstlokalisierung der Außenschnittstellen gemäß [RFC6763] beginnend mit folgenden PTR Resource Record-Bezeichnern im Namensdienst der TI-Plattform anlegen:

- für den Zugriff auf die Schnittstelle I Directory Query: \_ldap.\_tcp.vzd.telematik.
- für den Zugriff auf die Schnittstelle I Directory Maintenance: vzd-bd. tcp.vzd.telematik.
- für den Zugriff auf die Schnittstelle I\_Directory\_Application\_Maintenance: \_vzd-fd.\_tcp.vzd.telematik.

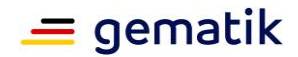

### **TIP1-A\_5562 - VZD, Parallele Zugriffe**

Der Betreiber des VZD MUSS sicherstellen, dass Benutzer gleichzeitig auf den VZD zugreifen können. Dies umfasst alle technischen Schnittstellen. In [gemSpec\_Perf] ist die Anzahl der parallelen Zugriffe definiert.

**[**<=**]**

#### **TIP1-A\_5563-01 - VZD, Erhöhung der Anzahl der Einträge**

Der Anbieter des VZD MUSS sicherstellen, dass 1.000.000 Einträge gespeichert werden können.

**[**<=**]**

# **TIP1-A\_5620 - VZD, Nicht-Speicherung von Leading und Trailing Spaces**

Der Anbieter des VZD MUSS Leading und Trailing Spaces abschneiden. **[**<=**]**

#### **A\_20331 - VZD, Verhinderung LDAP Injection Attack**

Der VZD MUSS an allen Schnittstellen - welche LDAP nutzen bzw. auf LDAP abgebildet werden - LDAP Injection Attacks durch geeignete Sicherheitsprüfungen verhindern. **[**<=**]**

#### **A\_20262 - VZD, Maximale Anzahl von KOM-LE Adressen in den Fachdaten**

Der VZD MUSS bei dem Hinzufügen von KOM-LE Adressen in den Fachdaten folgende Regeln beachten:

- Wenn maxKOMLEadr im Verzeichniseintrag keinen Wert enthält, MUSS der VZD das Eintragen beliebig vieler KOM-LE Adressen in den Fachdaten erlauben.
- Wenn maxKOMLEadr im Verzeichniseintrag einen Wert enthält, MUSS der VZD das Eintragen von maximal so vielen KOM-LE Adressen in den Fachdaten erlauben.
- Wenn der Wert von maxKOMLEadr im Verzeichniseintrag gleich oder kleiner ist als die Anzahl der KOM-LE Adressen in den Fachdaten (z.B. falls der Wert heruntergesetzt wurde), MUSS der VZD das Eintragen von weiteren KOM-LE Adressen in den Fachdaten ablehnen.

### **[**<=**]**

#### **A\_20263 - VZD, Kein automatisches Löschen von KOM-LE Adressen in den Fachdaten**

Der VZD DARF KOM-LE Adressen in den Fachdaten als Folge einer Änderung (Verkleinerung) des Attributwerts von maxKOMLEadr NICHT automatisch löschen. **[**<=**]**

Der betroffene KOM-LE Teilnehmer muss in diesem Fall zusammen mit dem KOM-LE-Anbieter die nicht mehr benötigten KOM-LE Adressen löschen.

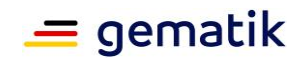

# **4 Funktionsmerkmale**

<span id="page-11-0"></span>Der VZD beinhaltet alle serverseitigen Anteile des Basisdienstes Verzeichnis\_Identitäten gemäß [gemKPT\_Arch\_TIP]. Dazu zählen die Speicherung der Einträge von Leistungserbringern und Institutionen mit allen definierten Attributen sowie die Speicherung von Fachdaten durch FAD. Mit einer LDAP-Suchanfrage können Clients und FAD Basis- und Fachdaten abfragen (z. B. X.509-Zertifikate).

Einträge des VZD werden durch berechtigte Benutzer sowie durch berechtigte FAD erstellt und gepflegt.

#### **TIP1-A\_5564 - VZD, Festlegung der Schnittstellen**

Der VZD MUSS die Schnittstellen gemäß Tabelle Tab\_PT\_VZD\_Schnittstellen implementieren ("bereitgestellte" Schnittstellen) und nutzen ("benötigte" Schnittstellen).

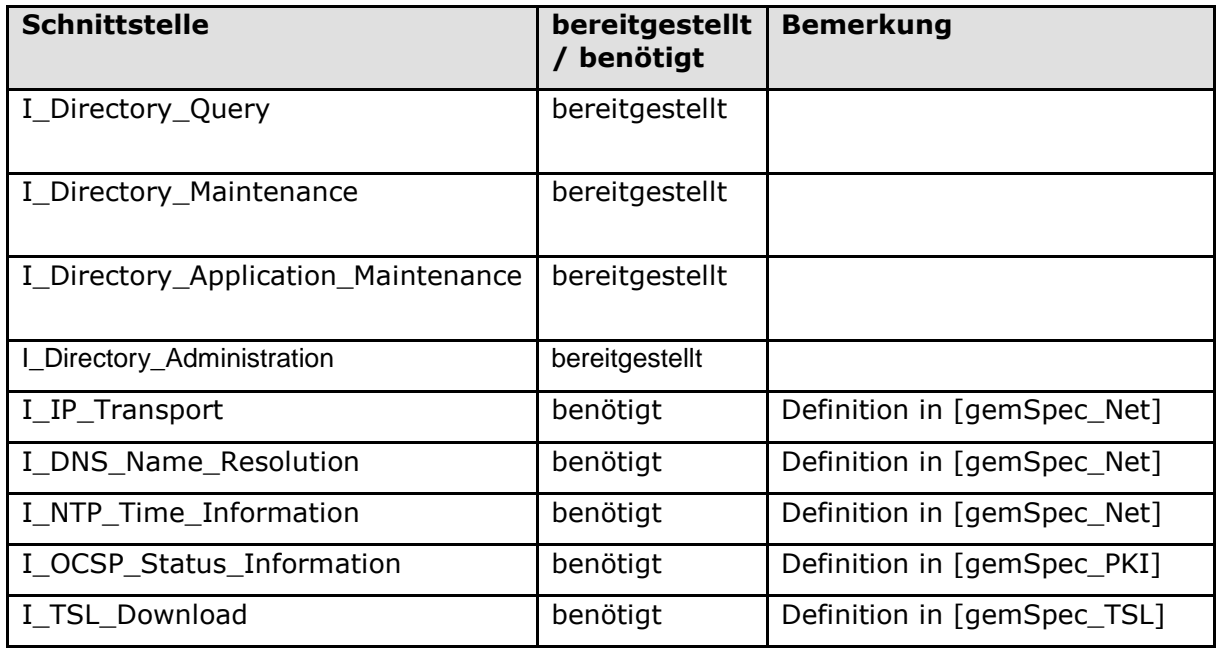

#### **Tabelle 1: Tab\_PT\_VZD\_Schnittstellen**

**[**<=**]**

#### **A\_22361 - VZD, Filtermöglichkeiten in Leseoperationen**

Der VZD MUSS für die Leseoperationen read\_Directory\_Entry und read\_Directory\_Entry\_for\_Sync der Schnittstellen I\_Directory\_Administration und I Directory Application Maintenance die folgenden Filtermöglichkeiten unterstützen:

- Suche mit Wildcard "\*" in den Parametern
	- givenName
	- sn
	- cn
	- displayName
	- streetAddress
	- postalCode
	- countryCode
	- localityName
	- stateOrProvinceName
	- title

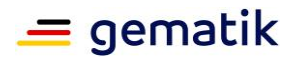

- organization
- otherName
- telematikID
- specialization
- domainID
- holder
- professionOID
- Suche nach Vorhandensein und leerem Inhalt eines Attributs des VZD Datensatzes mit dem Kode \00 in den Parametern.
	- givenName
	- sn

- cn

- displayName
- streetAddress
- postalCode
- countryCode
- localityName
- stateOrProvinceName
- title
- organization
- otherName
- specialization
- domainID
- holder
- professionOID
- maxKOMLEadr
- changeDateTimeFrom
- changeDateTimeTo

Diese Suche findet sowohl Datensätze mit nicht vorhandenem Attribut wie auch vorhandenem aber leerem Attribut. Der Suchparameter darf nur den Kode \00 enthalten, keine weiteren Zeichen.

Alle Filterparameter einer Leseoperationen werden mit einem UND (&) verknüpft. **[**<=**]**

Beispiel für die Belegung der Filterparameter einer Operation read\_Directory\_Entry für die Suche nach Einträgen ohne gefülltes Attribut "specialization" UND Postleitzahl 10\*:

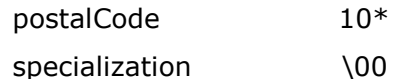

# <span id="page-12-0"></span>**4.1 Schnittstelle I\_Directory\_Query**

Die Schnittstelle ermöglicht LDAPv3-Clients die Suche nach Daten im VZD gemäß der im Informationsmodell (siehe Kapitel 5) definierten Attribute.

### **TIP1-A\_5565 - VZD, Schnittstelle I\_Directory\_Query**

Der VZD MUSS für LDAP Clients die Schnittstelle I\_Directory\_Query gemäß Tabelle Tab\_VZD\_Schnittstelle\_I\_Directory\_Query anbieten.

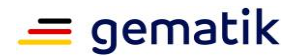

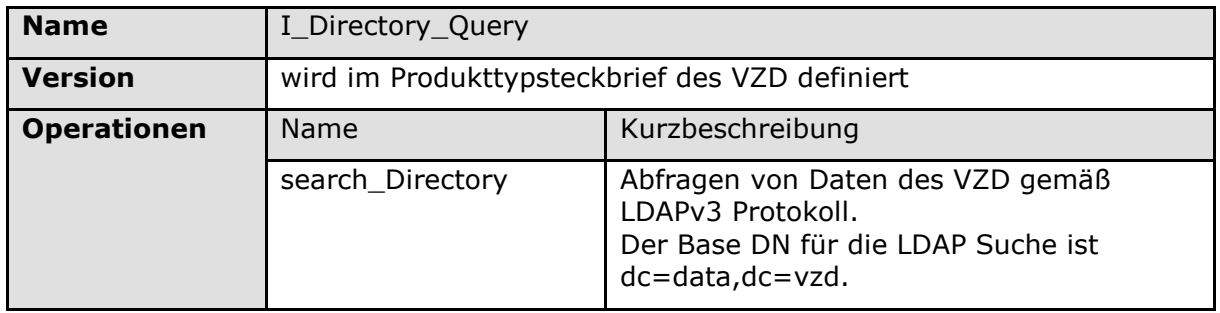

#### **Tabelle 2: Tab\_VZD\_Schnittstelle\_I\_Directory\_Query**

**[**<=**]**

# <span id="page-13-0"></span>**4.1.1 Operation search\_Directory**

### **TIP1-A\_5566 - LDAP Client, LDAPS**

Der LDAP Client MUSS die Verbindung zum VZD mittels LDAPS sichern.

Der LDAP Client muss das Zertifikat des VZD C.ZD.TLS-S gemäß TUC\_PKI\_018 "Zertifikatsprüfung in der TI" und die Rolle (zulässig ist oid\_vzd\_ti) prüfen. LDAP Clients der Anbieter von WANDA Basic und WANDA Smart sind davon ausgenommen. Der LDAP Client authentisiert sich nicht.

#### **[**<=**]**

# **TIP1-A\_5567 - VZD, LDAPS bei search\_Directory**

Der VZD MUSS sicherstellen, dass die Operation search\_Directory nur über eine bestehende LDAPS -Verbindung ausgeführt werden kann.

Der VZD muss die TLS-Verbindung 15 Minuten nach dem letzten Meldungsverkehr abbauen, falls sie noch besteht.

**[**<=**]**

#### **TIP1-A\_5568 - VZD und LDAP Client, Implementierung der LDAPv3 search Operation**

Der VZD und die LDAP-Clients MÜSSEN die search Operation gemäß den LDAPv3 Standards [RFC4510], [RFC4511], [RFC4512], [RFC4513], [RFC4514], [RFC4515], [RFC4516], [RFC4517], [RFC4518], [RFC4519], [RFC4520], [RFC4522] und [RFC4523] implementieren.

**[**<=**]**

# **A\_17794 - VZD, Testunterstützung**

Der VZD MUSS für die Schnittstelle I\_Directory\_Query einen technischen User in RU/TU bereitstellen, über den eine unlimitierte Abfrage der Daten des Verzeichnisdienstes (searchView) möglich ist.

**[**<=**]**

# <span id="page-13-1"></span>**4.1.1.1 Umsetzung**

### **TIP1-A\_5569 - VZD, search\_Directory, Suche nach definierten Attributen**

Der VZD MUSS die enthaltenen Daten so strukturiert haben, dass mit einer einzigen LDAPv3-Suche alle einer Telematik-ID zugeordneten Attribute (Basisdaten und Fachdaten) in Form einer flachen Liste von Attributen ohne ou-Unterstruktur abgefragt werden können.

Die abgefragten Attribute MÜSSEN durch marktübliche E-Mail Clients nutzbar sein. **[**<=**]**

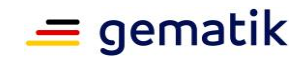

# <span id="page-14-0"></span>**4.1.1.2 Nutzung**

### **TIP1-A\_5570 - LDAP Client, TUC\_VZD\_0001 "search\_Directory"**

Der Anbieter des VZD MUSS für die Nutzung durch LDAP Clients den technischen Use Case TUC\_VZD\_0001 "search\_Directory" gemäß Tabelle Tab\_TUC\_VZD\_0001 unterstützen.

#### **Tabelle 3: Tab\_TUC\_VZD\_0001**

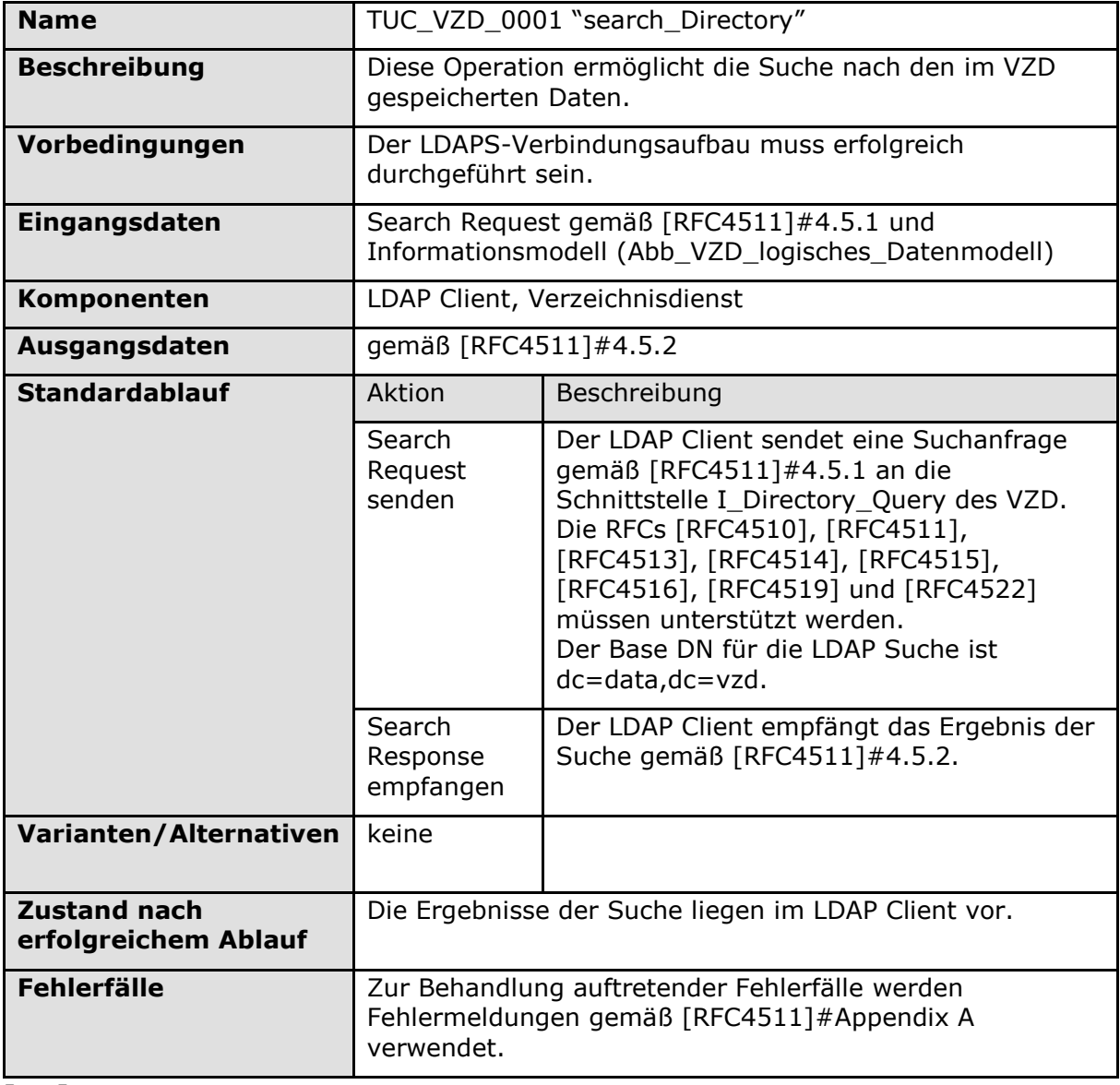

<span id="page-14-1"></span>**[**<=**]**

# **4.2 Schnittstelle I\_Directory\_Maintenance**

Die Schnittstelle ermöglicht die Administration der Basisdaten.

**TIP1-A\_5571 - VZD, Schnittstelle I\_Directory\_Maintenance**

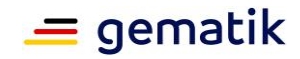

Der VZD MUSS die Schnittstelle I\_Directory\_Maintenance gemäß Tabelle Tab\_VZD\_Schnittstelle\_I\_Directory\_Maintenance anbieten.

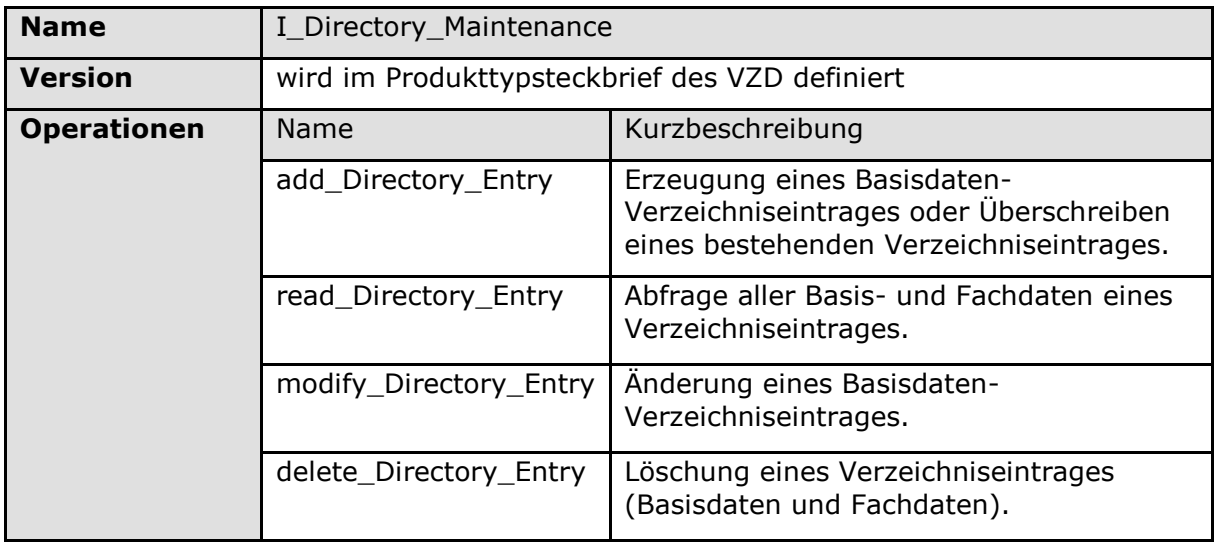

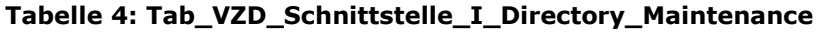

**[**<=**]**

### **TIP1-A\_5572 - VZD, I\_Directory\_Maintenance, TLS-gesicherte Verbindung**

Der VZD MUSS die Schnittstelle I\_Directory\_Maintenance durch Verwendung von TLS mit beidseitiger Authentisierung sichern.

Der VZD muss sich mit der Identität ID.ZD.TLS-S authentisieren.

Der VZD muss das vom FAD übergebene AUT-Zertifikat C.FD.TLS-C hinsichtlich OCSP-Gültigkeit und Übereinstimmung mit einem Zertifikat eines zur Nutzung dieser Schnittstelle registrierten Fachdienstes prüfen. Bei negativem Ergebnis wird der Verbindungsaufbau abgebrochen.

### **[**<=**]**

### **TIP1-A\_5574 - VZD und Nutzer der Schnittstelle I\_Directory\_Maintenance, WebService**

Der VZD und Nutzer der Schnittstelle MÜSSEN die Schnittstelle I\_Directory\_Maintenance als SOAP-Webservice über HTTPS implementieren. Der Webservice wird durch die Dokumente DirectoryMaintenance.wsdl und DirectoryMaintenance.xsd definiert. **[**<=**]**

# <span id="page-15-0"></span>**4.2.1 Operation add\_Directory\_Entry**

Diese Operation legt einen neuen Basisdatensatz an oder überschreibt einen bestehenden Datensatz im LDAP Verzeichnis.

# <span id="page-15-1"></span>**4.2.1.1 Umsetzung**

# **TIP1-A\_5575 - VZD, Umsetzung add\_Directory\_Entry**

Der VZD MUSS nach folgenden Vorgaben die Operation add Directory Entry implementieren:

- 1. Ein bereits zur Telematik-ID gehörender Basisdatensatz wird gelöscht und neu angelegt.
- 2. Existiert noch kein Basisdatensatz zur Telematik-ID wird ein neuer angelegt.

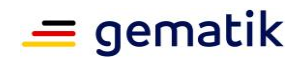

3. Die Daten aus dem SOAP Request bilden gemäß Tab\_VZD\_Daten-Transformation und Tab VZD Datenbeschreibung den neuen Basisdatensatz.

Es müssen die Fehlermeldungen gemäß Tab\_TUC\_VZD\_0002 verwendet werden. **[**<=**]**

In der folgenden Tabelle sind die Regeln zur Transformation

von I\_Directory\_Maintenance Request Elementen zu LDAP-Directory Attributen und die Regeln zur Transformation aus LDAP-Directory Attributen zu I\_Directory\_Maintenance Response Elementen beschrieben.

| <b>I_Directory_Maint</b><br>enance<br><b>Request Element</b> | LDAP-<br><b>Directory</b><br><b>Attribut</b>                               | enance Response<br><b>Element</b> | I_Directory_Maint   Zusatzinformation                                            |
|--------------------------------------------------------------|----------------------------------------------------------------------------|-----------------------------------|----------------------------------------------------------------------------------|
| n/a                                                          | givenname                                                                  | givenname                         | Verwendung<br>gemäß Tab_VZD_Datenbe<br>schreibung                                |
| n/a                                                          | sn<br>SMC-B: Wird<br>vom VZD als<br>Kopie von<br>otherName<br>eingetragen. | surname                           | Verwendung gemäß<br>Tab_VZD_Datenbeschreib<br>ung                                |
| n/a                                                          | cn<br>Wird vom VZD<br>als Kopie von<br>otherName<br>eingetragen.           | commonName                        | Verwendung gemäß<br>Tab_VZD_Datenbeschreib<br>ung                                |
| n/a                                                          | displayName<br>Wird vom VZD<br>als Kopie von<br>otherName<br>eingetragen.  | displayName                       |                                                                                  |
| streetAddress                                                | streetAddress                                                              | streetAddress                     | Alias street<br>Der Alias-Wert wird in der<br><b>LDAP Response</b><br>verwendet. |
| postalCode                                                   | postalCode                                                                 | postalCode                        |                                                                                  |
| localityName                                                 | localityName                                                               | localityName                      | Alias I<br>Der Alias-Wert wird in der                                            |

**Tabelle 5: Tab\_VZD\_Daten-Transformation**

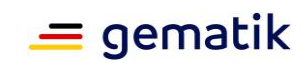

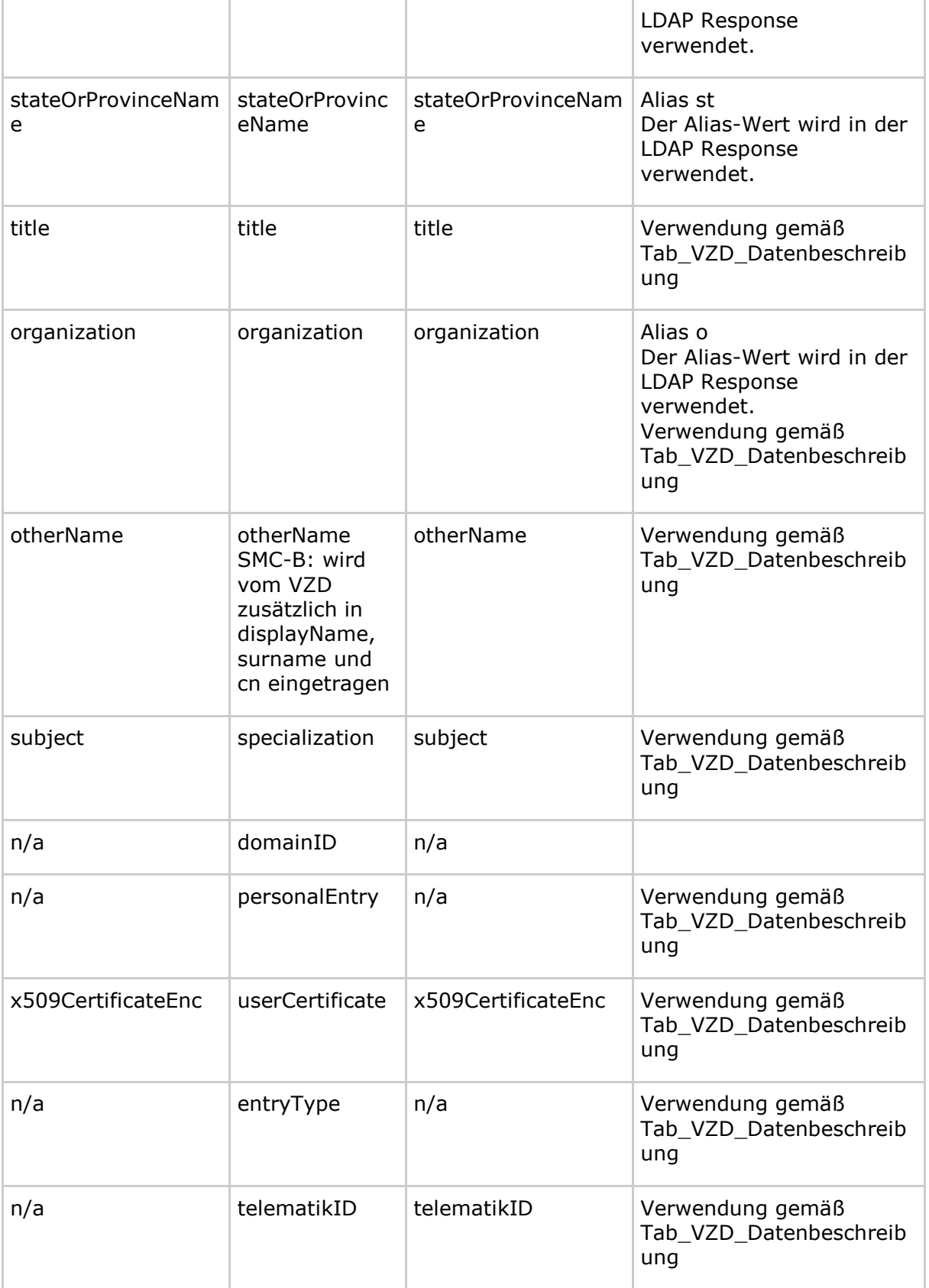

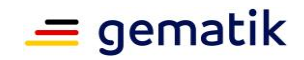

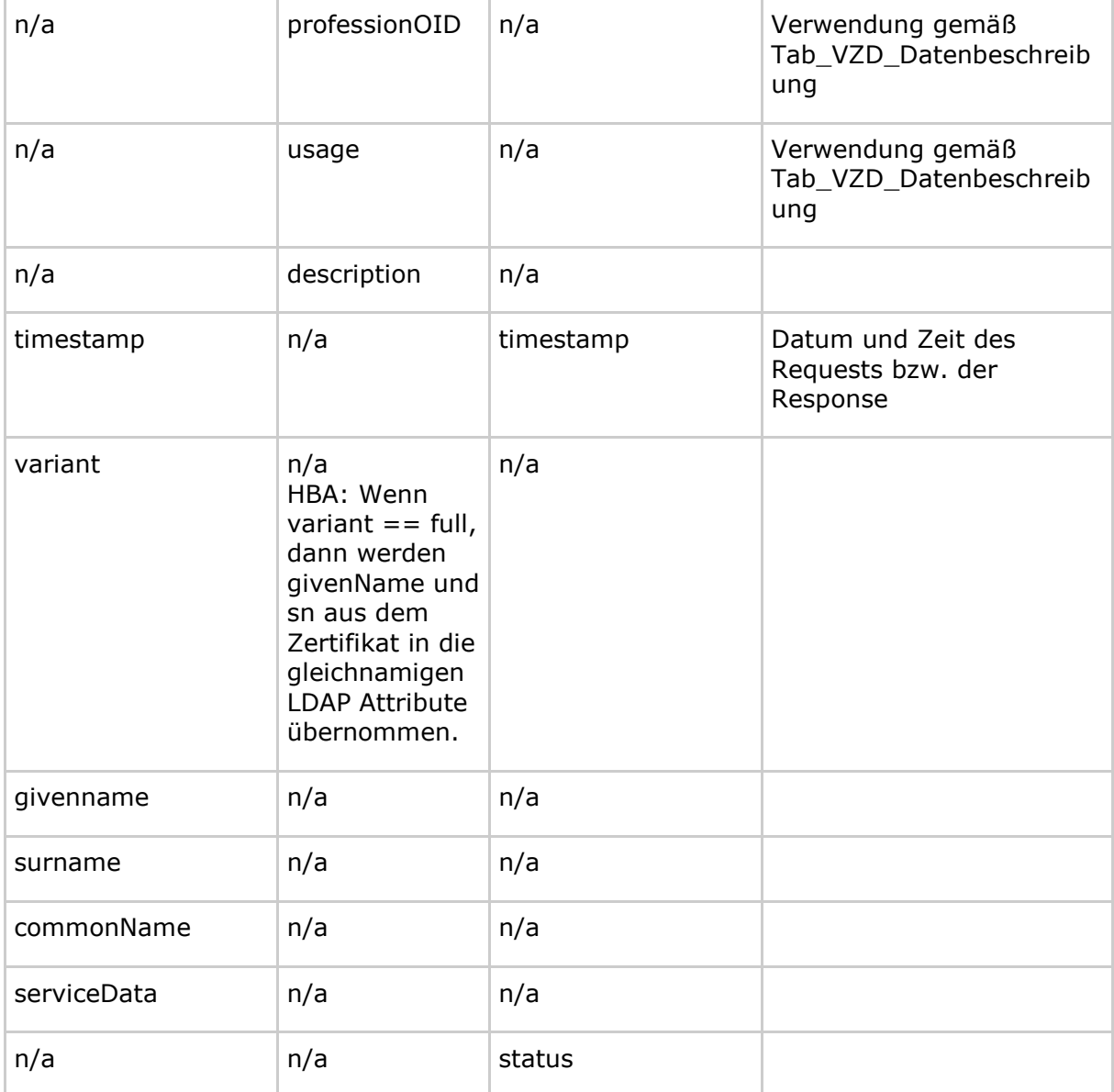

### <span id="page-18-0"></span>**4.2.1.2 Nutzung**

### **TIP1-A\_5576 - Nutzer der Schnittstelle, TUC\_VZD\_0002 "add\_Directory\_Entry"**

Der Nutzer der Schnittstelle MUSS den technischen Use Case TUC\_VZD\_0002 "add\_Directory\_Entry" gemäß Tabelle Tab\_TUC\_VZD\_0002 umsetzen. Der SOAP-Requests MUSS gemäß Tab\_VZD\_Datenbeschreibung mit der Bedeutung entsprechenden Daten ausgefüllt sein.

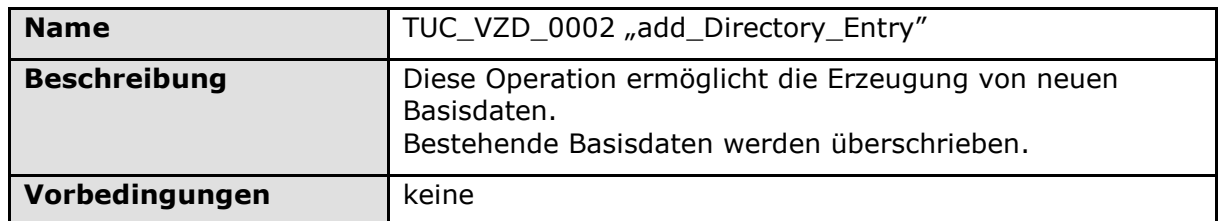

#### **Tabelle 6: Tab\_TUC\_VZD\_0002**

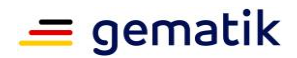

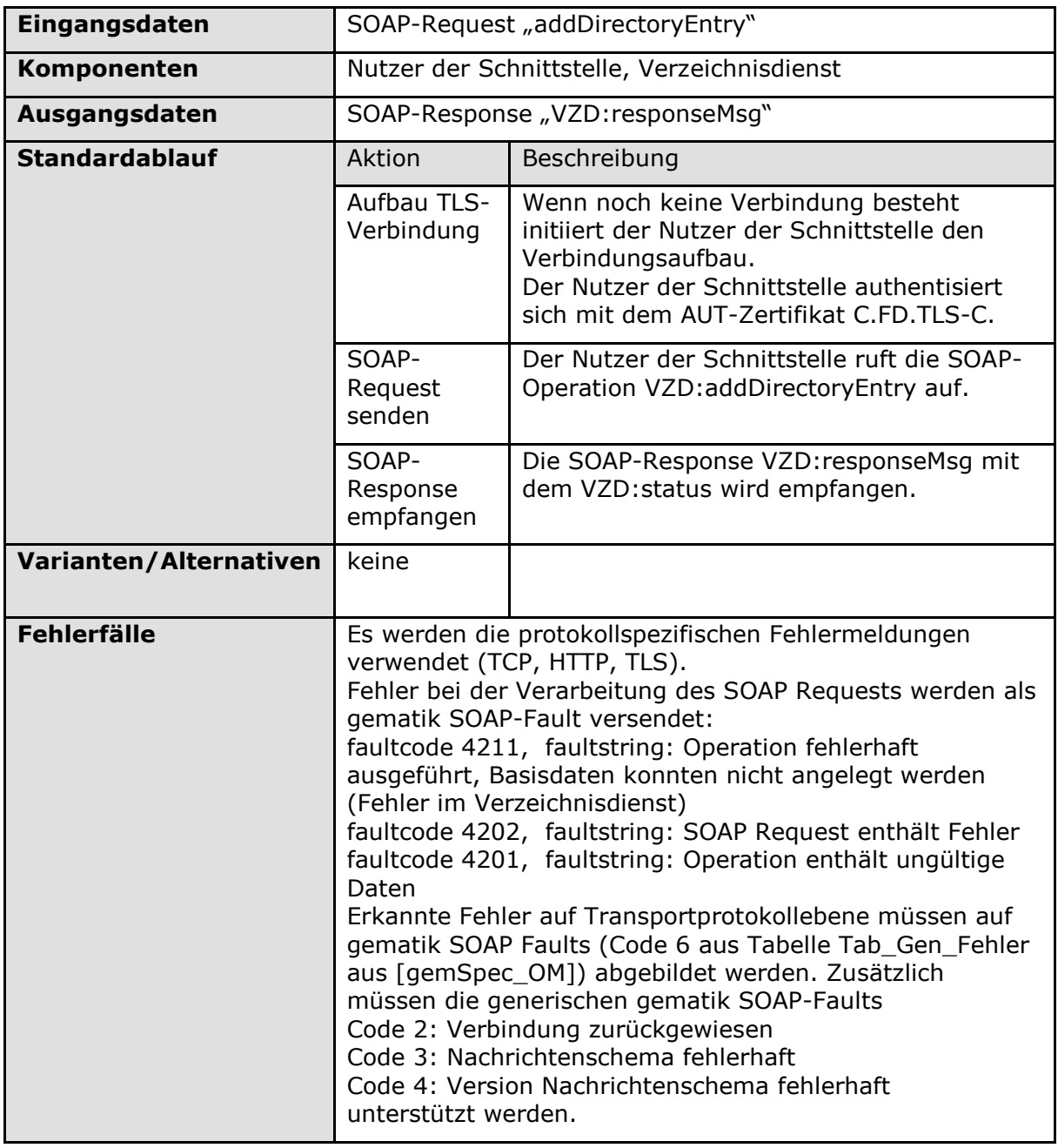

**[**<=**]**

# <span id="page-19-0"></span>**4.2.2 Operation read\_Directory\_Entry**

Diese Operation liest einen vollständigen Eintrag aus dem LDAP Verzeichnis aus.

# <span id="page-19-1"></span>**4.2.2.1 Umsetzung**

### **TIP1-A\_5577 - VZD, Umsetzung read\_Directory\_Entry**

Der VZD MUSS nach folgenden Vorgaben die Operation I\_Directory\_Maintenance::read\_Directory\_Entry implementieren:

1. Der zur Telematik-ID gehörende Eintrag wird im LDAP Directory ermittelt.

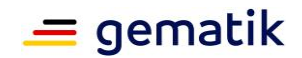

2. Es wird eine SOAP Response VZD:readResponseMsg aus dem kompletten Eintrag (Basisdaten + Fachdaten) gemäßTab\_VZD\_Daten-Transformation und Tab VZD Datenbeschreibung erzeugt.

Es müssen die Fehlermeldungen gemäß Tab\_TUC\_VZD\_0003 verwendet werden. **[**<=**]**

# <span id="page-20-0"></span>**4.2.2.2 Nutzung**

**TIP1-A\_5578 - Nutzer der Schnittstelle, TUC\_VZD\_0003 "read\_Directory\_Entry"** Der Nutzer der Schnittstelle MUSS den technischen Use Case TUC\_VZD\_0003 "read\_Directory\_Entry" gemäß Tabelle Tab\_TUC\_VZD\_0003 umsetzen. Der Webservice wird durch die Dokumente DirectoryMaintenance.wsdl und DirectoryMaintenance.xsd definiert.

Die SOAP-Response ist gemäß Tabelle Tab\_VZD\_Datenbeschreibung mit den zur Telematik-ID gehörenden Daten aus dem VZD ausgefüllt.

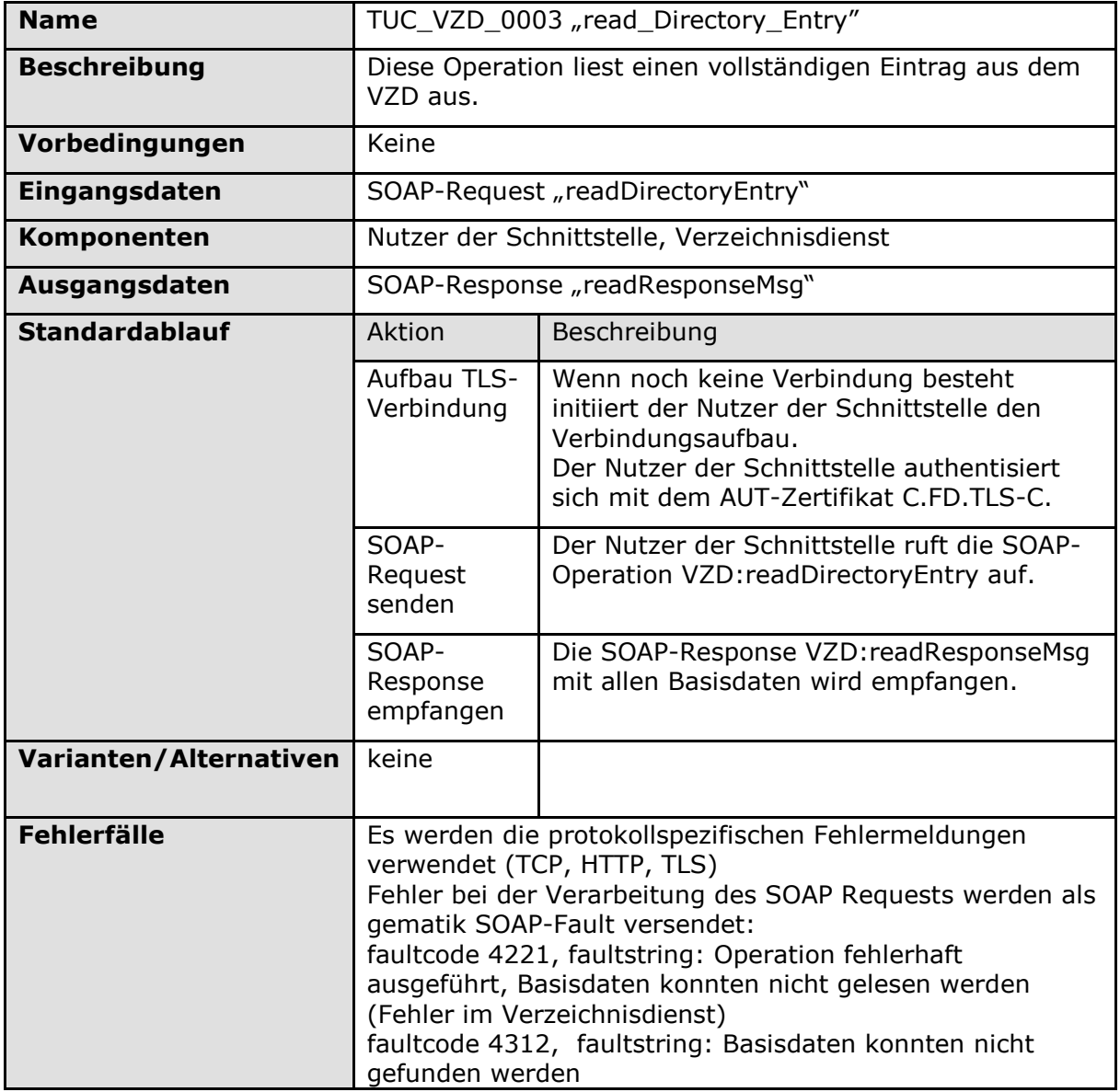

#### **Tabelle 7: Tab\_TUC\_VZD\_0003**

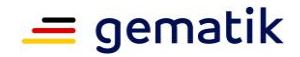

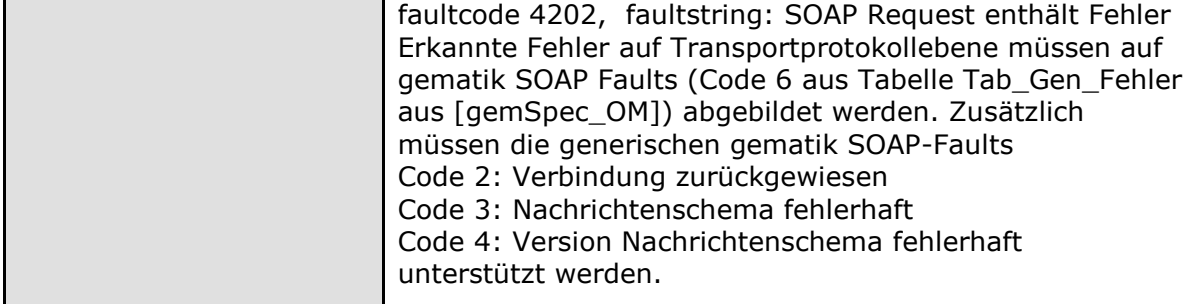

# <span id="page-21-0"></span>**4.2.3 Operation modify\_Directory\_Entry**

Diese Operation ändert die Daten eines bestehenden Basisdatensatzes im LDAP Verzeichnis.

# <span id="page-21-1"></span>**4.2.3.1 Umsetzung**

### **TIP1-A\_5579 - VZD, Umsetzung modify\_Directory\_Entry**

Der VZD MUSS nach folgenden Vorgaben die Operation modify\_Directory\_Entry implementieren:

- 1. Der zur Telematik-ID gehörende Basisdatensatz wird im LDAP Directory ermittelt.
- 2. Die Daten im Basisdatensatz werden durch die Daten aus dem SOAP Request gemäß Tab\_VZD\_Daten-Transformation und Tab\_VZD\_Datenbeschreibung geändert.

Es müssen die Fehlermeldungen gemäß Tab\_TUC\_VZD\_0004 verwendet werden. **[**<=**]**

# <span id="page-21-2"></span>**4.2.3.2 Nutzung**

#### **TIP1-A\_5580 - Nutzer der Schnittstelle, TUC\_VZD\_0004 "modify\_Directory\_Entry"**

Der Nutzer der Schnittstelle MUSS den technischen Use Case TUC\_VZD\_0004 "modify\_Directory\_Entry" gemäß Tabelle Tab\_TUC\_VZD\_0004 umsetzen. Der Webservice wird durch die Dokumente DirectoryMaintenance.wsdl und DirectoryMaintenance.xsd definiert.

Der SOAP-Requests MUSS gemäß Tabelle VZD\_TAB\_modifyDirectoryEntry\_Mapping mit der Bedeutung entsprechenden Daten ausgefüllt sein.

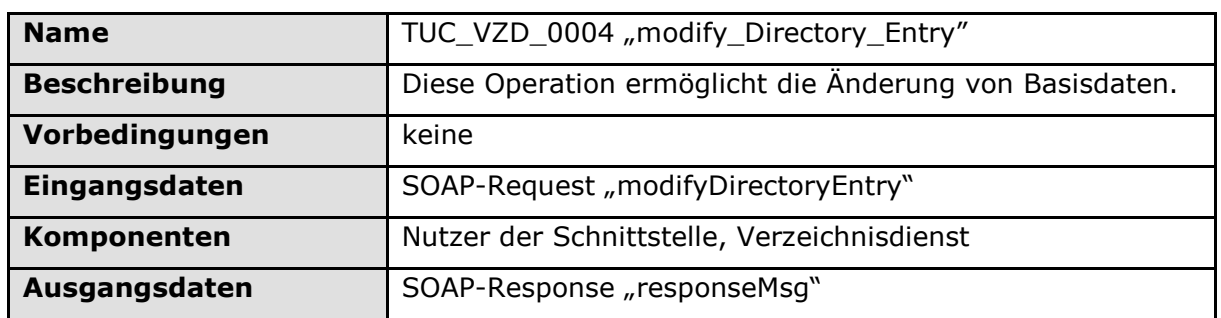

#### **Tabelle 8: Tab\_TUC\_VZD\_0004**

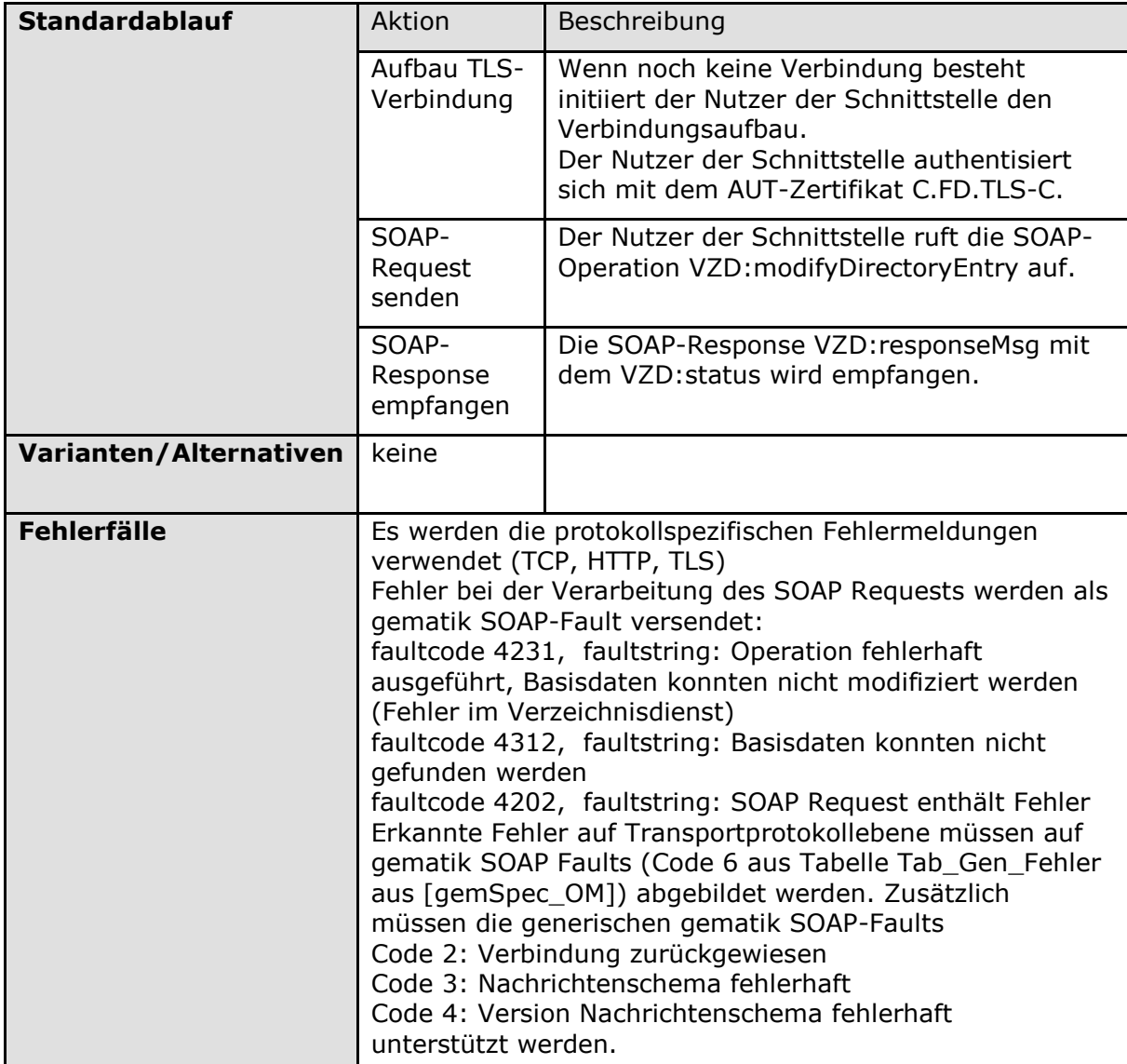

# <span id="page-22-0"></span>**4.2.4 Operation delete\_Directory\_Entry**

Diese Operation löscht einen bestehenden Datensatz im LDAP Verzeichnis.

# <span id="page-22-1"></span>**4.2.4.1 Umsetzung**

### **TIP1-A\_5581 - VZD, Umsetzung delete\_Directory\_Entry**

Der VZD MUSS nach folgenden Vorgaben die Operation

I\_Directory\_Maintenance::delete\_Directory\_Entry implementieren:

1. Ein zur Telematik-ID gehörender vollständiger Eintrag gelöscht.

Es müssen die Fehlermeldungen gemäß Tab\_TUC\_VZD\_0005 verwendet werden. **[**<=**]**

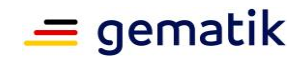

### <span id="page-23-0"></span>**4.2.4.2 Nutzung**

#### **TIP1-A\_5582 - Nutzer der Schnittstelle, TUC\_VZD\_0005 "delete\_Directory\_Entry"**

Der Nutzer der Schnittstelle MUSS den technischen Use Case TUC\_VZD\_0005 "delete\_Directory\_Entry" gemäß Tabelle Tab\_TUC\_VZD\_0005 umsetzen. Der Webservice wird durch die Dokumente DirectoryMaintenance.wsdl und DirectoryMaintenance.xsd definiert.

#### **Tabelle 9: Tab\_TUC\_VZD\_0005**

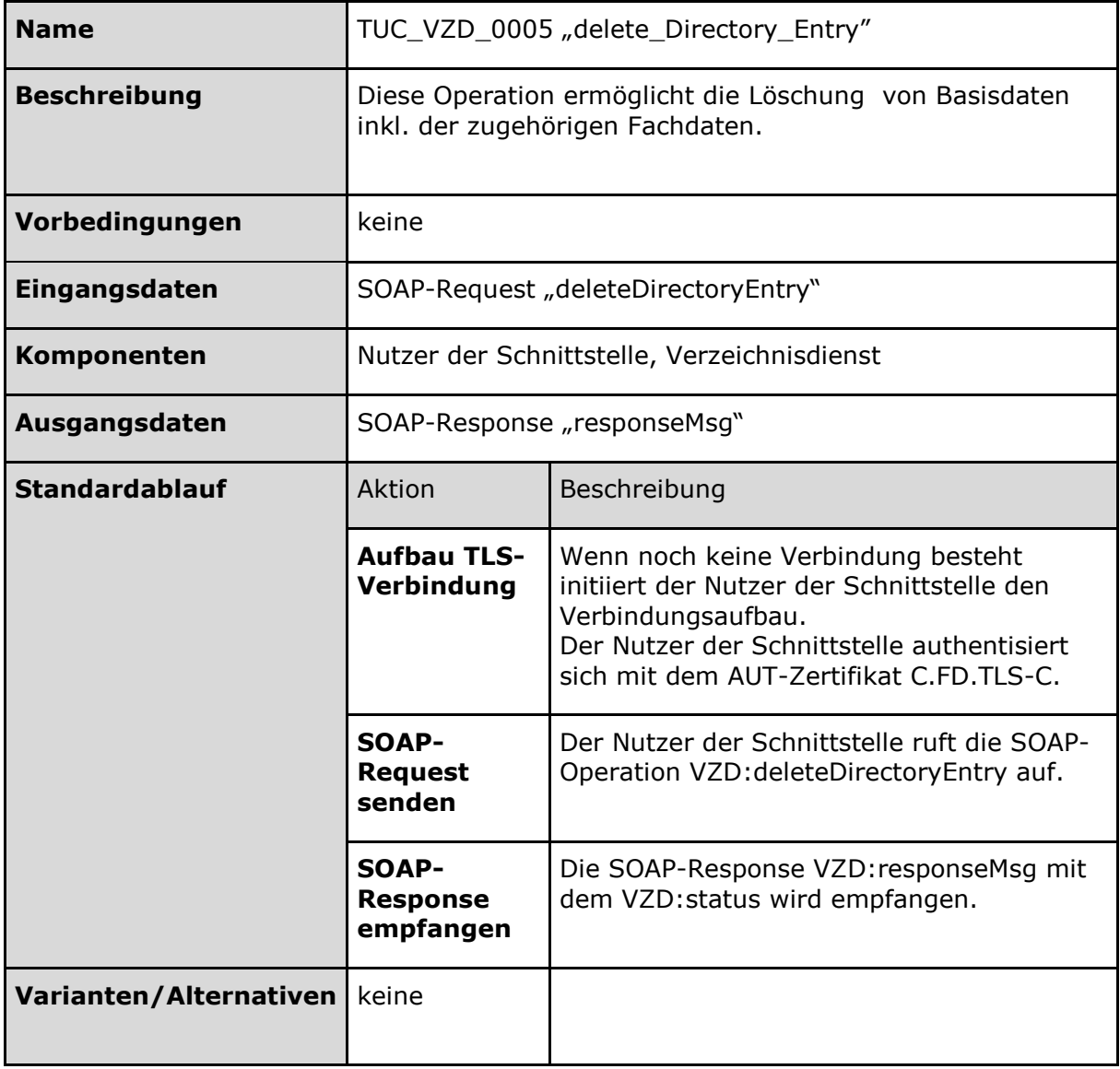

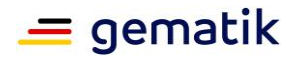

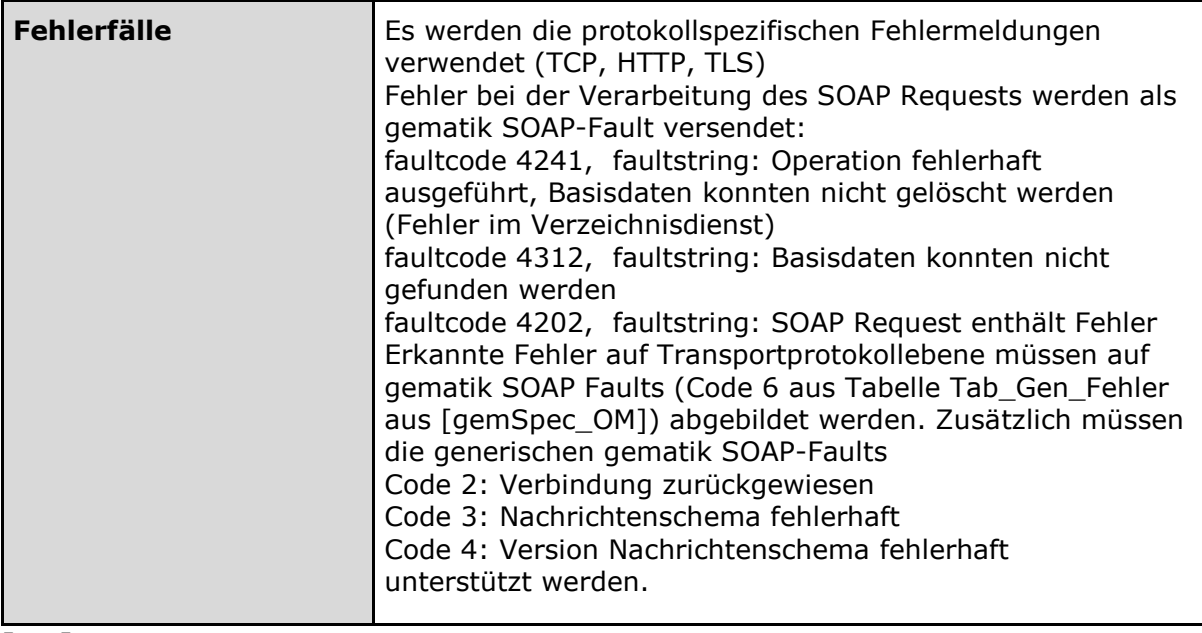

# <span id="page-24-0"></span>**4.3 Schnittstelle I\_Directory\_Application\_Maintenance**

Die Schnittstelle ermöglicht die Administration der Fachdaten.

Der VZD stellt diese Schnittstelle als LDAPv3 und Webservice (SOAP und REST) bereit. Deshalb sind die Unterkapitel "Nutzung" und "Umsetzung" jeweils für LDAPv3 und Webservice (SOAP und REST) vorhanden.

# **TIP1-A\_5583-02 - VZD, Schnittstelle I\_Directory\_Application\_Maintenance**

Der VZD MUSS die Schnittstelle I\_Directory\_Application\_Maintenance gemäß Tabelle Tab\_VZD\_Schnittstelle\_I\_Directory\_Application\_Maintenance anbieten.

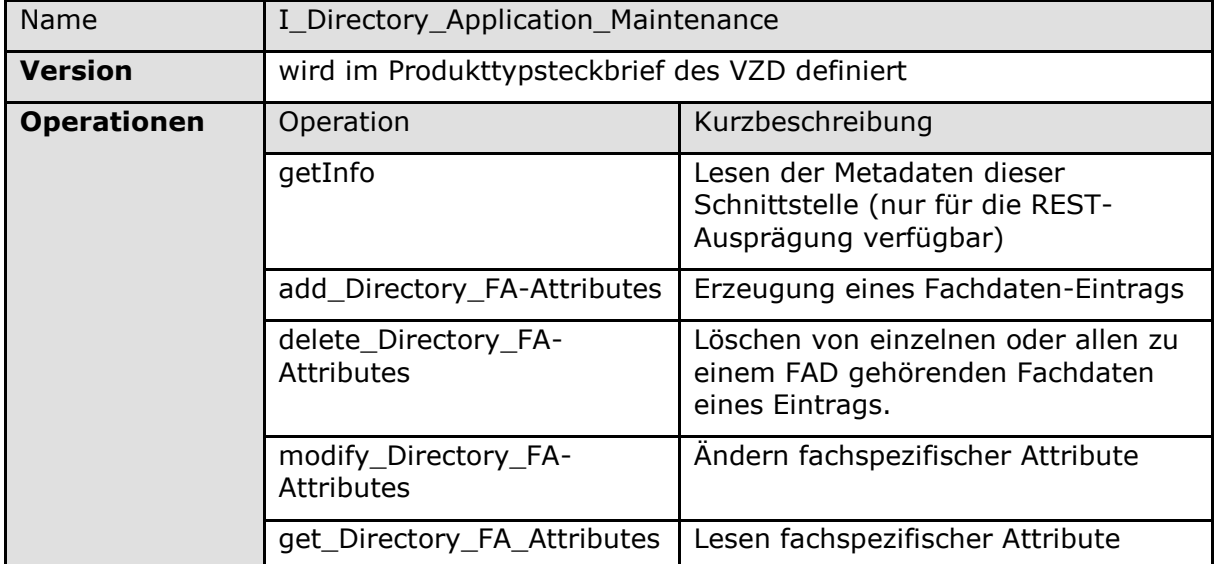

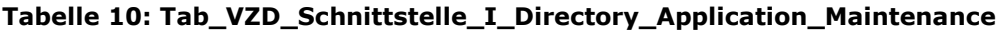

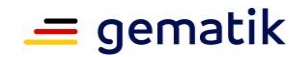

#### **TIP1-A\_5584 - VZD, Änderung nur durch registrierte FAD**

Der Anbieter des VZD MUSS sicherstellen, dass Fachdaten eines Dienstes nur durch einen beim VZD für diesen Dienst registrierten Fachdienst erzeugt, gelöscht und geändert werden können.

### $$

Dazu wird bei der Registrierung eine FAD zugeordnet. Unter dieser FAD werden die Fachdaten für den jeweiligen Dienst im VZD abgelegt. Die Zuordnung der FAD zu dem Dienst wird bei Aufruf jeder Operation von Schnittstelle

I Directory Application Maintenance durch den VZD geprüft (z.B. anhand des TLS-Client-Zertifikats oder OAuth2 Tokens).

#### **TIP1-A\_5585 - VZD, I\_Directory\_Application\_Maintenance, TLS-gesicherte Verbindung**

Der VZD MUSS die Schnittstelle I\_Directory\_Application\_Maintenance durch Verwendung von TLS mit beidseitiger Authentisierung sichern.

Der VZD muss sich mit der Identität ID.ZD.TLS-S authentisieren.

Der VZD muss das vom FAD übergebene AUT-Zertifikat C.FD.TLS-C hinsichtlich OCSP Gültigkeit und Übereinstimmung mit einem Zertifikat eines zur Nutzung dieser Schnittstelle registrierten Fachdienstes prüfen. Bei negativem Ergebnis wird der Verbindungsaufbau abgebrochen.

#### **[**<=**]**

#### **TIP1-A\_5586-01 - VZD, I\_Directory\_Application\_Maintenance, Webservice und LDAPv3**

Der VZD MUSS die Schnittstelle I\_Directory\_Application\_Maintenance als Webservice (SOAP und REST über HTTPS) und als LDPv3 über LDAPS implementieren. Der Webservice (SOAP) wird durch die Dokumente DirectoryApplicationMaintenance.wsdl und DirectoryApplicationMaintenance.xsd definiert. Der Webservice (REST) wird durch die [Directory\_Application\_Maintenance.yaml] Datei definiert. Die LDAPv3-Attribute sind in dem Informationsmodell Abb\_VZD\_logisches\_Datenmodell beschrieben. **[**<=**]**

#### **TIP1-A\_5587 - VZD, Implementierung der LDAPv3 Schnittstelle**

Der VZD MUSS die Schnittstelle I\_Directory\_Application\_Maintenance gemäß den LDAPv3 Standards [RFC4510], [RFC4511], [RFC4512], [RFC4513], [RFC4514], [RFC4515], [RFC4516], [RFC4517], [RFC4518], [RFC4519], [RFC4520], [RFC4522] und [RFC4523] implementieren.

**[**<=**]**

#### **TIP1-A\_5588 - FAD, I\_Directory\_Application\_Maintenance, Nutzung LDAP v3 oder Webservice**

Ein FAD, der Fachdaten im VZD verwalten will, MUSS entweder die Webservice- oder die LDAPv3-Schnittstelle nutzen.

**[**<=**]**

### **TIP1-A\_5589 - FAD, Implementierung der LDAPv3 Schnittstelle**

Der FAD, der die LDAPv3-Schnittstelle I\_Directory\_Application\_Maintenance des VZD nutzt, MUSS diese Schnittstelle gemäß den LDAPv3 Standards [RFC4510], [RFC4511], [RFC4512], [RFC4513], [RFC4514], [RFC4515], [RFC4516], [RFC4517], [RFC4518], [RFC4519], [RFC4520], [RFC4522] und [RFC4523] implementieren. Die LDAPv3-Attribute sind in dem Informationsmodell Abb\_VZD\_logisches\_Datenmodell beschrieben. **[**<=**]**

### **A\_21466 - VZD, I\_Directory\_Application\_Maintenance, OAuth2 Dienst**

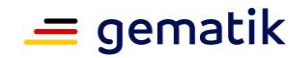

Der VZD MUSS einen OAuth2-Dienst bereitstellen. Dieser Dienst MUSS die Clients der Schnittstelle I\_Directory\_Application\_Maintenance anhand ihrer Client Credentials und Umgebung (RU/TU/PU) authentisieren und ihnen ein AccessToken entsprechend [ [RFC](https://tools.ietf.org/html/rfc6750)  [6750\]](https://tools.ietf.org/html/rfc6750) ausstellen. Das AccessToken muss im "sub" claim den Identifier des Clients enthalten.**[**<=**]**

#### **A\_21467 - VZD, I\_Directory\_Administration, Prüfung AccessToken**

Der VZD MUSS das vom Client übergebene AccessToken auf Gültigkeit für Schnittstelle I Directory Application Maintenance und Umgebung (RU/TU/PU) prüfen. Bei negativem Ergebnis muss die Operation mit HTTP Fehler 401 Unauthorized abgebrochen werden.

**[**<=**]**

# <span id="page-26-0"></span>**4.3.1 Operation getInfo**

Diese Operation liefert die Metadaten der Schnittstelle I\_Directory\_Application\_Maintenance.

### <span id="page-26-1"></span>**4.3.1.1 Umsetzung REST**

#### **A\_21788 - VZD, Umsetzung I\_Directory\_Application\_Maintenance getInfo (REST)**

Der VZD MUSS nach folgenden Vorgaben die Operation getInfo implementieren:

In dem Rückgabewerten müssen die aktuell gültigen Metainformationen für Schnittstelle I Directory Application Maintenance zurückgegeben werden. Insbesondere muss

- 1. Der Parameter *version* die aktuelle Version der Schnittstelle enthalten (entspricht info.version der Schnittstellendefinition DirectoryApplicationMaintenance.yaml)
- 2. Der Parameter *title* den Titel der Schnittstelle enthalten (entspricht info.title der Schnittstellendefinition DirectoryApplicationMaintenance.yaml)
- 3. Der Parameterstruktur *contact* die Kontaktinformationen für die Schnittstelle enthalten. Über die - mit contact.url adressierte - Web-Seite muss die aktuell verwendete Schnittstellendefinition DirectoryApplicationMaintenance.yaml abrufbar sein.

### **[**<=**]**

In dem Dokument unter dieser URL muss ein Link zum Download der aktuell genutzten YAML-Datei dieser Schnittstelle hinterlegt sein.

# <span id="page-26-2"></span>**4.3.1.2 Nutzung REST**

**A\_21787 - VZD, I\_Directory\_Application\_Maintenance, getInfo**

Der VZD MUSS die Operation "getInfo" gemäß Tabelle Tab\_VZD "I Directory Application Maintenance-getInfo" umsetzen.

| <b>Name</b>         | <b>getInfo</b>                                                                                            |
|---------------------|----------------------------------------------------------------------------------------------------|
| <b>Beschreibung</b> | Liefert die Metadaten (unter anderem aus dem InfoObject) dieser<br>OpenAPI-Spezifikation und ergänzt sie. |

**Tabelle 11: Tab\_VZD "I\_Directory\_Application\_Maintenance-getInfo"**

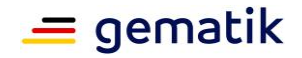

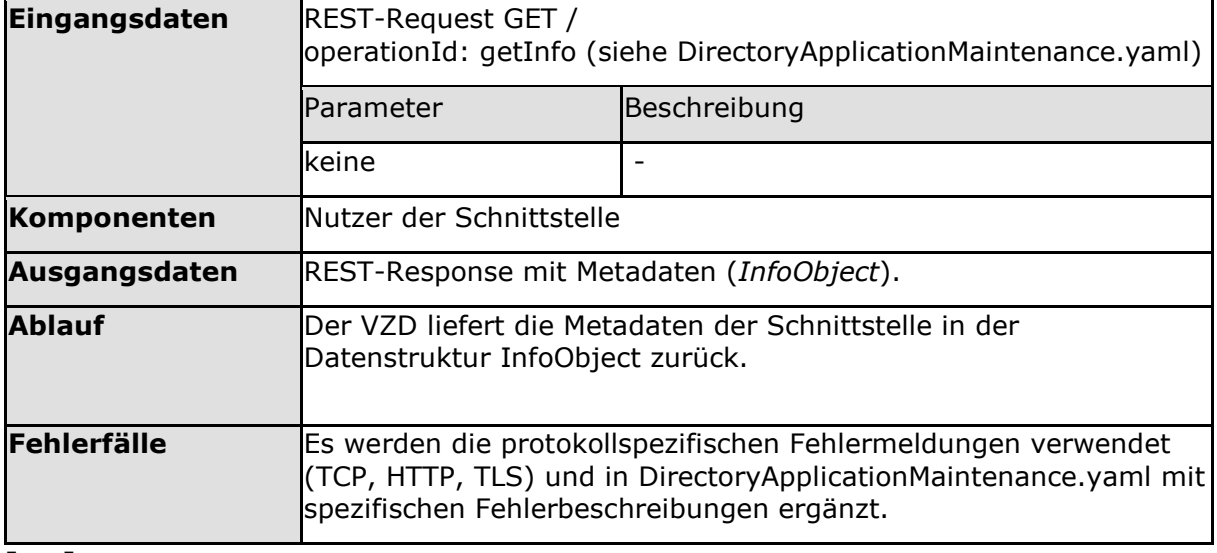

# <span id="page-27-0"></span>**4.3.2 Operation add\_Directory\_FA-Attributes**

Diese Operation legt einen neuen Fachdatensatz an oder überschreibt einen bestehenden fachdienstspezifischen Datensatz.

Voraussetzung: Die Fachdaten müssen einem Basisdateneintrag zuordenbar sein.

# <span id="page-27-1"></span>**4.3.2.1 Umsetzung SOAP**

### **TIP1-A\_5590 - VZD, Umsetzung add\_Directory\_FA-Attributes (SOAP)**

Der VZD MUSS nach folgenden Vorgaben die Operation add\_Directory\_FA-Attributes implementieren:

- 1. Wenn kein zur Telematik-ID gehörender Basisdatensatz gefunden wurde, wird der Request mit einem gematik SOAP-Fault beendet: faultcode: 4312, faultstring: Basisdaten konnten nicht gefunden werden.
- 2. Ein bereits zur Telematik-ID gehörender Fachdatensatz wird gelöscht und neu angelegt.
- 3. Ein noch nicht existierender Fachdatensatz zur Telematik-ID wird im LDAP Directory neu angelegt.
- 4. Die Daten aus dem SOAP Request werden gemäß VZD\_TAB\_I\_Directory\_Application\_Maintenance\_Add\_Mapping zum Basisdatensatz hinzugefügt.

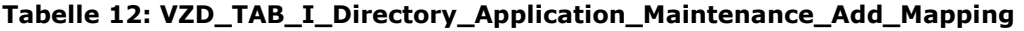

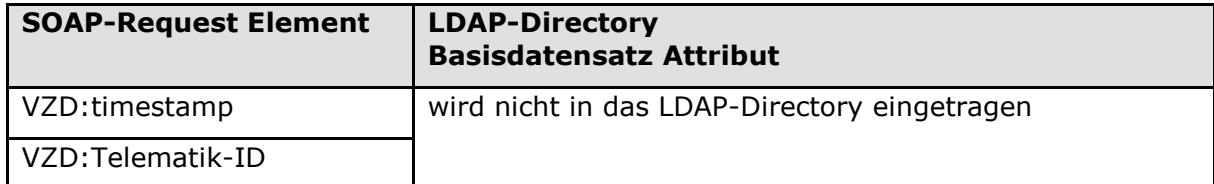

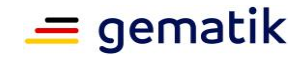

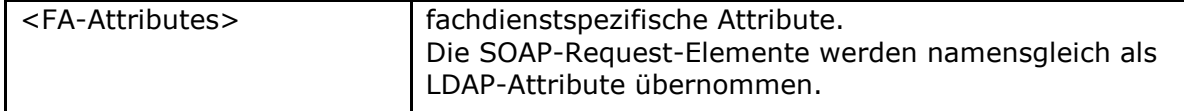

Es müssen die Fehlermeldungen gemäß Tab\_TUC\_VZD\_0006 verwendet werden. **[**<=**]**

### <span id="page-28-0"></span>**4.3.2.2 Nutzung SOAP**

### **TIP1-A\_5591 - FAD, TUC\_VZD\_0006 "add\_Directory\_FA-Attributes (SOAP)"**

Der FAD MUSS den technischen Use Case TUC\_VZD\_0006 "add\_Directory\_FA-Attributes" gemäß Tabelle Tab\_TUC\_VZD\_0006 umsetzen.

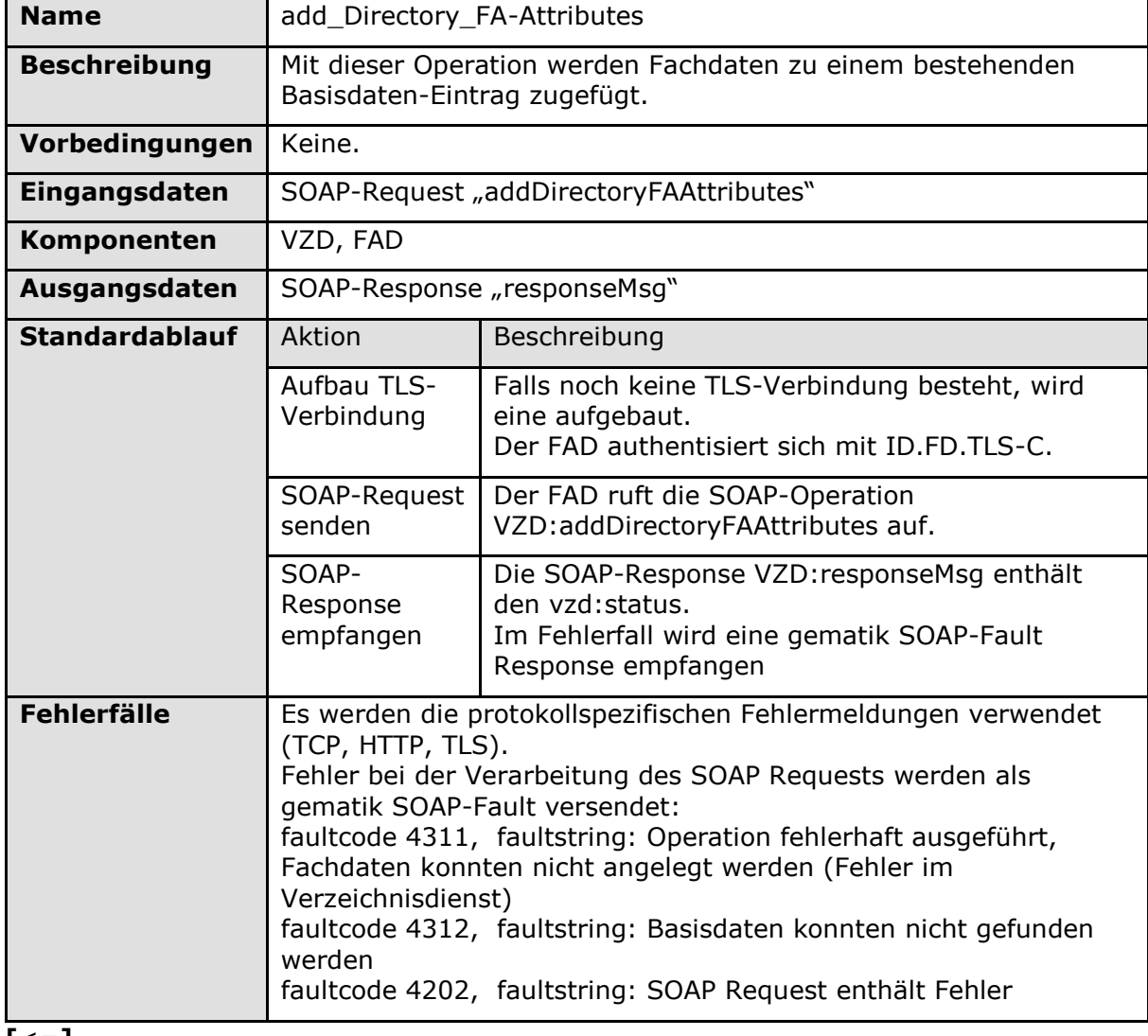

#### **Tabelle 13: Tab\_TUC\_VZD\_0006**

**[**<=**]**

#### **TIP1-A\_5592-03 - FAD, KOM-LE\_FA\_Add\_Attributes**

Der FAD MUSS für die FA KOM-LE die Fachdaten nach VZD\_TAB\_KOM-LE\_Add\_Attributes administrieren.

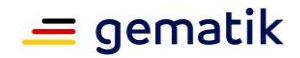

#### **Tabelle 14: VZD\_TAB\_KOM-LE\_Attributes**

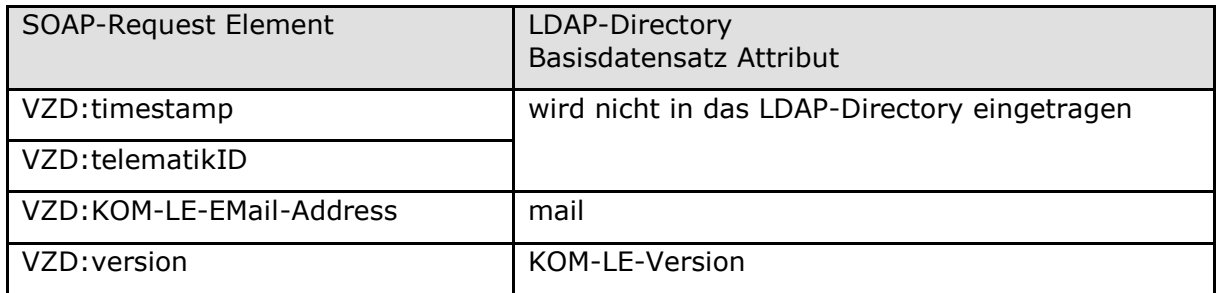

**[**<=**]**

# <span id="page-29-0"></span>**4.3.2.3 Umsetzung LDAPv3**

### **TIP1-A\_5593 - VZD, Umsetzung add\_Directory\_FA-Attributes (LDAPv3)**

Der VZD MUSS nach folgenden Vorgaben die Operation add\_Directory\_FA-Attributes implementieren:

- 1. Wenn kein zur Telematik-ID gehörender Basisdatensatz gefunden wurde, wird der Request mit einer Fehlermeldung beendet.
- 2. Ein noch nicht existierender Fachdatensatz zur Telematik-ID wird im VZD neu angelegt.
- 3. Der FAD darf nur die zu seinem Dienst gehörenden Fachdaten schreiben.

Es müssen die Fehlermeldungen gemäß Tab\_TUC\_VZD\_0007 verwendet werden. **[**<=**]**

# <span id="page-29-1"></span>**4.3.2.4 Nutzung LDAPv3**

**TIP1-A\_5594 - FAD, TUC\_VZD\_0007 "add\_Directory\_FA-Attributes (LDAPv3)"** Der FAD MUSS den technischen Use Case TUC\_VZD\_0007 "add\_Directory\_FA-Attributes(LDAPv3)" gemäß Tabelle Tab\_TUC\_VZD\_0007 unterstützen.

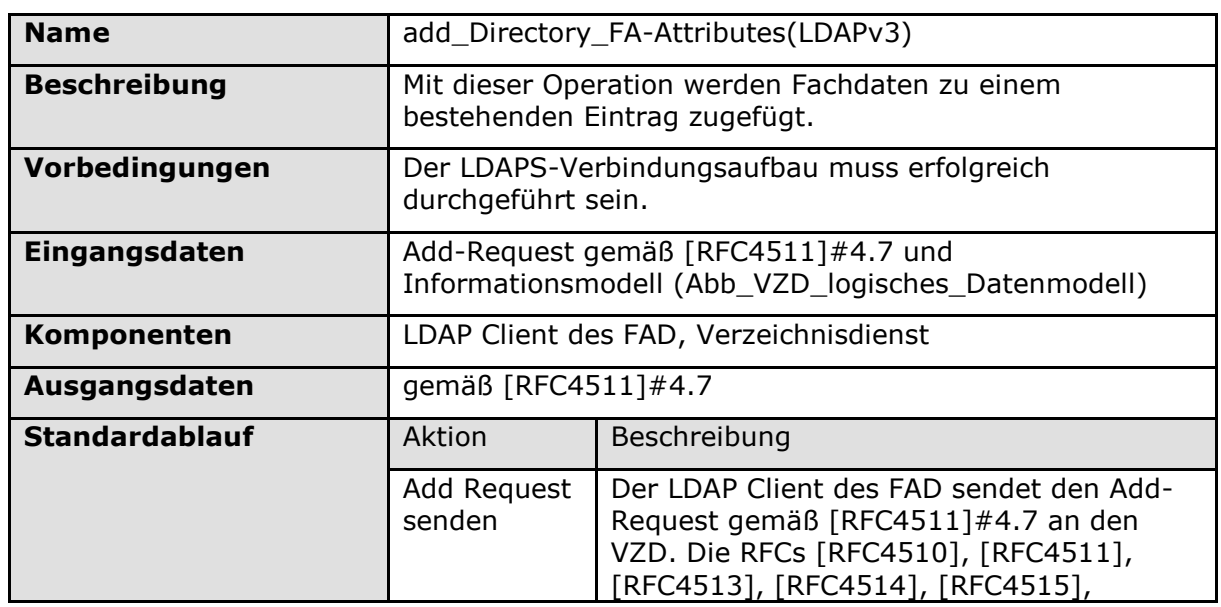

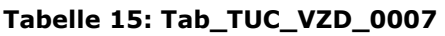

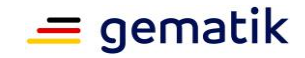

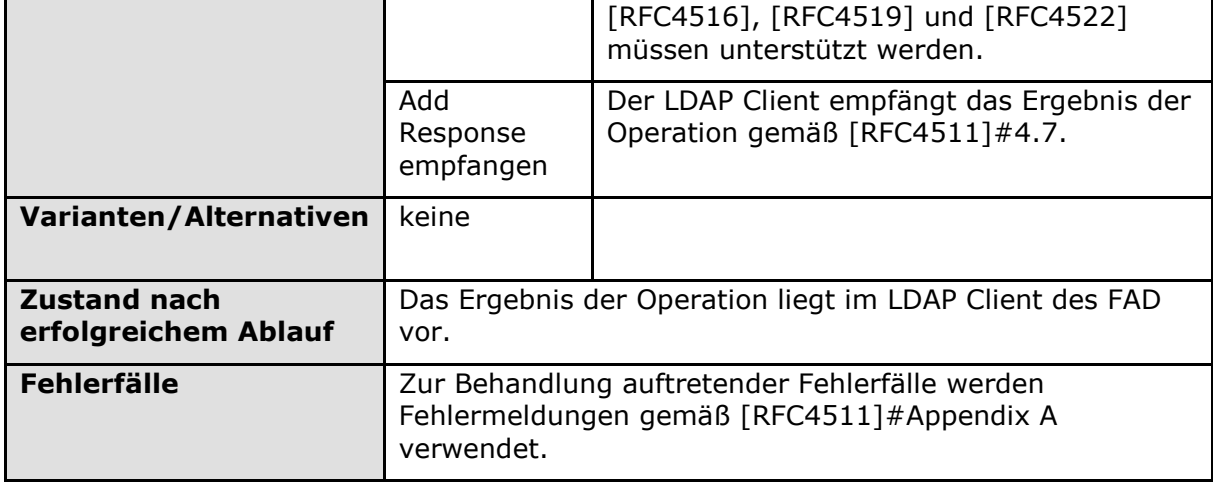

#### **A\_21834 - VZD, I\_Directory\_Application\_Maintenance, KOM-LE\_Version Prüfung LDAP**

Der VZD MUSS bei Änderungen an KOM-LE-Fachdaten mit den Operationen "add\_Directory\_FA-Attributes (LDAPv3)" und "modify\_Directory\_FA-Attributes (LDAPv3)" den Inhalt von Parameter KOM-LE\_Version des Operation Requests gegen die Liste der gültigen Werte prüfen. Im Falle von ungültigen Werten MUSS der VZD mit LDAP Result Code constraintViolation (19) antworten und darf die Operation nicht ausführen. Der VZD MUSS die Liste der gültigen Werte von Attribut KOM-LE\_Version konfigurierbar realisieren und der gematik Änderungensmöglichkeiten über einen Service Request bieten.**[**<=**]**

#### **A\_21835 - VZD, I\_Directory\_Application\_Maintenance, Eindeutige Zuordnung von KOM-LE Adressen zu VZD-Einträgen LDAP**

Der VZD MUSS sicherstellen, dass jede KOM-LE-Adresse mit den Operationen "add\_Directory\_FA-Attributes (LDAPv3)" und "modify\_Directory\_FA-Attributes (LDAPv3)" nur an maximal einen VZD-Eintrag angehängt wird. Hierzu MUSS er vor einer Eintragung einer KOM-LE Adresse prüfen, ob diese bereits im VZD hinterlegt ist. Ist sie bereits hinterlegt, MUSS der VZD mit LDAP Result Code attributeOrValueExists (20) antworten und darf die Operation nicht ausführen.

**[**<=**]**

# <span id="page-30-0"></span>**4.3.2.5 Umsetzung REST**

### **A\_21458 - VZD, Umsetzung add\_Directory\_FA-Attributes (REST)**

Der VZD MUSS nach folgenden Vorgaben die Operation add\_Directory\_FA-Attributes implementieren:

- 1. Wenn kein zur Telematik-ID gehörender Basisdatensatz gefunden wurde, wird der Request mit einem HTTP-Statuscode beendet: HTTP-Statuscode: 404
- 2. Ein bereits zur Telematik-ID gehörender Fachdatensatz wird gelöscht und neu angelegt.
- 3. Ein noch nicht existierender Fachdatensatz zur Telematik-ID wird im LDAP Directory neu angelegt.

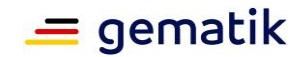

4. Die Daten aus dem Request werden zum dazugehörenden Fachdatensatz hinzugefügt.

**[**<=**]**

# <span id="page-31-0"></span>**4.3.2.6 Nutzung REST**

#### **A\_21459 - FAD, VZD, TUC\_VZD\_0012 "add\_Directory\_FA-Attributes (REST)"**

Der FAD MUSS den technischen Use Case TUC\_VZD\_0012 "add\_Directory\_FA-Attributes" gemäß Tabelle Tab\_TUC\_VZD\_0012 umsetzen.

| Name                  | add_Directory_FA-Attributes                                                                                                    |                                                                                                    |  |
|-----------------------|----------------------------------------------------------------------------------------------------|----------------------------------------------------------------------------------------------------|--|
| <b>Beschreibung</b>   | Mit dieser Operation werden Fachdaten zu einem bestehenden<br>Basisdaten-Eintrag zugefügt.                                                                                    |                                                                                                    |  |
| Vorbedingungen        | Keine.                                                                                                    |                                                                                                    |  |
| Eingangsdaten         | REST-Request "add_Directory_FA-Attributes"                                                                                                    |                                                                                                    |  |
| Komponenten           | VZD, FAD                                                                                                    |                                                                                                    |  |
| Ausgangsdaten         | REST-Response                                                                                                    |                                                                                                    |  |
| <b>Standardablauf</b> | Aktion                                                                                                    | Beschreibung                                                                                                    |  |
|                       | Aufbau TLS-<br>Verbindung                                                                                                    | Falls noch keine TLS-Verbindung besteht, wird<br>eine aufgebaut.<br>Der FAD authentisiert sich mit ID.FD.TLS-C. |  |
|                       | <b>REST-Request</b><br>senden                                                                                                    | Der FAD ruft die REST-Operation<br>add_Directory_FA-Attributes auf.                                             |  |
|                       | REST-<br>Response<br>empfangen                                                                                                    | Die REST-Response enthält den HTTP-Statuscode.<br>Im Fehlerfall wird ein HTTP-Statuscode<br>empfangen.          |  |
| <b>Fehlerfälle</b>    | Es werden die protokollspezifischen Fehlermeldungen verwendet<br>(TCP, HTTP, TLS).<br>Fehler bei der Verarbeitung des REST Requests werden als HTTP-<br>Statuscode versendet. |                                                                                                    |  |

**Tabelle 31: Tab\_TUC\_VZD\_0012**

**[**<=**]**

#### **A\_21825 - VZD, I\_Directory\_Application\_Maintenance, KOM-LE\_Version Prüfung REST**

Der VZD MUSS bei Änderungen an KOM-LE-Fachdaten mit den Operationen "add\_Directory\_FA-Attributes" und "modify\_Directory\_FA-Attributes" den Inhalt von Parameter KOM-LE\_Version des Operation Requests gegen die Liste der gültigen Werte prüfen. Im Falle von ungültigen Werten MUSS der VZD mit HTTP-Statuscode 422 (attributeName="KOM-LE\_Version" , attributeError="erläuternder Fehlertext") antworten und darf die Operation nicht ausführen. Der VZD MUSS die Liste der gültigen Werte von Attribut KOM-LE\_Version konfigurierbar realisieren und der gematik Änderungensmöglichkeiten über einen Service Request bieten.

#### **[**<=**]**

### **A\_21826 - VZD, I\_Directory\_Application\_Maintenance, Eindeutige Zuordnung von KOM-LE-Adressen zu VZD-Einträgen REST**

Der VZD MUSS sicherstellen, dass jede KOM-LE Adresse mit den Operationen "add\_Directory\_FA-Attributes" und "modify\_Directory\_FA-Attributes" nur an maximal

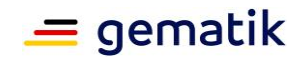

einen VZD-Eintrag angehängt wird. Hierzu MUSS er vor einer Eintragung einer KOM-LE Adresse prüfen, ob diese bereits im VZD hinterlegt ist. Ist sie bereits hinterlegt, MUSS der VZD mit HTTP-Statuscode 422 (attributeName="mail" , attributeError="erläuternder Fehlertext") antworten und darf die Operation nicht ausführen. **[**<=**]**

# <span id="page-32-0"></span>**4.3.3 Operation delete\_Directory\_FA-Attributes**

Diese Operation löscht einen Fachdatensatz.

### <span id="page-32-1"></span>**4.3.3.1 Umsetzung SOAP**

#### **TIP1-A\_5595 - VZD, Umsetzung delete\_Directory\_FA-Attributes**

Der VZD MUSS nach folgenden Vorgaben die Operation delete\_Directory\_ FA-Attributes implementieren:

- 1. Wenn kein zur Telematik-ID gehörender Basisdatensatz gefunden wurde, wird der Request mit einem gematik SOAP-Fault beendet: faultcode: 4312, faultstring: Basisdaten konnten nicht gefunden werden.
- 2. Ein zur Telematik-ID gehörender Fachdatensatz wird gelöscht.
- 3. Ein nicht existierender Fachdatensatz zur Telematik-ID führt zu keiner Aktion.

Es müssen die Fehlermeldungen gemäß Tab\_TUC\_VZD\_0008 verwendet werden. **[**<=**]**

# <span id="page-32-2"></span>**4.3.3.2 Nutzung SOAP**

**TIP1-A\_5596 - FAD, TUC\_VZD\_0008 "delete\_Directory\_FA-Attributes (SOAP)"** Der FAD MUSS den technischen Use Case TUC\_VZD\_0008 "delete\_Directory\_FA-Attributes" gemäß Tabelle Tab\_TUC\_VZD\_0008 umsetzen.

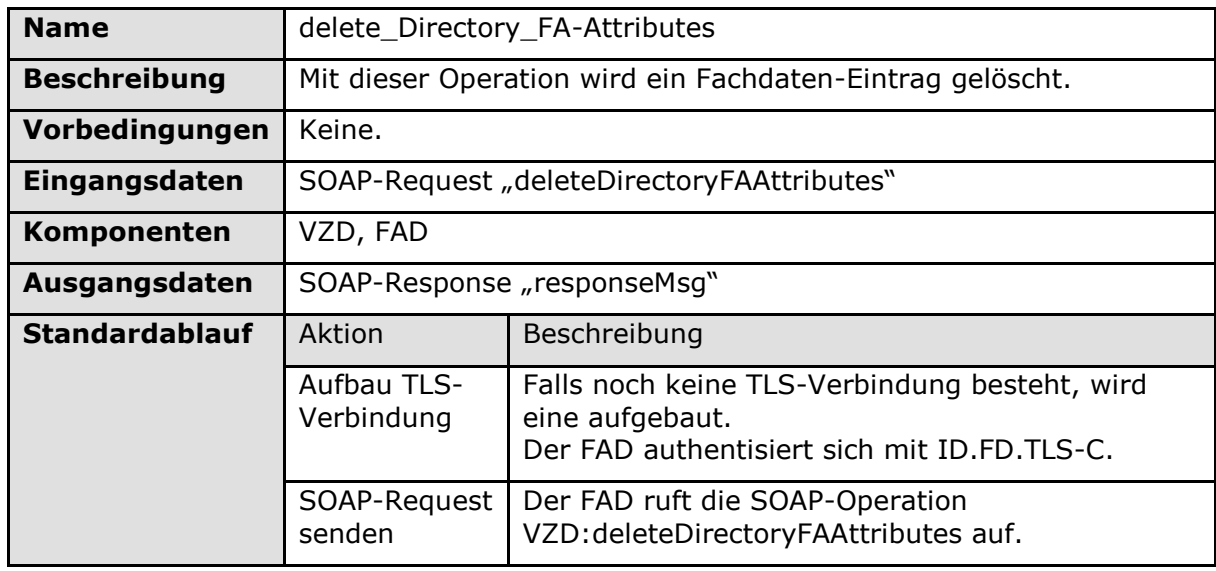

**Tabelle 16: Tab\_TUC\_VZD\_0008**

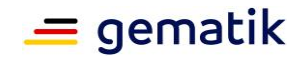

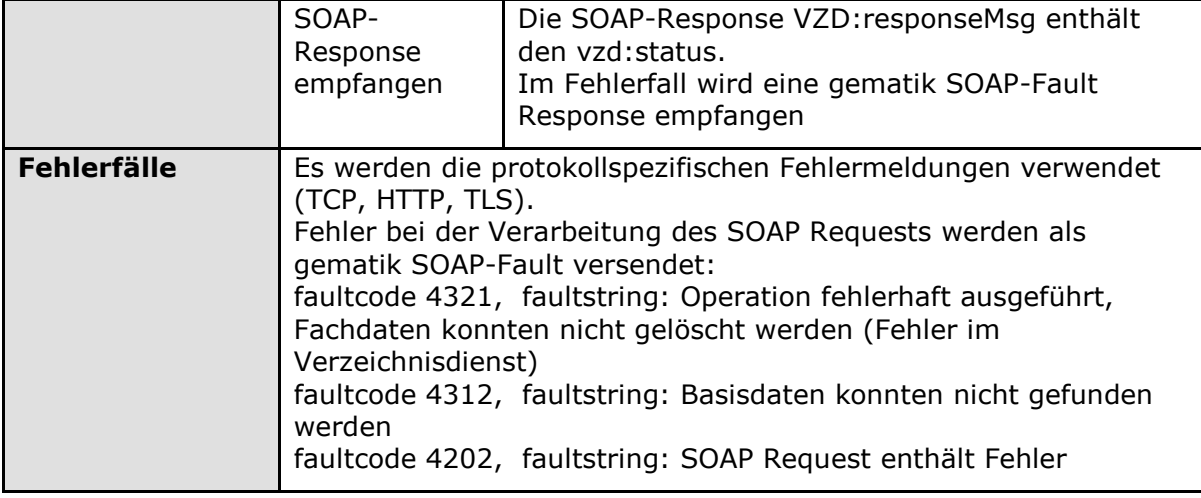

# <span id="page-33-0"></span>**4.3.3.3 Umsetzung LDAPv3**

**TIP1-A\_5597 - VZD, Umsetzung delete\_Directory\_FA-Attributes (LDAPv3)** Der VZD MUSS nach folgenden Vorgaben die Operation delete\_Directory\_FA-Attributes implementieren:

- 1. Wenn kein zur Telematik-ID gehörender Basisdatensatz gefunden wurde, wird der Request beendet.
- 2. Ein zur Telematik-ID gehörender Fachdatensatz wird gelöscht.
- 3. Ein nicht existierender Fachdatensatz zur Telematik-ID führt zu keiner Aktion.
- 4. Der FAD darf nur die zu seinem Dienst gehörenden Fachdaten löschen.

Es müssen die Fehlermeldungen gemäß Tab\_TUC\_VZD\_0009 verwendet werden. **[**<=**]**

# <span id="page-33-1"></span>**4.3.3.4 Nutzung LDAPv3**

### **TIP1-A\_5598 - FAD, TUC\_VZD\_0009 "delete\_Directory\_FA-Attributes (LDAPv3)"**

Der FAD MUSS den technischen Use Case TUC\_VZD\_0009 "delete\_Directory\_FA-Attributes(LDAPv3)" gemäß Tabelle Tab\_TUC\_VZD\_0009 unterstützen.

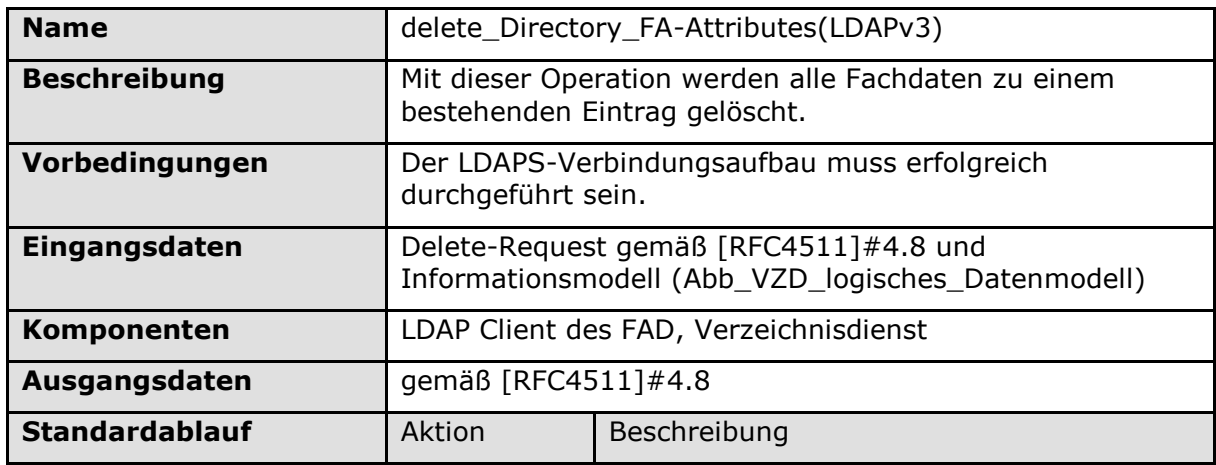

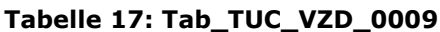

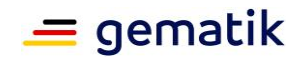

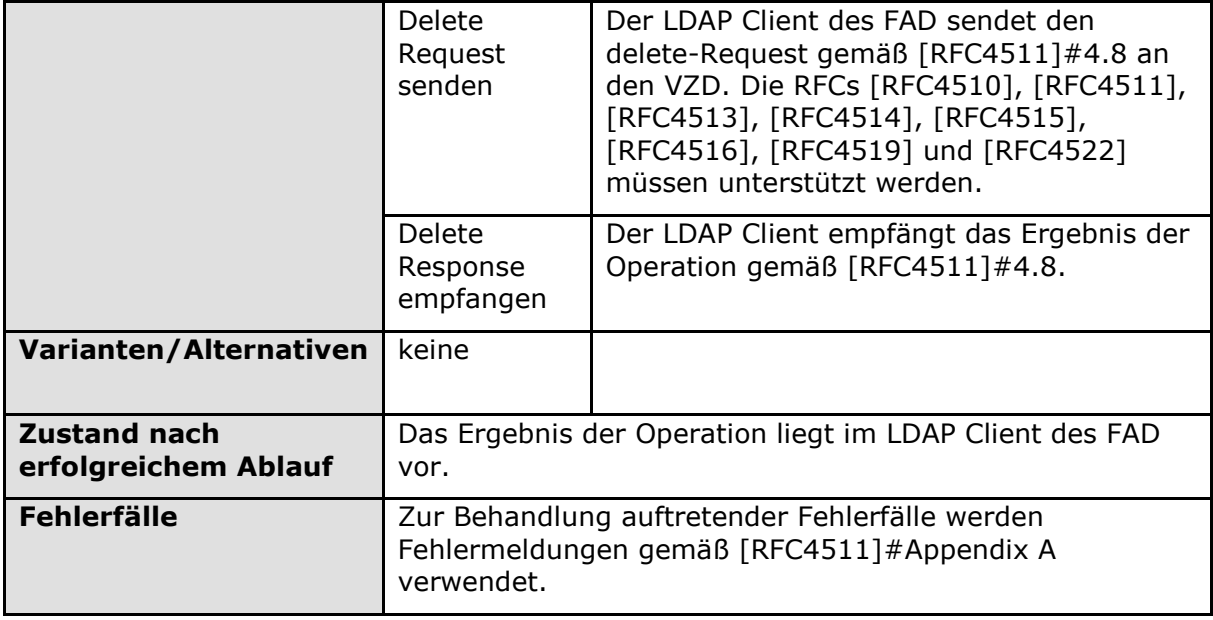

# <span id="page-34-0"></span>**4.3.3.5 Umsetzung REST**

#### **A\_21460 - VZD, Umsetzung delete\_Directory\_FA-Attributes (REST)**

Der VZD MUSS nach folgenden Vorgaben die Operation delete\_Directory\_ FA-Attributes implementieren:

- 1. Wenn kein zur Telematik-ID gehörender Basisdatensatz gefunden wurde, wird der Request mit einem HTTP-Statuscode beendet: HTTP-Statuscode: 404
- 2. Ein zur Telematik-ID gehörender Fachdatensatz wird gelöscht.
- 3. Ein nicht existierender Fachdatensatz zur Telematik-ID führt zu keiner Aktion und HTTP-Statuscode: 404 im Response.

**[**<=**]**

### <span id="page-34-1"></span>**4.3.3.6 Nutzung REST**

**A\_21461 - FAD, TUC\_VZD\_0013 "delete\_Directory\_FA-Attributes (REST)"** Der FAD MUSS den technischen Use Case TUC\_VZD\_0013 "delete\_Directory\_FA-

Attributes" gemäß Tabelle Tab\_TUC\_VZD\_0013 umsetzen.

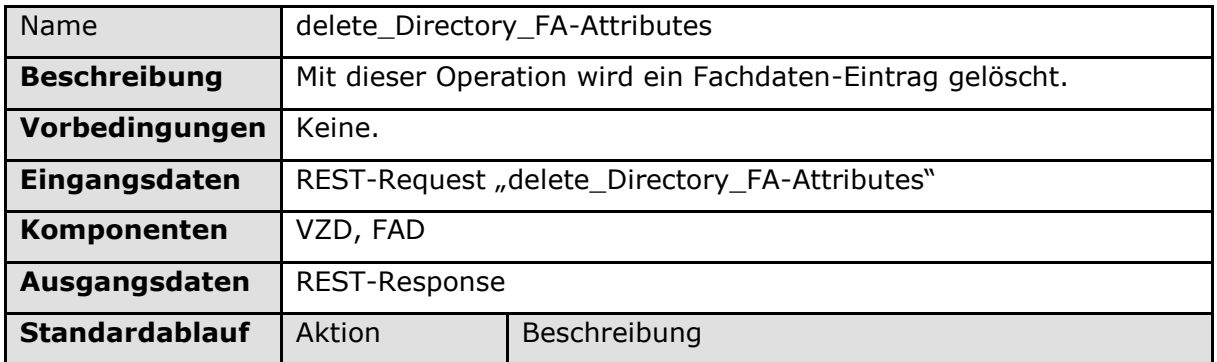

*Tabelle 32: Tab\_TUC\_VZD\_0013*

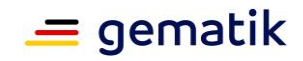

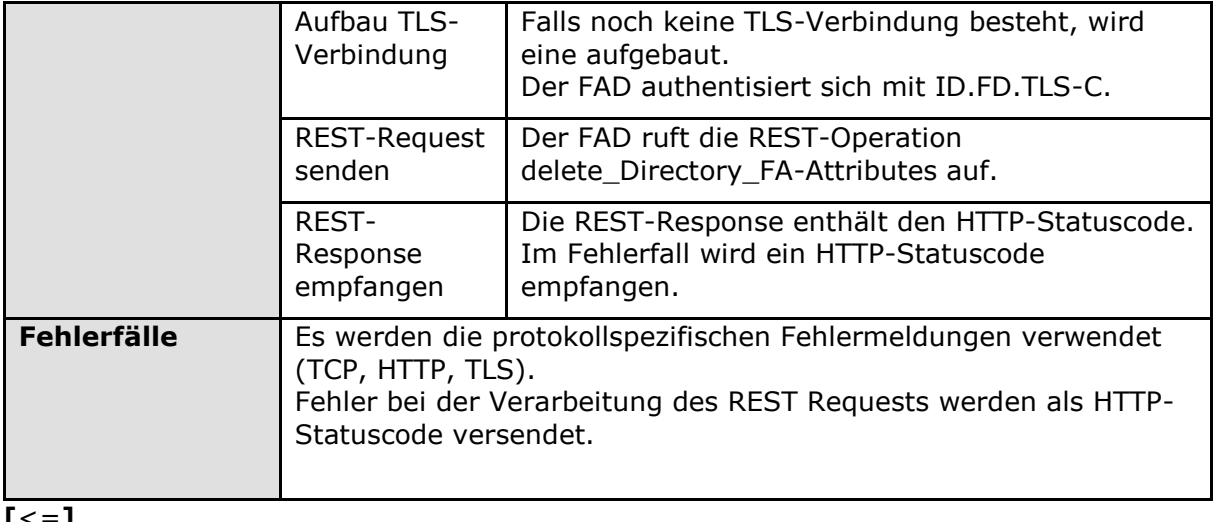

# <span id="page-35-0"></span>**4.3.4 Operation modify\_Directory\_FA-Attributes**

Diese Operation überschreibt einen Fachdatensatz.

# <span id="page-35-1"></span>**4.3.4.1 Umsetzung SOAP**

### **TIP1-A\_5599 - VZD, Umsetzung modify\_Directory\_FA-Attributes**

Der VZD MUSS nach folgenden Vorgaben die Operation modify\_Directory\_ FA-Attributes implementieren:

- 1. Wenn kein zur Telematik-ID gehörender Basisdatensatz gefunden wurde, wird der Request mit einem gematik SOAP-Fault beendet: faultcode: 4312, faultstring: Basisdaten konnten nicht gefunden werden.
- 2. Ein bereits zur Telematik-ID gehörender Fachdatensatz wird überschrieben.
- 3. Die Daten aus dem SOAP Request werden gemäß VZD\_TAB\_I\_Directory\_Application\_Maintenance\_Modify\_Mapping zum Basisdatensatz hinzugefügt.

#### **Tabelle 18: VZD\_TAB\_I\_Directory\_Application\_Maintenance\_Modify\_Mapping**

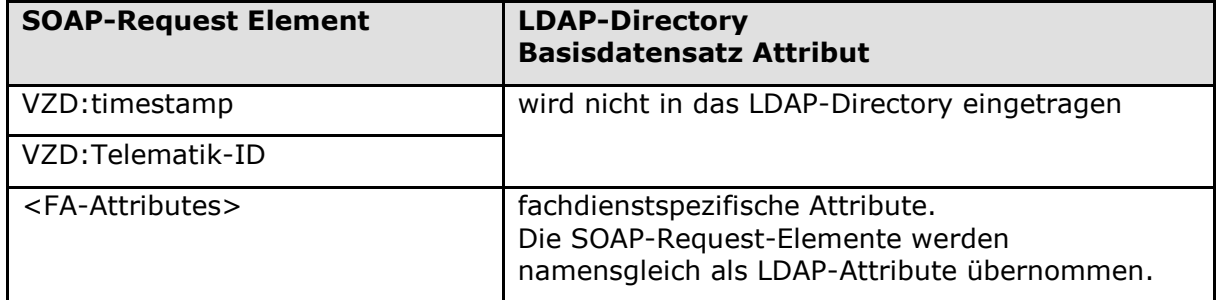

Es müssen die Fehlermeldungen gemäß Tab\_TUC\_VZD\_0010 verwendet werden.**[**<=**]**
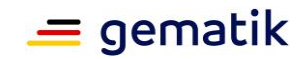

## **4.3.4.2 Nutzung SOAP**

**TIP1-A\_5600 - FAD, TUC\_VZD\_0010 "modify\_Directory\_FA-Attributes (SOAP)"** Der FAD MUSS den technischen Use Case TUC\_VZD\_0010 "modify\_Directory\_FA-Attributes" gemäß Tabelle Tab\_TUC\_VZD\_0010 umsetzen.

#### <span id="page-36-0"></span>**Tabelle 19: Tab\_TUC\_VZD\_0010**

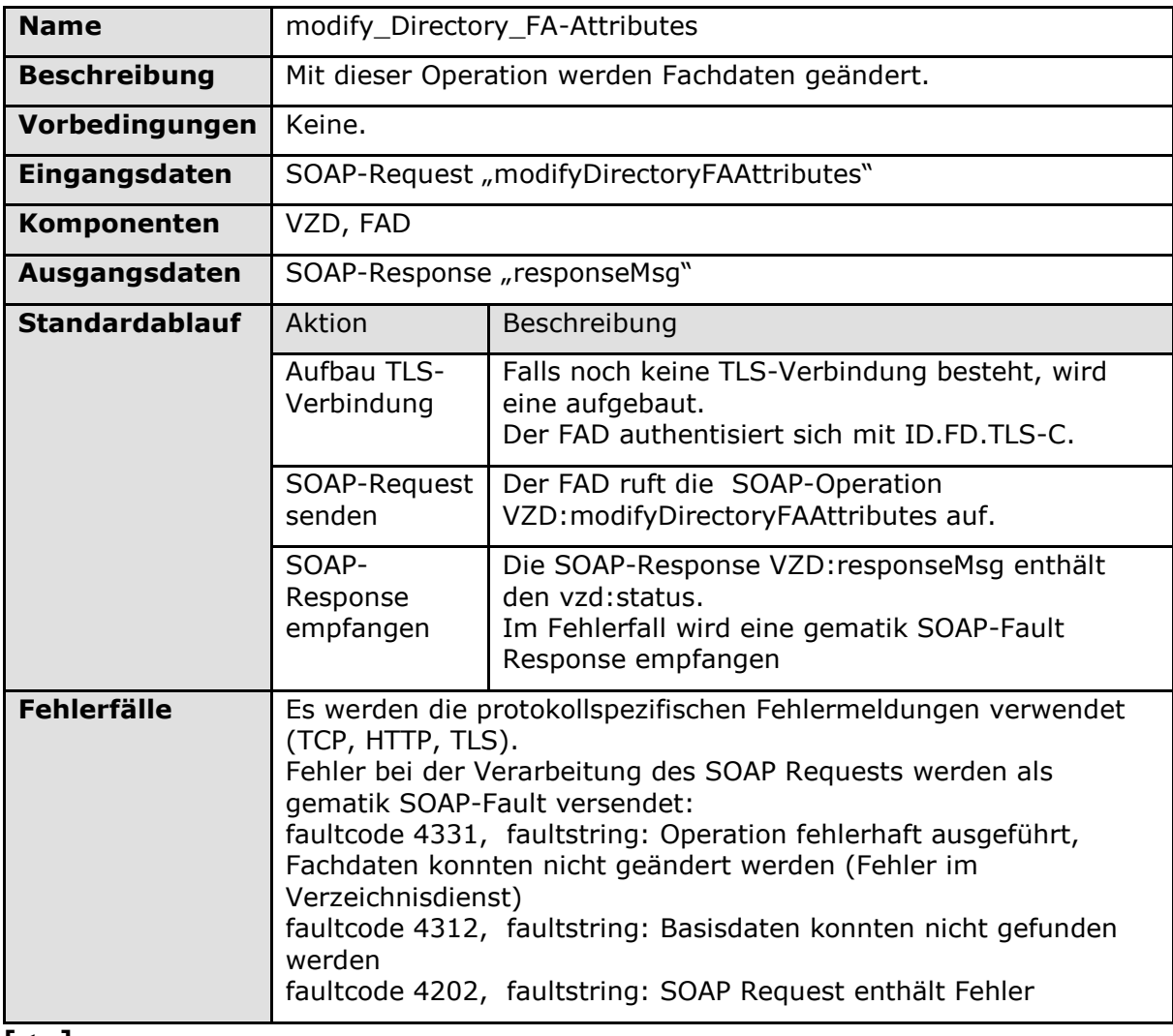

**[**<=**]**

#### **TIP1-A\_5601-03 - FAD, KOM-LE\_FA\_Modify\_Attributes**

Der FAD MUSS für die FA KOM-LE die Fachdaten nach VZD\_TAB\_KOM-LE\_Modify\_Attributes administrieren.

#### <span id="page-36-1"></span>**Tabelle 20: VZD\_TAB\_KOM-LE\_Attributes**

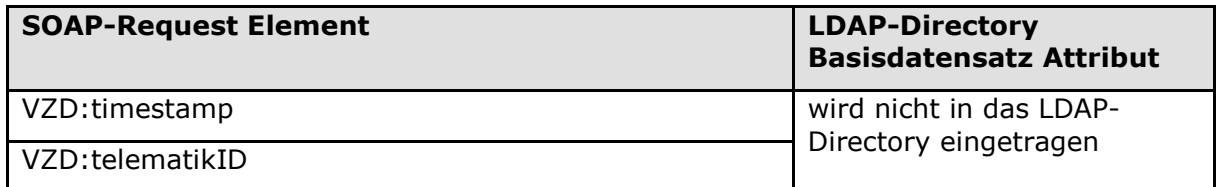

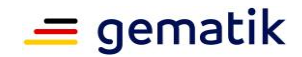

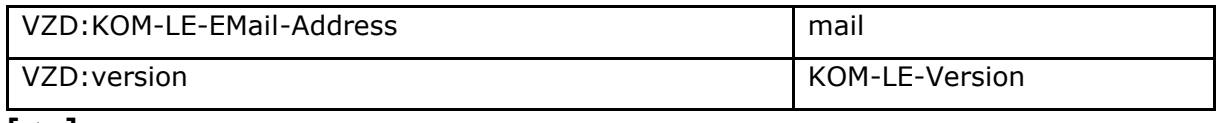

## **4.3.4.3 Umsetzung LDAPv3**

#### **TIP1-A\_5602 - VZD, Umsetzung modify\_Directory\_FA-Attributes (LDAPv3)**

Der VZD MUSS nach folgenden Vorgaben die Operation modify\_Directory\_FA-Attributes implementieren:

- 1. Wenn kein zur Telematik-ID gehörender Basisdatensatz gefunden wurde, wird der Request beendet.
- 2. Ein bereits zur Telematik-ID gehörender Fachdatensatz wird geändert.
- 3. Der FAD darf nur die zu seinem Dienst gehörenden Fachdaten ändern.

Es müssen die Fehlermeldungen gemäß Tab\_TUC\_VZD\_0011 verwendet werden. **[**<=**]**

#### **4.3.4.4 Nutzung LDAPv3**

#### **TIP1-A\_5603 - FAD, TUC\_VZD\_0011 "modify\_Directory\_FA-Attributes (LDAPv3)"**

Der FAD MUSS den technischen Use Case TUC\_VZD\_0011 "modify\_Directory\_FA-Attributes(LDAPv3)" gemäß Tabelle Tab\_TUC\_VZD\_0011 unterstützen.

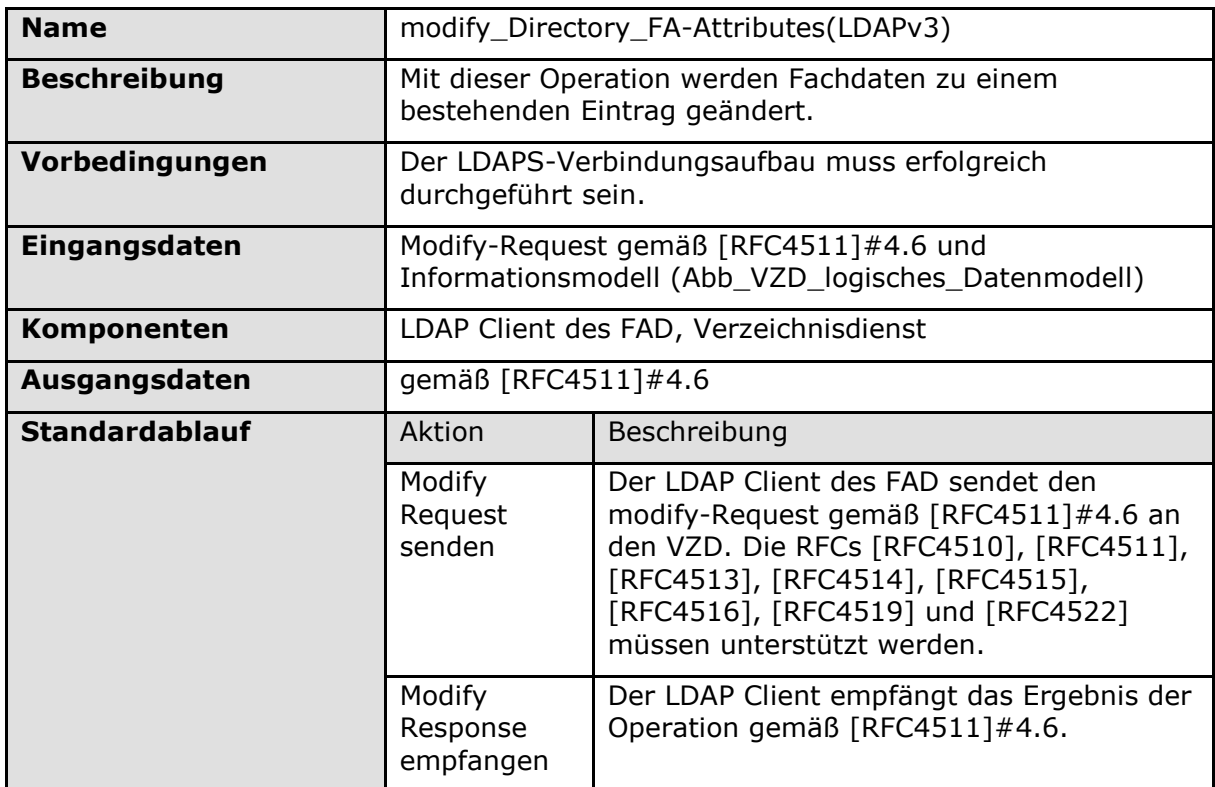

#### <span id="page-37-0"></span>**Tabelle 21: Tab\_TUC\_VZD\_0011**

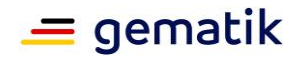

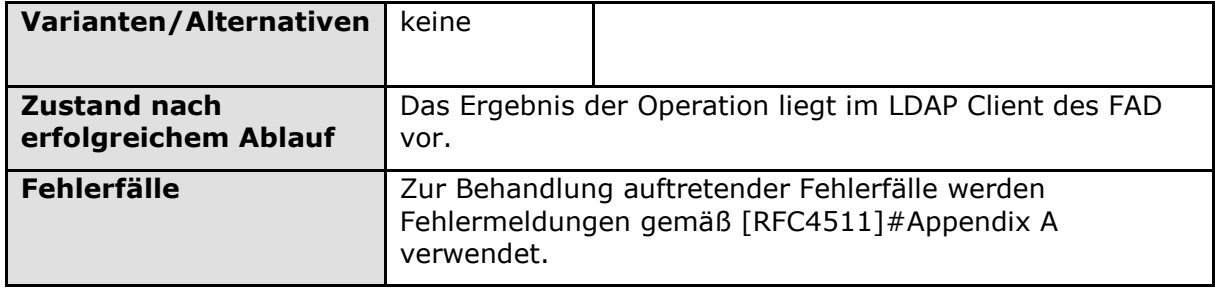

## **4.3.4.5 Umsetzung REST**

### **A\_21462 - VZD, Umsetzung modify\_Directory\_FA-Attributes (REST)**

Der VZD MUSS nach folgenden Vorgaben die Operation modify\_Directory\_ FA-Attributes implementieren:

- 1. Wenn kein zur Telematik-ID gehörender Basisdatensatz gefunden wurde, wird der Request mit einem HTTP-Statuscode beendet: HTTP-Statuscode: 404
- 2. Ein bereits zur Telematik-ID gehörender Fachdatensatz (FADx in Abb\_VZD\_logisches\_Datenmodell) des authentifizierten Fachdienstanbieters wird überschrieben.
- 3. Ein nicht existierender Fachdatensatz zur Telematik-ID führt zu keiner Aktion und HTTP-Statuscode: 404 im Response.

**[**<=**]**

## **4.3.4.6 Nutzung REST**

#### **A\_21463 - FAD, TUC\_VZD\_0014 "modify\_Directory\_FA-Attributes (REST)"**

Der FAD MUSS den technischen Use Case TUC\_VZD\_0014 "modify\_Directory\_FA-Attributes" gemäß Tabelle Tab\_TUC\_VZD\_0014 umsetzen.

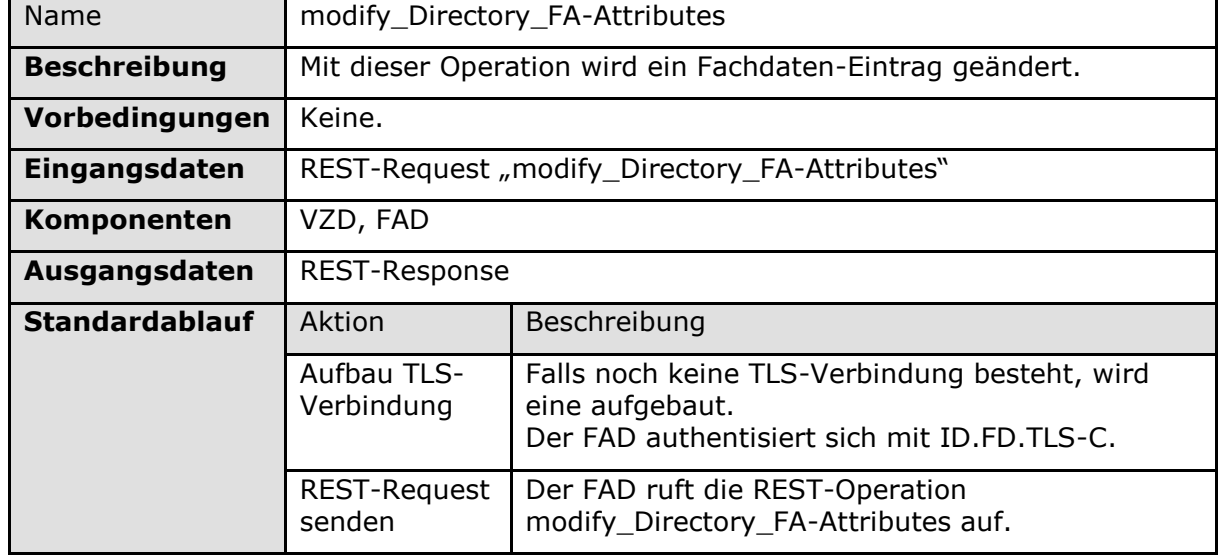

*Tabelle 33: Tab\_TUC\_VZD\_0014*

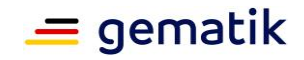

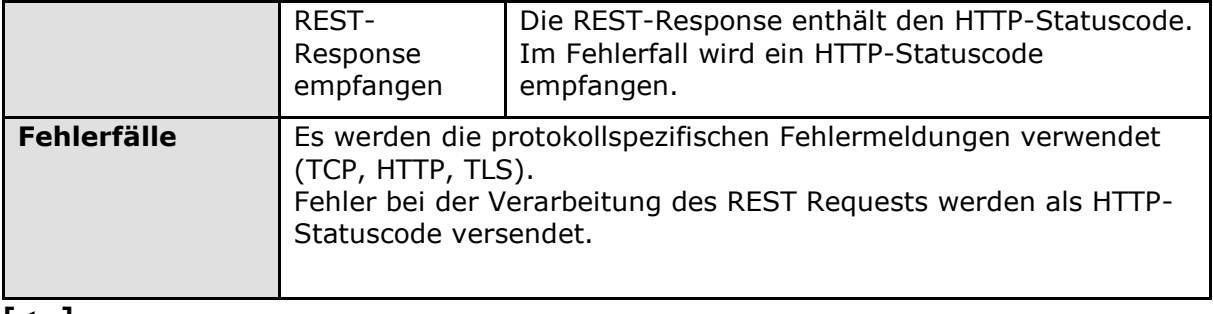

## **4.3.5 Operation get\_Directory\_FA-Attributes**

Diese Operation liest einen Fachdatensatz.

## **4.3.5.1 Umsetzung REST**

#### **A\_21464 - VZD, Umsetzung get\_Directory\_FA-Attributes (REST)**

Der VZD MUSS nach folgenden Vorgaben die Operation get\_Directory\_FA-Attributes implementieren:

- 1. Wenn kein zur Telematik-ID gehörender Basisdatensatz gefunden wurde, wird der Request mit einem HTTP-Statuscode beendet: HTTP-Statuscode: 404
- 2. Ein nicht existierender Fachdatensatz zur Telematik-ID führt zur Rückgabe von HTTP-Statuscode: 404 im Response.

**[**<=**]**

## **4.3.5.2 Nutzung REST**

#### **A\_21465 - FAD, TUC\_VZD\_0015 "get\_Directory\_FA-Attributes (REST)"**

Der FAD MUSS den technischen Use Case TUC\_VZD\_0015 "get\_Directory\_FA-Attributes" gemäß Tabelle Tab\_TUC\_VZD\_0015 umsetzen.

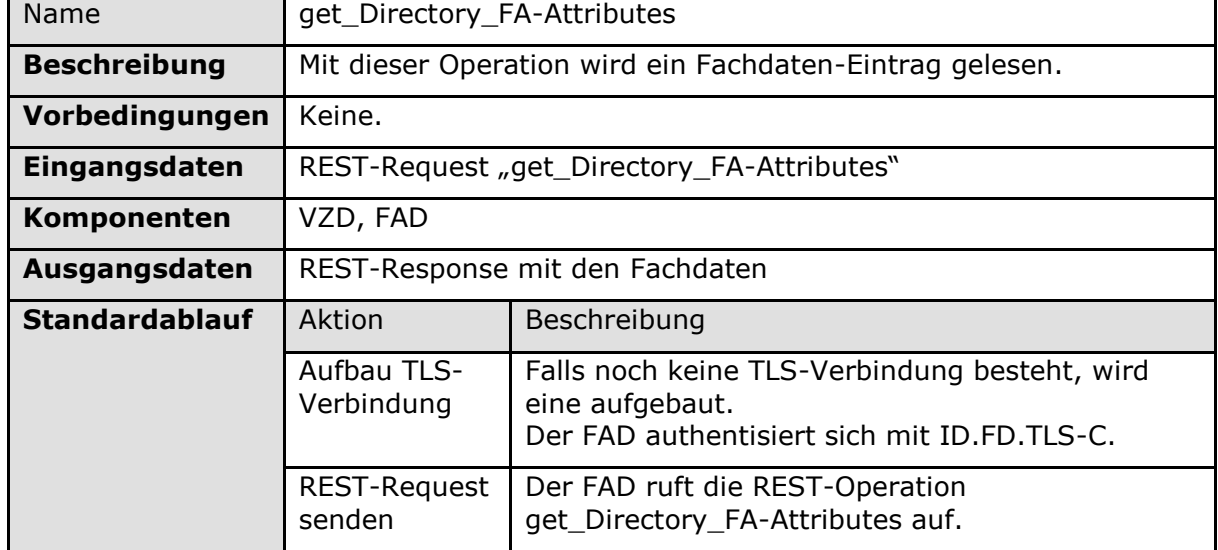

*Tabelle 34: Tab\_TUC\_VZD\_0015*

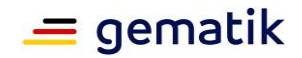

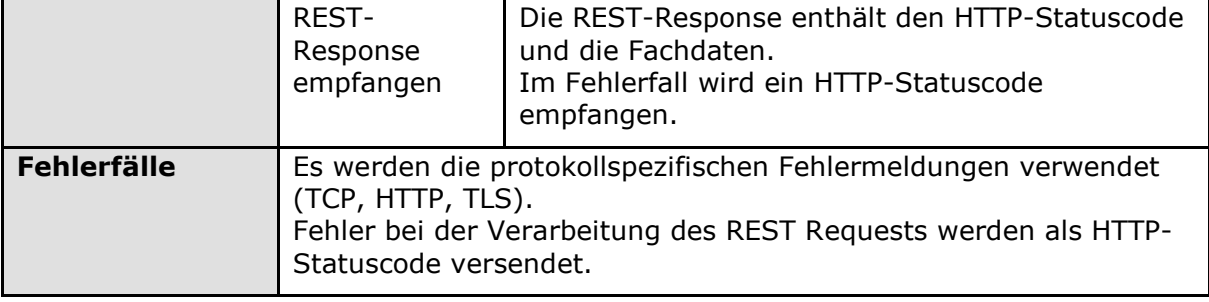

# **4.4 Prozessschnittstelle P\_Directory\_Application\_Registration (Provided)**

### **TIP1-A\_5604 - VZD, Registrierung FADs**

Der Anbieter des VZD MUSS einen Registrierungsprozess für FAD implementieren. Der Anbieter des VZD MUSS dazu überprüfen:

- Gültigkeit des TLS-Client-Zertifikat des FADs C.FD.TLS-C (Prüfschritte wie in TUC\_PKI\_018 und mit admission gemäß vom GTI vorgegebener OID-Liste ),
- Name der Fachanwendung (z.B. KOM-LE),
- Name des Fachdienstbetreibers.

Der VZD-Anbieter dokumentiert den Prozess und legt ihn dem GTI zur Freigabe vor. Der Anbieter des VZD informiert alle FAD-Anbieter darüber, wie der Prozess genutzt wird. **[**<=**]**

#### **TIP1-A\_5605 - VZD, De-Registrierung FADs**

Der Anbieter des VZD MUSS einen Deregistrierungsprozess für FAD implementieren. Der VZD MUSS alle verbliebenen Fachdaten eines deregistrierten FAD löschen. Der VZD-Anbieter dokumentiert den Prozess und legt ihn dem GTI zur Freigabe vor. Der Anbieter des VZD informiert alle FAD-Anbieter wie der Prozess genutzt wird. **[**<=**]**

# **4.5 Prozessschnittstelle P\_Directory\_Maintenance (Provided)**

#### **TIP1-A\_5606 - VZD, Mandat zur Löschung von Einträgen.**

Der Anbieter des VZD MUSS einen Prozess implementieren, der es LE ermöglicht ihren Eintrag im VZD ohne zugehörige Smartcard zu löschen.

Der Anbieter des VZD MUSS vom LE einen Nachweis fordern und prüfen, dass die zu löschenden Daten dem LE gehören. Erst nach positivem Ergebnis der Prüfung darf gelöscht werden.

Der VZD-Anbieter dokumentiert den Prozess und legt ihn dem GTI zur Freigabe vor. **[**<=**]**

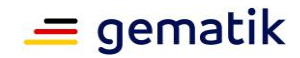

# **4.6 Schnittstelle I\_Directory\_Administration**

Der Verzeichnisdienst (VZD) stellt ein Verzeichnis von Leistungserbringern und Organisationen/Institutionen mit den definierten Attributen für die Anwendungen der TI bereit. Zum Füllen und Administrieren dieser Daten durch die Kartenherausgeber wird die Schnittstelle I Directory Administration definiert.

Über diese Schnittstelle können Verzeichniseinträge inklusive Untereinträge für Zertifikate erzeugt, aktualisiert und gelöscht werden. Die Administration von Fachdaten erfolgt über die Schnittstelle I\_Directory\_Application\_Maintenance und wird durch die Fachanwendungen durchgeführt. Operation getDirectoryEntries ermöglicht in der Schnittstelle I\_Directory\_Administration das Lesen eines gesamten Verzeichniseintrags inklusive Zertifikaten und Fachdaten.

Als Clients dieser Schnittstelle sind nur Systeme der TI-Kartenherausgeber und von ihnen berechtigte Organisationen (z.B. TSPs) zulässig. Sie dürfen alle Operationen zur Administration der Verzeichniseinträge nutzen.

Das ACCESS\_Token enthält im "sub" claim den Identifier des Clients, der auf die Einträge zugreift. Dieser Identifier wird im Log abgelegt, welcher die Zugriffe über diese Schnittstelle protokolliert.

## **4.6.1 Operationen der Schnittstelle I\_ Directory\_Administration**

Die – über diese REST Schnittstelle administrierten – Ressourcen werden entsprechend dem logischen Datenmodell des VZD (siehe Abb\_VZD\_logisches\_Datenmodell) in DirectoryAdministration.yaml definiert.

#### **A\_18371-04 - VZD, Schnittstelle I\_Directory\_Administration**

Der VZD MUSS die Schnittstelle I\_Directory\_Administration gemäß Tabelle Tab\_VZD\_Schnittstelle\_I\_Directory\_Administration im Internet anbieten.

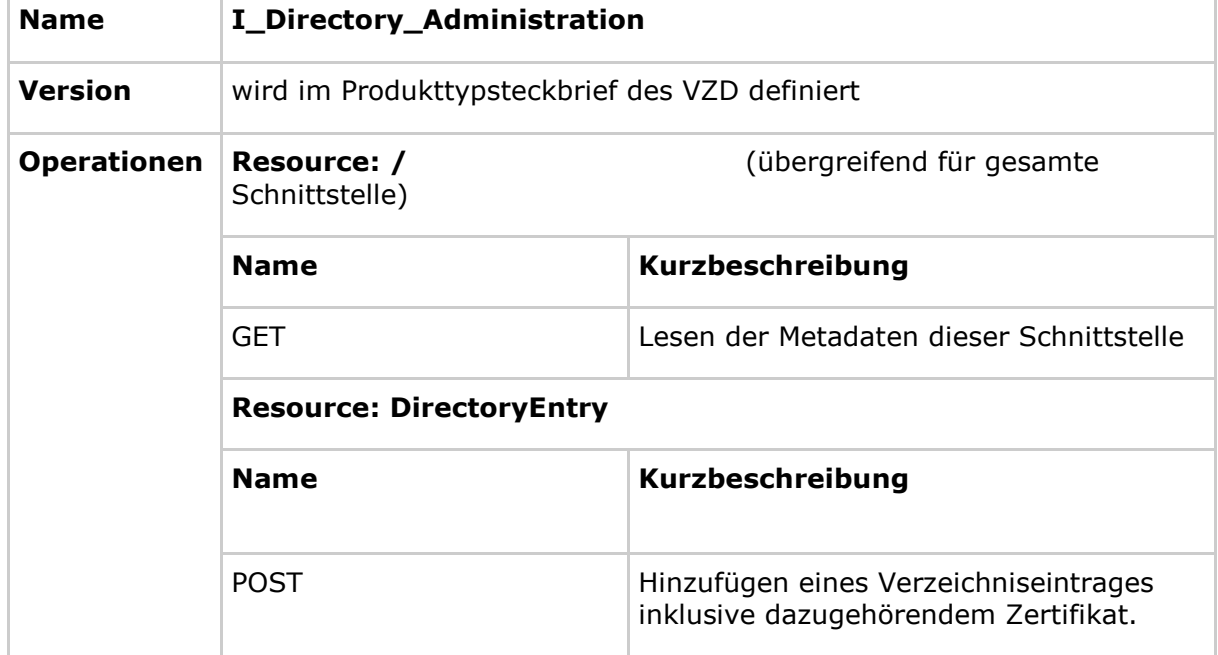

<span id="page-41-0"></span>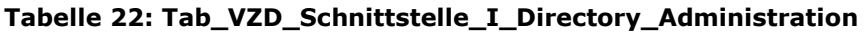

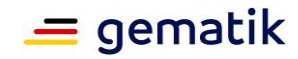

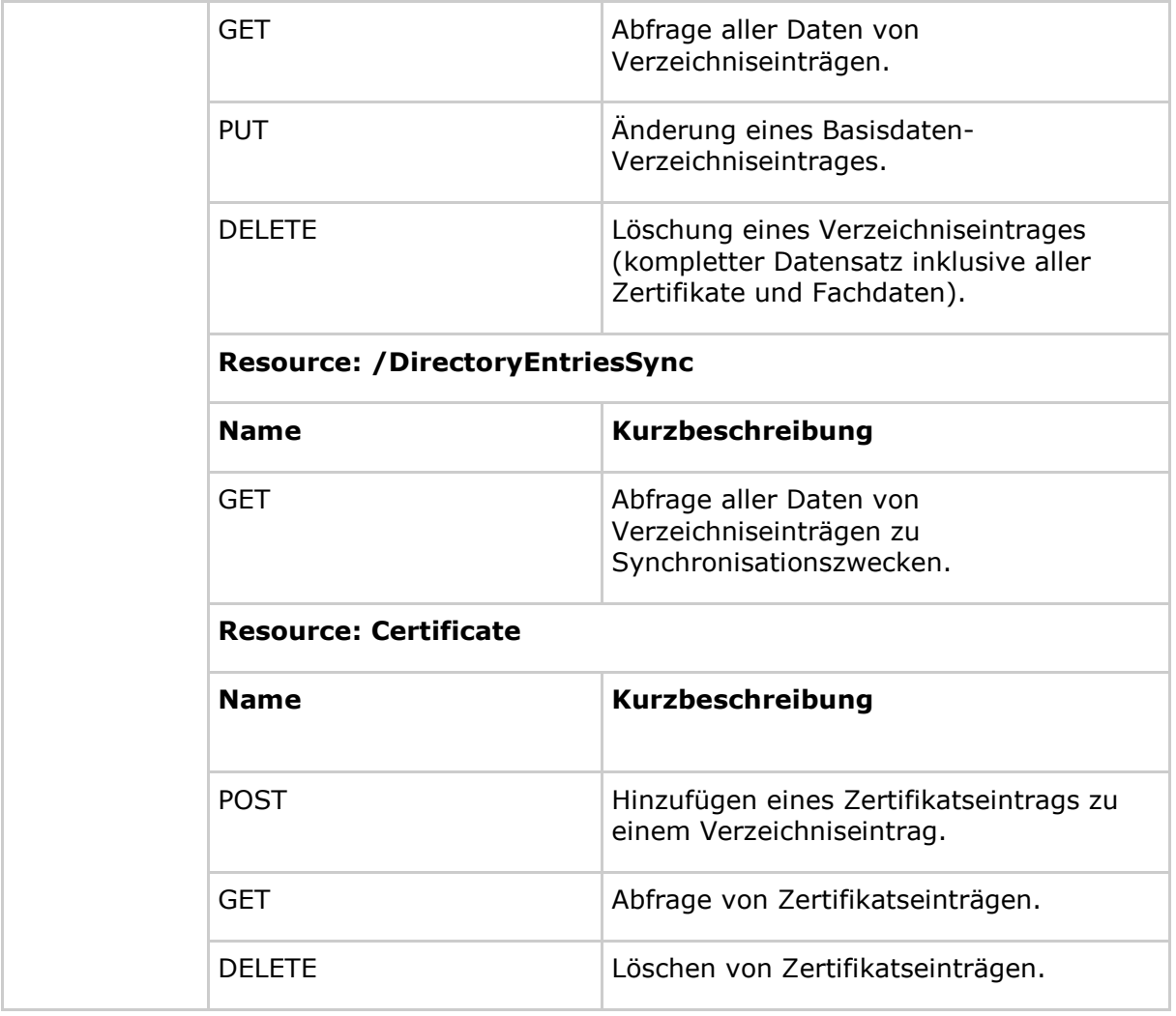

#### **A\_18373 - VZD, Schnittstelle I\_Directory\_Administration**

Der VZD MUSS die Schnittstelle I\_Directory\_Administration als REST-Webservice über HTTPS implementieren. Der Webservice wird durch das Dokument DirectoryAdministration.yaml definiert.

**[**<=**]**

#### **A\_18408 - VZD, I\_Directory\_Administration, Registrierung**

Der VZD-Anbieter MUSS für Clients der Schnittstelle I\_Directory\_Administration einen Registrierungsprozess bereitstellen. Während der Registrierung muss die Berechtigung des Antragstellers (Clients) zur Nutzung von Schnittstelle I Directory Administration durch den VZD-Anbieter geprüft und durch die gematik bestätigt werden. Nach erfolgreicher Registrierung MÜSSEN dem Antragsteller alle nötigen Daten - inklusive OAuth Client Credentials, CA-Zertifikat (welches zur Prüfung des Serverzertifikats durch den Client benötigt wird), VZD-Serverzertifikat - zur Nutzung der Schnittstelle bereitgestellt werden.

Der VZD-Anbieter MUSS die erfolgreich registrierten Clients immer mit aktuellen Zertifikaten versorgen.

**[**<=**]**

### **A\_20267 - VZD, I\_Directory\_Administration, Registrierung beim IdP als Relying Party**

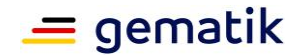

Der Anbieter des VZD MUSS sich über einen organisatorischen Prozess bei einem vertrauenswürdigen Identity Provider (IDP) der Telematikinfrastruktur als Relying Party registrieren und die Bereitstellung der folgenden Claims in für Nutzer ausgestellte ACCESS\_TOKEN mit dem IDP vereinbaren:

- name
- $\bullet$  sub
- scope
- acr

damit der VZD die Fachlogik der Autorisierung und Protokollierung auf diesen Attributen umsetzen kann.

**[**<=**]**

#### **A\_20268 - VZD, Authentifizierung Nutzerrolle**

Der VZD MUSS die fachliche Rolle eines Nutzers in jedem Operationsaufruf der Schnittstelle I\_Directory\_Administration anhand des Attributs "scope" im übergebenen ACCESS\_TOKEN feststellen und für die nachfolgende Rollenprüfung je Operationsaufruf verwenden. **[**<=**]**

#### **A\_20269 - VZD, Authentifizierung Nutzername**

Der VZD MUSS den Namen eines Nutzers in jedem Operationsaufruf anhand des Attributs "name" im übergebenen ACCESS\_TOKEN feststellen und für die Protokollierung des Zugriffs verwenden. **[**<=**]**

#### **A\_18470 - VZD, I\_Directory\_Administration, Client Secret Qualität**

Der VZD-Anbieter MUSS bei der Erzeugung der OAuth client\_secret's 128 Bit Zufall aus einer Zufallsquelle gemäß GS-A\_4367 [gemSpec\_Krypt] verwenden. **[**<=**]**

#### **A\_18409 - VZD, I\_Directory\_Administration, Sperrung OAuth Client Credentials**

Der VZD-Anbieter MUSS – für die gematik und den Client-Betreiber selbst - einen Service zur Sperrung der OAuth Client Credentials anbieten.

**[**<=**]**

#### **A\_18372 - VZD, I\_Directory\_Administration, TLS-gesicherte Verbindung**

Der VZD MUSS die Schnittstelle I\_Directory\_Administration durch Verwendung von TLS mit serverseitiger Authentisierung sichern.

Der VZD MUSS für diese TLS-Verbindungen öffentliche Zertifikate nutzen (keine TI-Zertifikate).

Der VZD MUSS sich mit der Server-Identität von Schnittstelle I\_Directory\_Administration authentisieren.

 $\Gamma$  < = 1

Die Prüfung der öffentliche TLS-Server Zertifikate muss gemäß GS-A\_5581 [gemSpec\_Krypt] erfolgen. Dabei müssen in (1) von GS-A\_5581 statt der "Komponenten-CA-Zertifikate der TI" die CA-Zertifikate der Schnittstelle I\_Directory\_Administration genutzt werden.

#### **A\_18374 - VZD, I\_Directory\_Administration, Redirect**

Der VZD MUSS für die Schnittstelle I\_Directory\_Administration Anfragen der Clients – welche kein AccessToken entsprechend  $\sqrt{$  [RFC 6750\]](https://tools.ietf.org/html/rfc6750) enthalten – durch ein Redirect zu dem OAuth2-Authentifizierungsdienst weiterleiten. **[**<=**]**

#### **A\_18375 - VZD, I\_Directory\_Administration, OAuth2 Dienst**

Der VZD MUSS einen OAuth2-Dienst bereitstellen. Dieser Dienst MUSS die Clients der Schnittstelle I\_Directory\_Administration anhand ihrer Client Credentials authentisieren und ihnen ein AccessToken entsprechend [ [RFC 6750\]](https://tools.ietf.org/html/rfc6750) ausstellen. Das AccessToken muss

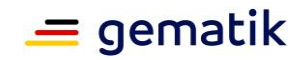

im "sub" claim den Identifier des Clients enthalten. Die Anfrage des Clients MUSS nach erfolgreicher Authentisierung durch ein Redirect wieder zur VZD

I\_Directory\_Administration Schnittstelle weitergeleitet werden. **[**<=**]**

## **A\_18376 - VZD, I\_Directory\_Administration, Prüfung AccessToken**

Der VZD MUSS das vom Client übergebene AccessToken auf Gültigkeit für Schnittstelle I\_Directory\_Administration prüfen. Bei negativem Ergebnis muss die Operation mit HTTP Fehler 401 Unauthorized abgebrochen werden. **[**<=**]**

#### **A\_18471-01 - VZD, I\_Directory\_Administration, Datenquelle**

Der VZD MUSS bei den Operationen add\_Directory\_Entry und modify\_Directory\_Entry das LDAP-Directory-Attribut dataFromAuthority auf den Wert TRUE setzen und bei allen anderen Operationen unverändert belassen.

**[**<=**]**

#### **A\_18735 - VZD, Disable I\_Directory\_Maintenance, wenn dataFromAuthority TRUE**

Der VZD DARF Änderungen an VZD-Einträgen über die Schnittstelle I\_Directory\_Maintenance NICHT zulassen, wenn an dem betroffenen VZD-Eintrag das Attribut dataFromAuthority auf TRUE gesetzt ist. **[**<=**]**

#### **A\_18472-01 - VZD, I\_Directory\_Administration, Doubletten**

Der VZD MUSS bei den Operationen add\_Directory\_Entry und modify\_Directory\_Entry prüfen, ob die Operation eine Doublette im LDAP-Verzeichnis erzeugt und in diesem Fall die Operation mit HTTP-Fehlercode "400 Bad Request" ablehnen. Zur Prüfung auf eine potentielle Dublette MUSS der VZD alle LDAP-Directory-Attribute des zu erzeugenden Basisdatensatzes (Verzeichnisdienst\_Eintrag ohne Certificate und Fachdaten) jedoch ohne den Distinguished Name heranziehen. **[**<=**]**

#### **A\_18602 - VZD, I\_Directory\_Administration, keine Datenänderung über Maintenance Schnittstelle**

Der VZD MUSS Änderungen an Basisdatensätzen und Zertifikatseinträgen (Certificate in Abb\_VZD\_logisches\_Datenmodell) über andere Schnittstellen verhindern, wenn für den jeweiligen Eintrag Daten über die Schnittstelle I\_Directory\_Administration eingetragen wurden (LDAP-Directory Attribut dataFromAuthority == TRUE).

Nicht erlaubte Änderungen MUSS der VZD mit faultcode 4202 (faultstring: SOAP Request enthält Fehler) ablehnen.**[**<=**]**

## **4.6.1.1 I\_Directory\_Administration - Lesen der Metadaten**

Über Operation getInfo können die Metadaten der Schnittstelle I Directory Administration gelesen werden.

#### *4.6.1.1.1 GET*

Diese Operation liefert die Metadaten der Schnittstelle I\_Directory\_Administration.

#### **A\_21786 - VZD, I\_Directory\_Administration, getInfo**

Der VZD MUSS Operation "getInfo" gemäß Tabelle Tab\_VZD "I\_Directory\_Administration-Info" umsetzen.

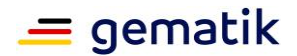

## **Spezifikation Verzeichnisdienst**

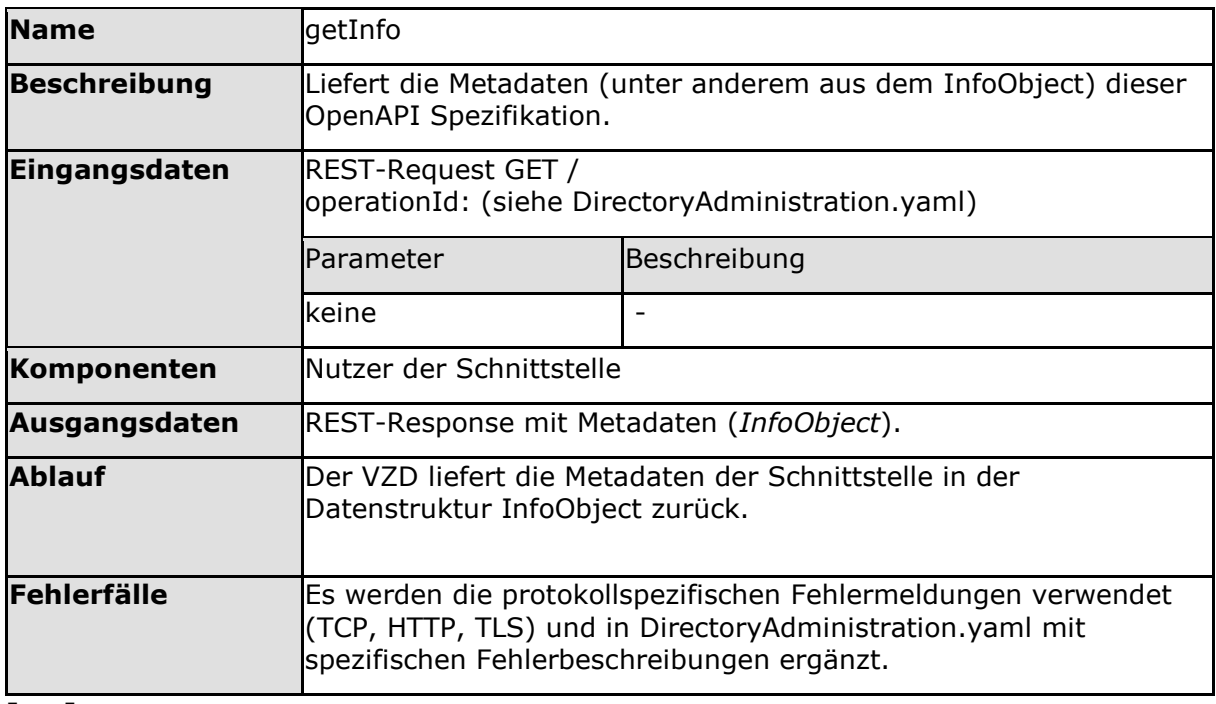

<span id="page-45-0"></span>**Tabelle 23: Tab\_VZD "I\_Directory\_Administration-getInfo"**

#### **[**<=**]**

## **A\_21789 - VZD, Umsetzung I\_Directory\_Administration (REST)**

Der VZD MUSS nach folgenden Vorgaben die Operation implementieren:

In den Rückgabewerten müssen die aktuell gültigen Metainformationen für Schnittstelle I\_Directory\_Administration zurückgegeben werden. Insbesondere muss

- 1. Der Parameter *version* die aktuelle Version der Schnittstelle enthalten (entspricht info.version der Schnittstellendefinition DirectoryAdministration.yaml)
- 2. Der Parameter *title* den Titel der Schnittstelle enthalten (entspricht info.title der Schnittstellendefinition DirectoryAdministration.yaml)
- 3. Der Parameterstruktur *contact* die Kontaktinformationen für die Schnittstelle enthalten. Über die - mit contact.url adressierte - Web-Seite muss die aktuell verwendete Schnittstellendefinition DirectoryAdministration.yaml abrufbar sein.

**[**<=**]**

## **4.6.1.2 DirectoryEntry Administration**

Die Pflege der Basiseinträge (Verzeichnisdienst\_Eintrag) erfolgt mit den im Folgenden beschriebenen Operationen.

#### *4.6.1.2.1 POST*

Diese Operation legt einen neuen Eintrag im LDAP-Verzeichnis an.

# **A\_18448 - VZD, I\_Directory\_Administration, add\_Directory\_Entry**

Der VZD MUSS Operation "add\_Directory\_Entry" gemäß Tabelle Tab\_VZD "add\_Directory\_Entry" umsetzen.

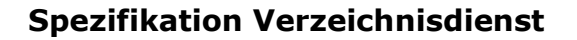

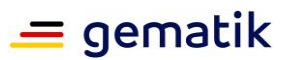

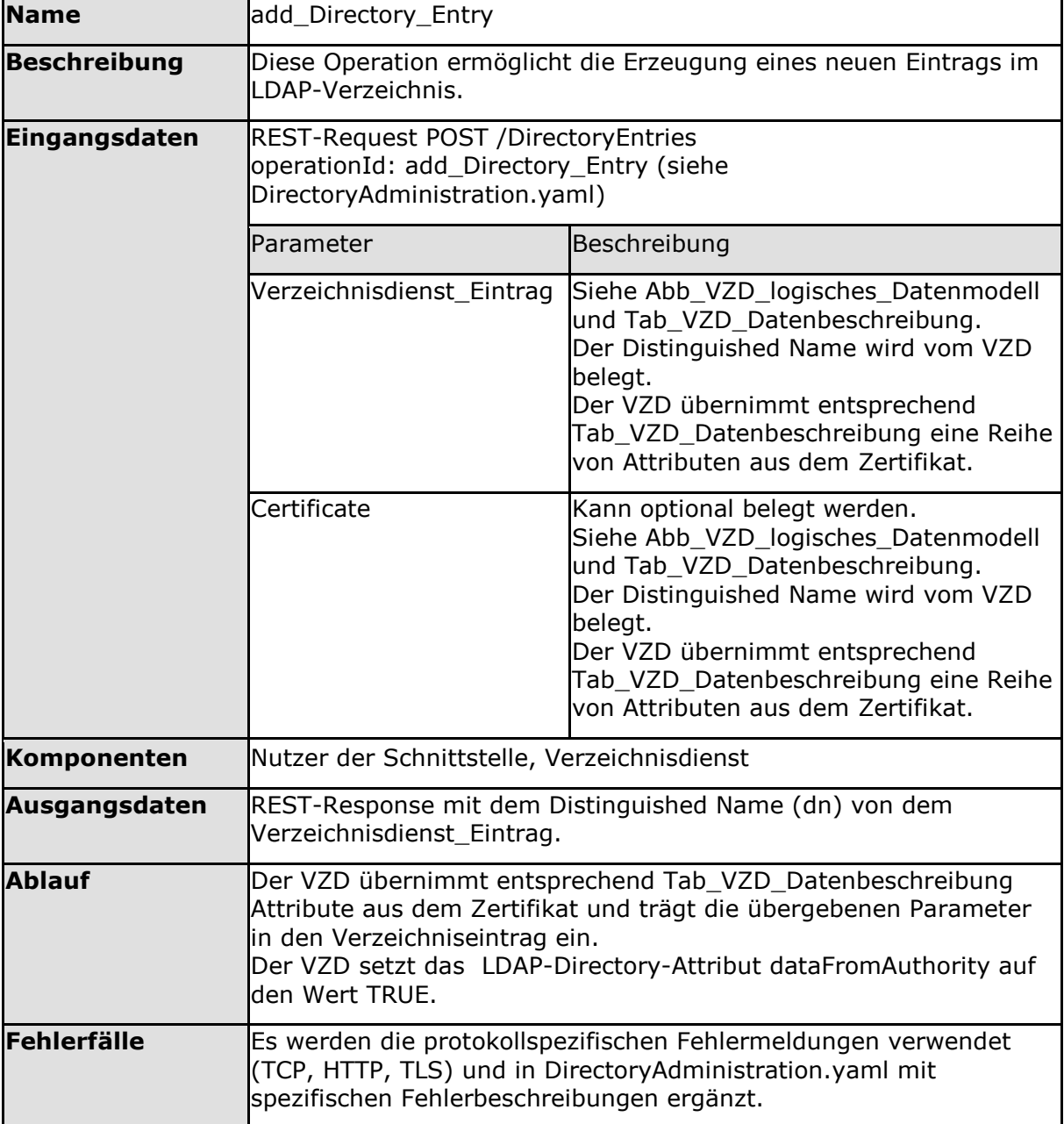

#### <span id="page-46-0"></span>Tabelle 24: Tab\_VZD "add\_Directory\_Entry"

#### **[**<=**]**

#### **A\_20271-02 - VZD, I\_Directory\_Administration, add\_Directory\_Entry, holder setzen**

Der VZD MUSS bei Operation "add\_Directory\_Entry" den Eigentümer des erzeugten Verzeichniseintrags im Attribut "holder" entsprechend folgenden Vorgaben setzen:

- Ist im add\_Directory\_Entry Request das Attribut "holder" nicht vorhanden oder enthält keine Werte:
	- Wird vom VZD in dieses Attribut kein Wert (leeres Attribut) eingetragen.
- Ist im add\_Directory\_Entry Request das Attribut "holder" vorhanden und mit Inhalten gefüllt

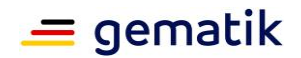

- a. Ist ein Wert aus dem Request Attribut "holder" nicht gültig, MUSS der VZD die Operation mit HTTP-Status-Code 422 abweisen und die weitere Verarbeitung von diesem Request abbrechen.
- b. Sind alle Werte aus dem Request Attribut "holder" gültig, MUSS der VZD die Werte aus dem Request entnehmen und sie in das "holder" Attribut des Verzeichniseintrags übernehmen.

Das Attribut "holder" wirkt für die Modifikationen der Basisdaten (die Prüfung des Attributs erfolgt nur für Operation modify\_Directory\_Entry), nicht auf Änderungen der Zertifikats- oder Fachdaten.

#### **A\_21791-01 - VZD, Prüfung auf Typ der Zertifikate**

Der VZD MUSS beim Hinzufügen von Zertifikaten mit den Operationen "add\_Directory\_Entry" und "add\_Directory\_Entry\_Certificate" den Typ der Zertifikate prüfen. Der VZD MUSS alle Operationen mit Zertifikaten ablehnen, die nicht vom Zertifikatstyp C.HCI.ENC oder C.HP.ENC (siehe [gemSpec\_OID#Tab\_PKI\_405-01] sind oder nicht keyUsage = (!digitalSignature && keyEncipherment && dataEncipherment) (siehe [gemSpec\_PKI]} GS-A\_5532-01) gesetzt ist. Im Falle von unzulässigen Zertifikaten MUSS der VZD mit HTTP-Statuscode 422

(attributeName="userCertificate", attributeError="erläuternder Fehlertext") antworten und darf die gesamte Operation nicht ausführen. **[**<=**]**

#### **A\_21790-01 - VZD, Prüfung auf Gültigkeit der Zertifikate in der korrekten PKI-Umgebung**

Der VZD MUSS beim Hinzufügen von Zertifikaten in der PKI-Umgebung PU mit den Operationen "add\_Directory\_Entry" und "add\_Directory\_Entry\_Certificate" die Gültigkeit der Zertifikate für diese PKI-Umgebung (PU) prüfen (TUC\_PKI\_018 mit erfolgreichem Status der Prüfung mit Prüfparametern *Offline-Modus=nein; Prüfmodus=OCSP; TOLERATE\_OCSP\_FAILURE=false* ). Die Gültigkeit wird anhand der CA und Prüfung gegen PU-TSL durchgeführt. In der PKI-Umgebung PU dürfen nur die Zertifikate akzeptiert werden, die in dieser Umgebung gültig sind. Gültige Zertifikate aus anderen Umgebungen müssen abgelehnt werden. In den PKI-Testumgebungen (RU, TU) erfolgt keine Prüfung. **[**<=**]**

#### **A\_21824 - VZD, I\_Directory\_Administration, stateOrProvinceName Prüfung**

Der VZD MUSS vor Ausführung der Operationen "add\_Directory\_Entry" und "modify\_Directory\_Entry"den Inhalt von Parameter stateOrProvinceName des Operation Requests gegen die gültigen Werte entsprechend [gemILF\_Pflege\_VZD#Tabelle TAB\_VZD\_Wertebereiche\_der\_Attribute] prüfen, wenn es sich um eine deutsche Adresse handelt (countryCode = DE). Im Falle von ungültigen Werten MUSS der VZD mit HTTP-Statuscode 422 (attributeName="stateOrProvinceName" , attributeError="erläuternder Fehlertext") antworten und darf die Operation nicht ausführen. **[**<=**]**

#### *4.6.1.2.2 GET*

Diese Operation liest Verzeichniseinträge aus dem LDAP-Verzeichnis.

#### **A\_18449-03 - VZD, I\_Directory\_Administration, read\_Directory\_Entry** Der VZD MUSS Operation "read Directory Entry" gemäß Tabelle Tab VZD "read Directory Entry" umsetzen.

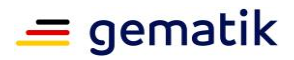

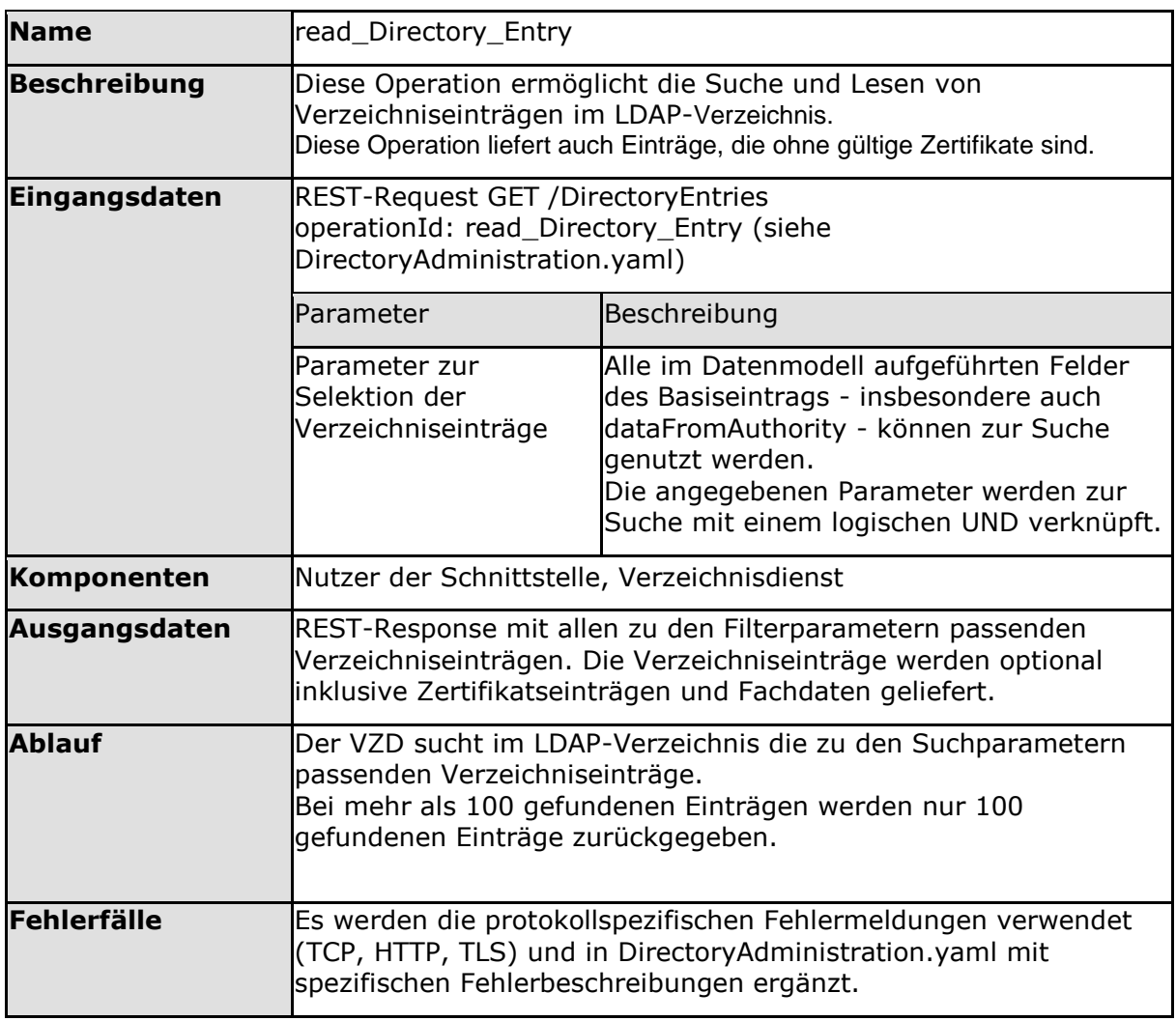

<span id="page-48-0"></span>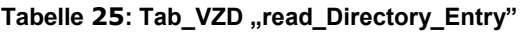

#### *4.6.1.2.3 PUT*

Diese Operation aktualisiert den Verzeichniseintrag (ohne Zertifikate und Fachdaten) mit den übergebenen Daten im LDAP-Verzeichnis.

#### **A\_18450-03 - VZD, I\_Directory\_Administration, modify\_Directory\_Entry** Der VZD MUSS Operation "modify\_Directory\_Entry" gemäß Tabelle Tab\_VZD "modify\_Directory\_Entry" umsetzen.

<span id="page-48-1"></span>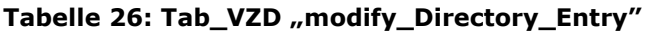

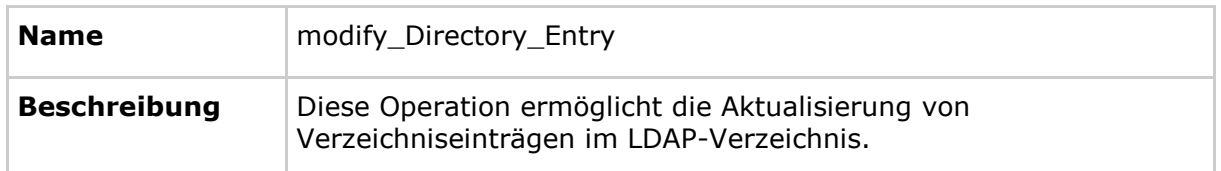

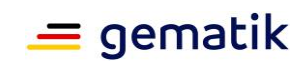

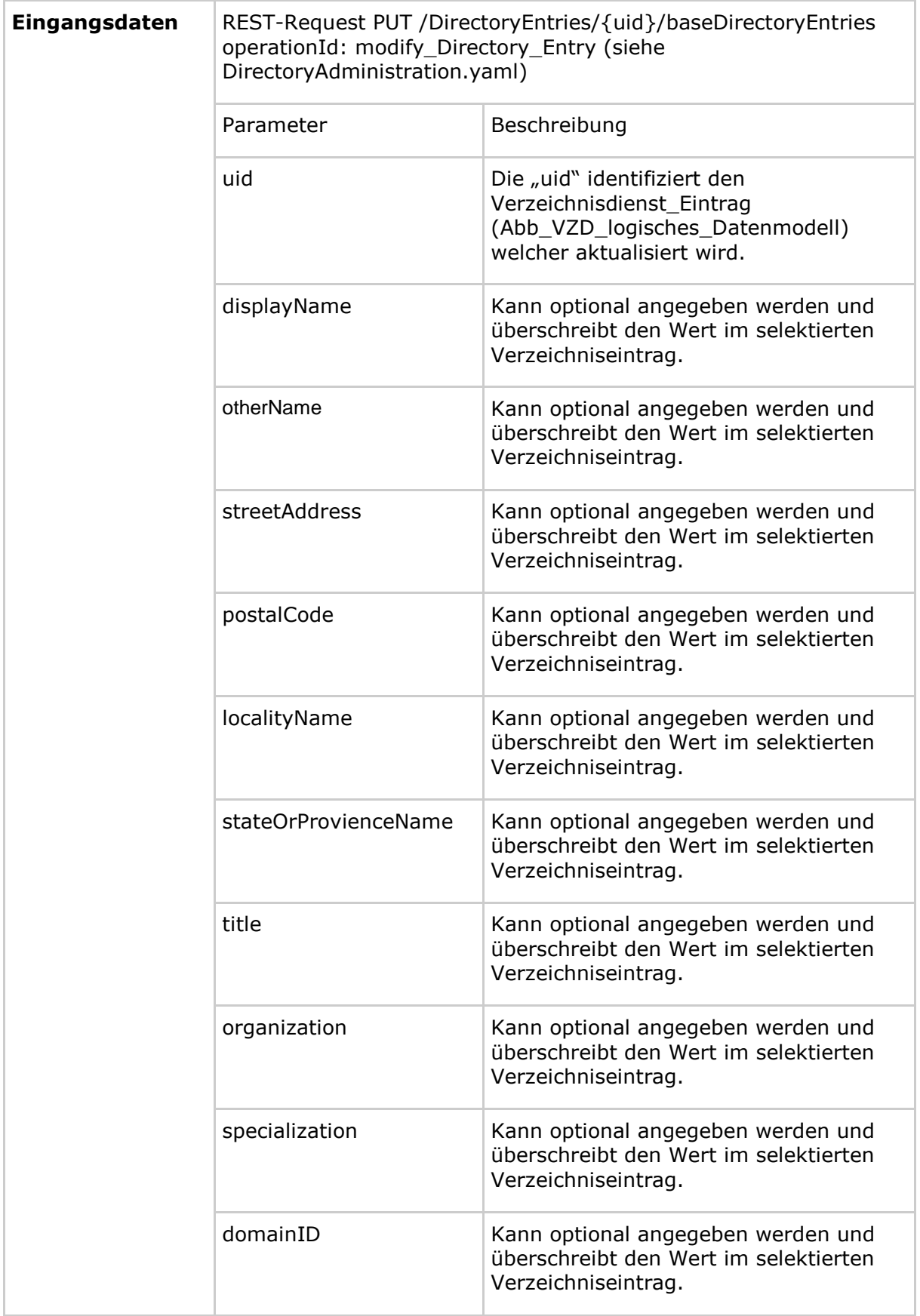

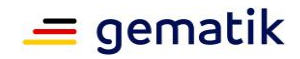

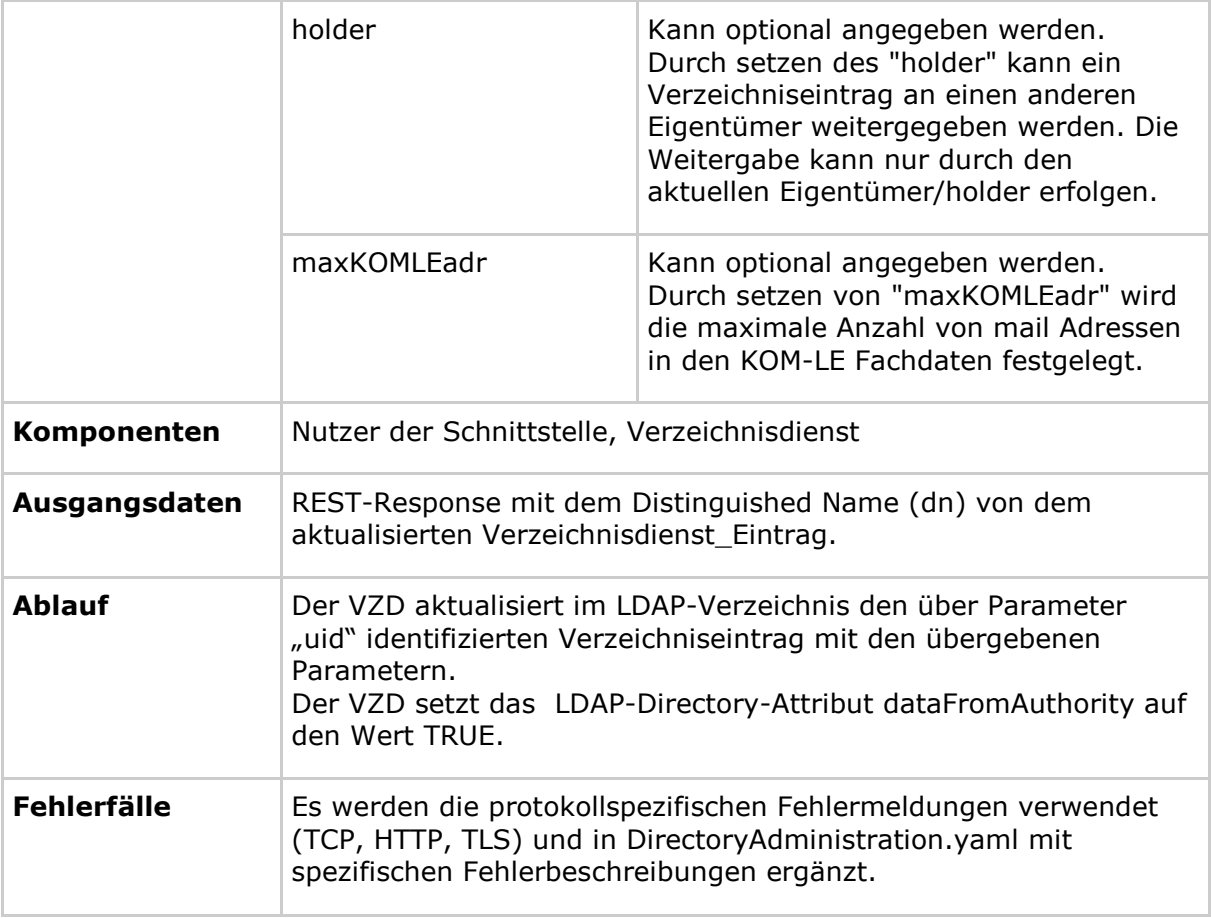

#### **A\_20272-03 - VZD, I\_Directory\_Administration, modify\_Directory\_Entry, Zugriffsrechte**

Der VZD MUSS bei Operation "modify\_Directory\_Entry" für den - über Parameter uid adressierten - Verzeichniseintrag das Attribut "holder" im gespeicherten Verzeichniseintrag und die aktuellen Parameter ("holder" und ACCESS\_TOKEN claim scope) der Operation "modify\_Directory\_Entry" prüfen:

- Wurde im Request Parameters "holder" ein Wert angegeben, der keinen aktuell gültigen Wert für Schnittstelle I\_Directory\_Administration entspricht, MUSS der VZD die Operation mit HTTP-Status-Code 422 abweisen.
- Wurde im Request Parameters "holder" ein leerer Wert angegeben, MUSS der VZD das Attribut "holder" des Verzeichniseintrags auf einen leeren Wert setzen.
- Ist im Attribut "holder" im gespeicherten Verzeichniseintrags mindestens ein Wert vorhanden
	- MUSS der VZD die Operation auszuführen und die übergebenen Werte nach Prüfung ihrer Gültigkeit - in den Verzeichniseintrag übernehmen wenn der Wert von dem ACCESS TOKEN claim scope einem Wert des Attributs "holder" des gespeicherten Verzeichniseintrags entspricht. Ist dies nicht der Fall, MUSS der VZD die Operation mit HTTP-Status-Code 401 abweisen.
- Ist im Attribut "holder" im gespeicherten Verzeichniseintrags kein Wert vorhanden und

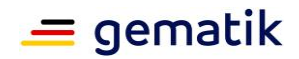

- in der Operation "modify\_Directory\_Entry" wurden Werte für dieses "holder" Attribut übergeben, MUSS der VZD die Operation ausführen und diese Werte nach Prüfung ihrer Gültigkeit - in den Verzeichniseintrag übernehmen.
- in der Operation "modify\_Directory\_Entry" wurde kein Wert für dieses "holder" Attribut übergeben, MUSS der VZD die Operation ausführen und das Attribut "holder" des Verzeichniseintrags unverändert lassen.

#### **A\_21823 - VZD, I\_Directory\_Administration, modify\_Directory\_Entry, Limit maxKOMLEadr**

Der VZD MUSS bei Operation "modify\_Directory\_Entry" nach erfolgreicher Aktualisierung des VZD-Datensatzes die Anzahl der hinterlegten Mail-Adressen in den KOM-LE Fachdaten mit dem Wert von Attribut maxKOMLEadr vergleichen. Die Anzahl der hinterlegten mail Adressen in den KOM-LE Fachdaten, die den Wert von Attribut maxKOMLEadr übersteigen, MUSS der VZD im Responde der Operation im Header XmaxKOMLEadr-Limit zurückgeben.

#### **[**<=**]**

Beispiele

a) maxKOMLEadr (nach Ausführung des Updates) = 1

hinterlegte Mail-Adressen in den KOM-LE-Fachdaten = 1 Header im Response:

X-maxKOMLEadr-Limit: 0

b) maxKOMLEadr (nach Ausführung des Updates) = 1

hinterlegte Mail-Adressen in den KOM-LE-Fachdaten = 3 Header im Response:

X-maxKOMLEadr-Limit: 2

#### *4.6.1.2.4 DELETE*

Diese Operation löscht den gesamten Verzeichniseintrag (inklusive Zertifikaten und Fachdaten).

#### **A\_18451 - VZD, I\_Directory\_Administration, delete\_Directory\_Entry**

Der VZD MUSS Operation "delete Directory Entry" gemäß Tabelle Tab VZD "delete\_Directory\_Entry" umsetzen.

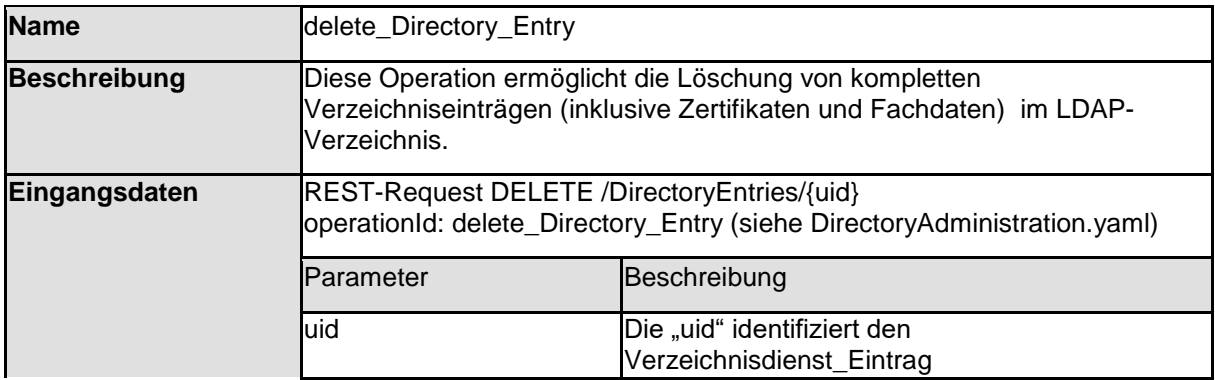

<span id="page-51-0"></span>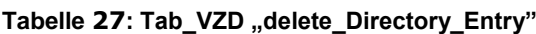

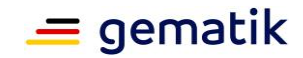

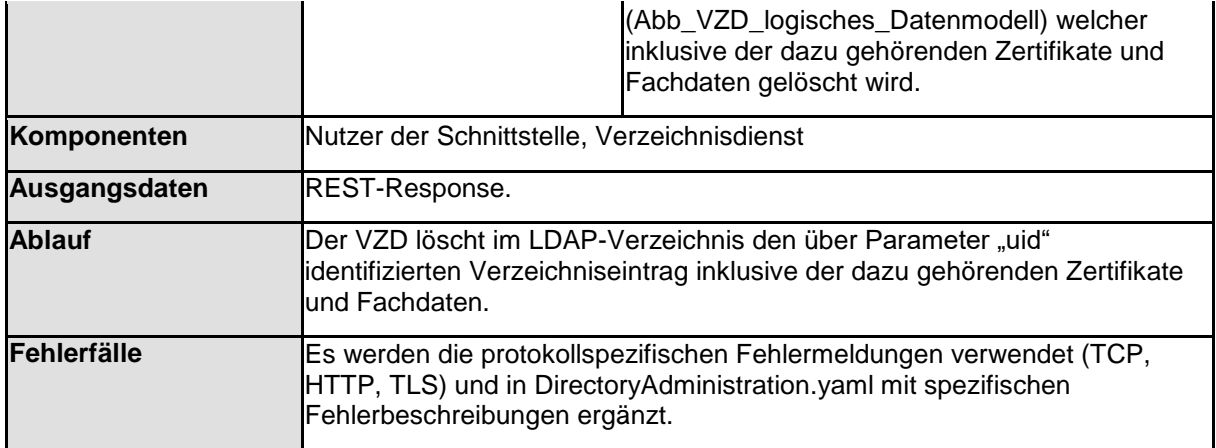

#### **A\_20273-01 - VZD, I\_Directory\_Administration, delete\_Directory\_Entry, Zugriffsrechte**

Der VZD MUSS bei Operation "delete\_Directory\_Entry" für den - über Parameter uid adressierten - Verzeichniseintrag das Attribut "holder" im gespeicherten Verzeichniseintrag gegen die aktuellen Parameter der Operation "delete Directory Entry" prüfen:

- Enthalten die Werte des Attributs "holder" im gespeicherten Verzeichniseintrag den Wert von dem ACCESS\_TOKEN claim scope, MUSS der VZD die Operation ausführen.
- Enthält das Attributs "holder" im gespeicherten Verzeichniseintrag keine Werte, MUSS der VZD die Operation ausführen.
- Enthalten die Werte des Attributs "holder" im gespeicherten Verzeichniseintrag nicht den Wert von dem ACCESS\_TOKEN claim scope, MUSS der VZD die Operation mit HTTP-Status-Code 401 abweisen.

**[**<=**]**

## **4.6.1.3 Certificate Administration**

Die Pflege der Zertifikatseinträge (Certificate in Abb\_VZD\_logisches\_Datenmodell) erfolgt mit den im Folgenden beschriebenen Operationen.

#### *4.6.1.3.1 POST*

Diese Operation fügt einem existierenden Basisdatensatz einen Zertifikatseintrag im LDAP-Verzeichnis an.

**A\_18452 - VZD, I\_Directory\_Administration, add\_Directory\_Entry\_Certificate** Der VZD MUSS Operation "add\_Directory\_Entry\_Certificate" gemäß Tabelle Tab\_VZD "add Directory Entry Certificate" umsetzen.

<span id="page-52-0"></span>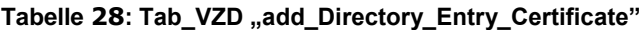

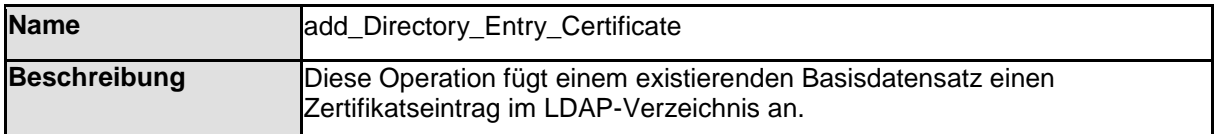

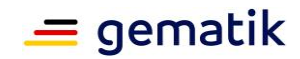

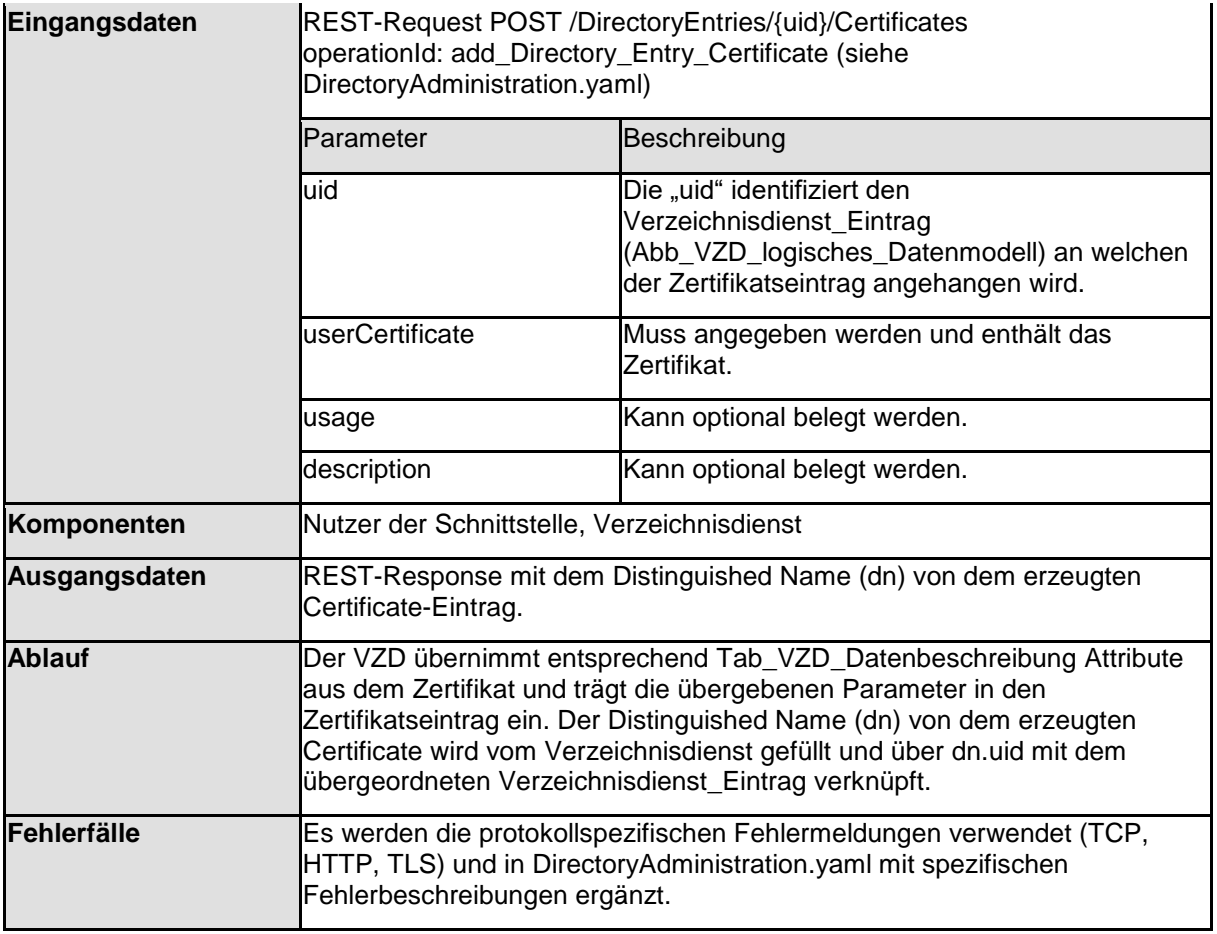

#### *4.6.1.3.2 GET*

Diese Operation liest Zertifikatseinträge aus dem LDAP-Verzeichnis.

**A\_18453-01 - VZD, I\_Directory\_Administration, read\_Directory\_Certificates** Der VZD MUSS Operation "read\_Directory\_Certificates" gemäß Tabelle Tab\_VZD "read Directory Certificates" umsetzen.

#### <span id="page-53-0"></span>**Tabelle 29: Tab\_VZD "read\_Directory\_Certificates"**

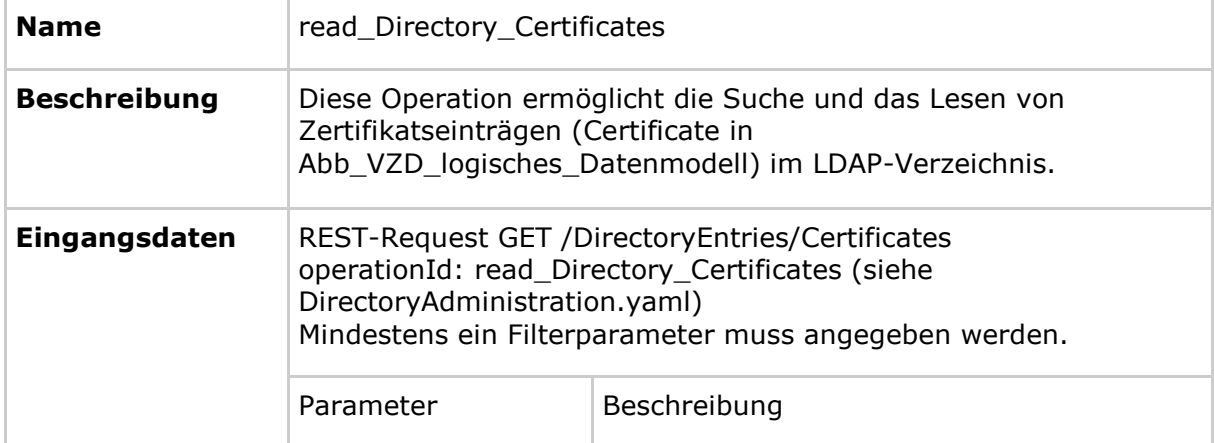

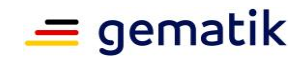

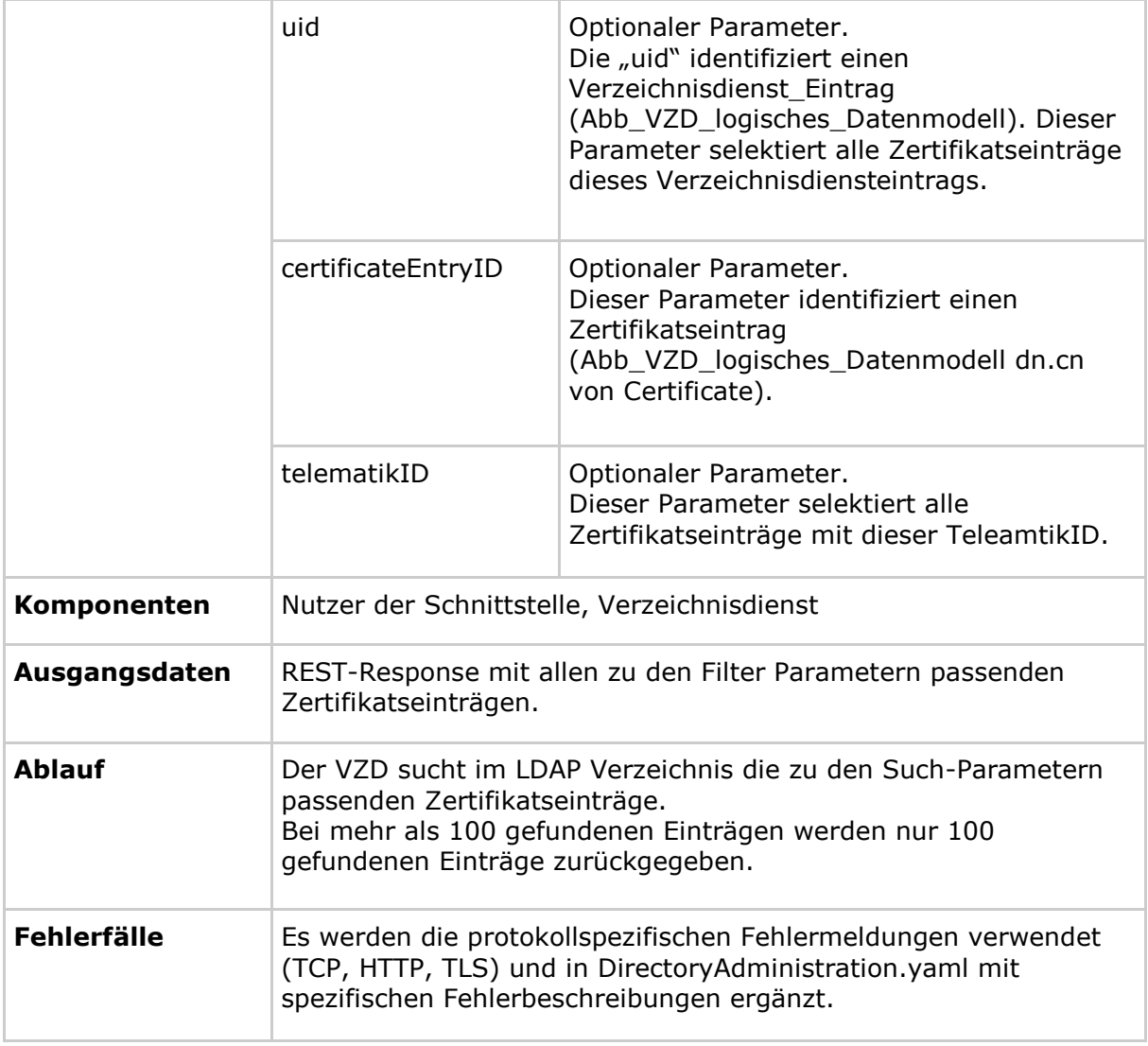

*4.6.1.3.3 DELETE*

Diese Operation löscht einen Zertifikatseintrag.

#### **A\_18455 - VZD, I\_Directory\_Administration, delete\_Directory\_Entry\_Certificate**

Der VZD MUSS Operation "delete Directory Entry Certificate" gemäß Tabelle Tab\_VZD "delete\_Directory\_Entry\_Certificate" umsetzen.

| <b>Name</b>         | delete_Directory_Entry_Certificate                                                         |  |
|---------------------|--------------------------------------------------------------------------------------------|--|
| <b>Beschreibung</b> | Diese Operation ermöglicht die Löschung eines<br>Zertifikatsseintrags im LDAP-Verzeichnis. |  |
| Eingangsdaten       | <b>REST-Request</b><br>DELETE<br>/DirectoryEntries/{uid}/Certificates/{certificateEntryID} |  |

<span id="page-54-0"></span>**Tabelle 30: Tab\_VZD "delete\_Directory\_Entry\_Certificate"**

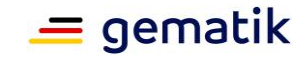

 $\blacksquare$ 

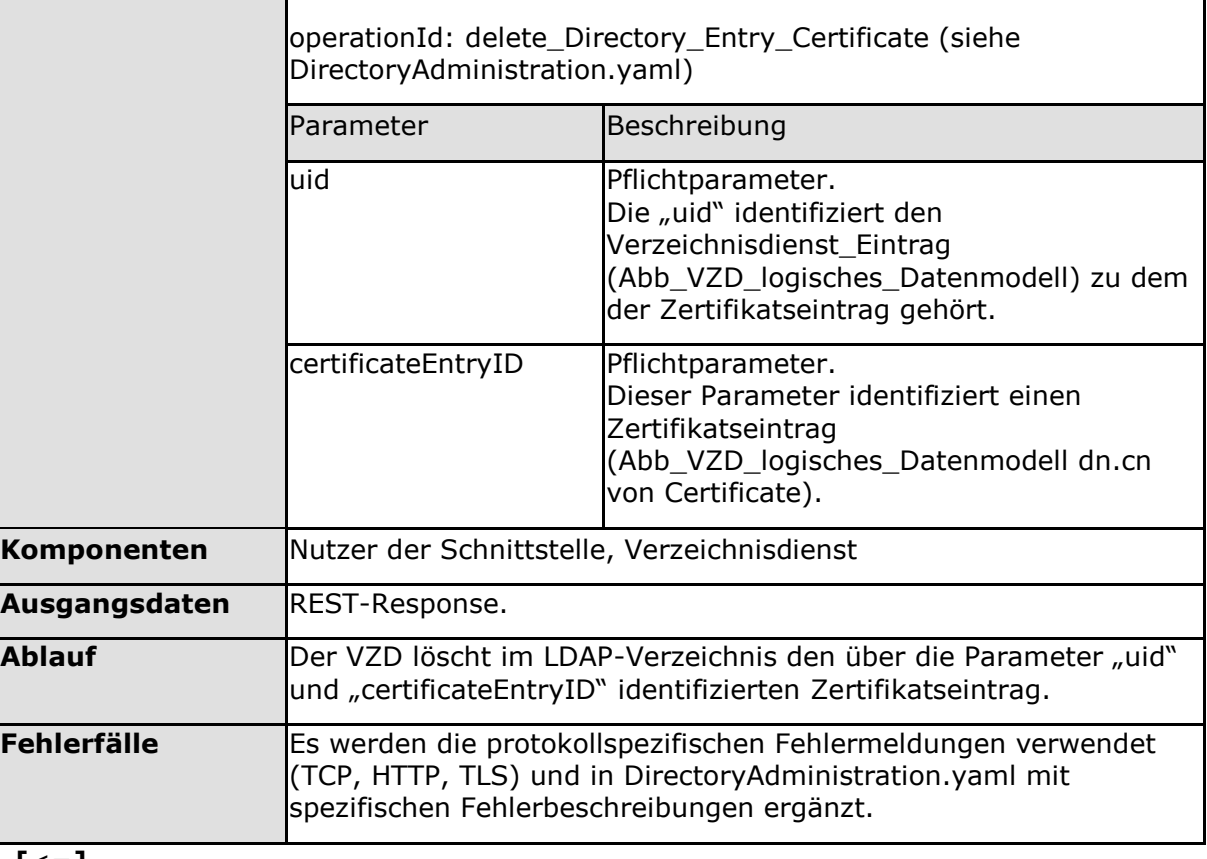

**[**<=**]**

## **4.6.1.4 DirectoryEntry Synchronization**

Zur Unterstützung der Pflege der Basiseinträge (Verzeichnisdienst\_Eintrag) wird die hier beschriebene Operation zur Verfügung gestellt. Sie dient der Synchronisation mit dem Datenbestand des Verzeichnisdienstes und erlaubt – im Gegensatz zur Operation "read\_Directory\_Entry" – das Lesen beliebig vieler eigener Verzeichniseinträge.

#### *4.6.1.4.1 GET*

**A\_21230-03 - VZD, I\_Directory\_Administration, read\_Directory\_Entry\_for\_Sync** Der VZD MUSS Operation "read Directory Entry for Sync" gemäß Tabelle Tab\_VZD

"read\_Directory\_Entry\_for\_Sync" umsetzen.

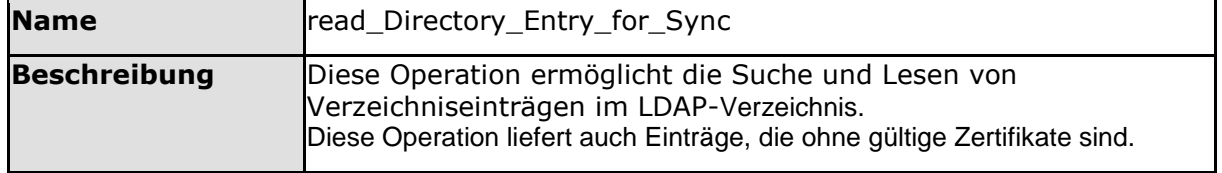

<span id="page-55-0"></span>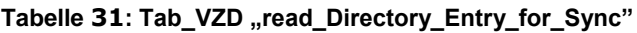

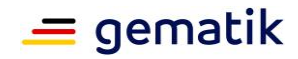

| Eingangsdaten | <b>REST-Request GET /DirectoryEntries</b><br>operationId: read_Directory_Entry (siehe<br>DirectoryAdministration.yaml)                                                                                                    |                                                                                                    |  |
|---------------|----------------------------------------------------------------------------------------------------|----------------------------------------------------------------------------------------------------|--|
|               | Parameter                                                                                                    | Beschreibung                                                                                                    |  |
|               | Parameter zur<br>Selektion der<br>Verzeichniseinträge                                                                                                    | Alle im Datenmodell aufgeführten Felder<br>des Basiseintrags - insbesondere auch<br>dataFromAuthority - können zur Suche<br>genutzt werden.<br>Die angegebenen Parameter werden zur<br>Suche mit einem logischen UND verknüpft. |  |
| Komponenten   | Nutzer der Schnittstelle, Verzeichnisdienst                                                                                                    |                                                                                                    |  |
| Ausgangsdaten | REST-Response mit allen zu den Filterparametern passenden<br>Verzeichniseinträgen. Die Verzeichniseinträge werden optional<br>inklusive Zertifikatseinträgen und Fachdaten geliefert.                                                                                                    |                                                                                                    |  |
| <b>Ablauf</b> | Der VZD sucht im LDAP-Verzeichnis die zu den Suchparametern<br>passenden Verzeichniseinträge.<br>Bei mehr als 100 gefundenen Einträgen werden nur 100 gefundene<br>Einträge zurückgegeben.<br>Wenn über den "holder"-Suchparameter nach eigenen<br>Verzeichniseinträgen oder Verzeichniseinträgen ohne gesetztes<br>"holder"-Attribut gesucht wird, MÜSSEN vom VZD über den Paging<br>Mechanismus (entsprechend RFC2696 und Definition in<br>DirectoryAdministration.yaml) alle Suchergebnisse - ohne<br>Beschränkung auf 100 Einträge - zurückgegeben werden. |                                                                                                    |  |
| Fehlerfälle   | Es werden die protokollspezifischen Fehlermeldungen verwendet<br>(TCP, HTTP, TLS) und in DirectoryAdministration.yaml mit<br>spezifischen Fehlerbeschreibungen ergänzt.                                                                                                    |                                                                                                    |  |

**<sup>[</sup>**<=**]**

#### **A\_20402-02 - VZD, I\_Directory\_Administration, read\_Directory\_Entry\_for\_Sync, Paging, Berechtigung**

Der VZD MUSS für den Paging Mechanismus von Operation "read\_Directory\_Entry\_for\_Sync" sicherstellen:

- Der "holder" Suchparameter muss den gleichen Wert enthalten wie der ACCESS\_TOKEN claim scope.
- Die pagingSize darf die Maximalgröße entsprechend TIP1-A\_5552 nicht überschreiten.
- Die Suchparameter dürfen sich während eines Pagings (mit mehreren Request/Response Sequenzen) nicht ändern (nur das "cookie" ändert sich).

Bei Abweichungen von diesen Festlegungen MUSS der VZD mit einem Fehler (HTTP-Status-Code 403) antworten.

**[**<=**]**

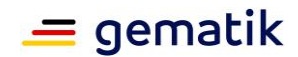

# **4.6.2 Nutzung der Schnittstelle I\_Directory\_Administration**

Der Client der Schnittstelle I\_Directory\_Administration muss eine TLS-Verbindung mit serverseitiger Authentisierung nutzen. Dabei muss er das Serverzertifikat des VZD prüfen. Bei negativem Ergebnis muss der Verbindungsaufbau abgebrochen werden.

Mit Hilfe der Operationen der Schnittstelle muss der Client die Verzeichniseinträge eintragen und pflegen.

Beispielablauf:

Falls die "uid" des Verzeichniseintrags nicht bekannt ist erfolgt die Suche nach einem vorhandenen Verzeichniseintrag mit der telematikID (operationId read\_Directory\_Certificates mit Parameter telematikID)

a. Falls ein Eintrag gefunden wurde:

1. Lesen des Basis-Verzeichniseintrags (operationId read\_Directory\_Entry mit Parameter "uid" aus dem read Directory Certificates Response)

2. Aktualisieren des Verzeichniseintrags und (je nach Bedarf) der dazugehörigen Zertifikatseinträge (operationId's: modify\_Directory\_Entry, delete\_Directory\_Entry, modify\_Directory\_Entry\_Certificate, delete\_Directory\_Entry\_Certificate)

b. Falls kein Eintrag gefunden wurde:

1. Erzeugen des Verzeichniseintrags und (je nach Bedarf) anhängen zusätzlicher Zertifikatseinträge (operationId's: add Directory Entry, add Directory Entry Certificate). Der erste Zertifikatseintrag wird mit Operation add\_Directory\_Entry erzeugt da jeder Verzeichniseintrag mindestens einen Zertifikatseintrag enthalten muss. Zusätzliche Zertifikatseinträge können mit Operation add\_Directory\_Entry\_Certificate hinzugefügt werden.

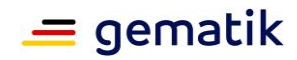

# **5 Datenmodell**

#### **TIP1-A\_5607-07 - VZD, logisches Datenmodell**

Der VZD MUSS das logische Datenmodell nach Abb\_VZD\_logisches\_Datenmodell und Tab\_VZD\_Datenbeschreibung implementieren. Es wird keine Vorgabe an die technische Ausprägung des Datenmodells gemacht.

Der VZD MUSS sicherstellen, dass ein Eintrag nur Zertifikate aus dem Vertrauensraum der TI mit gleicher Telematik-ID enthält.

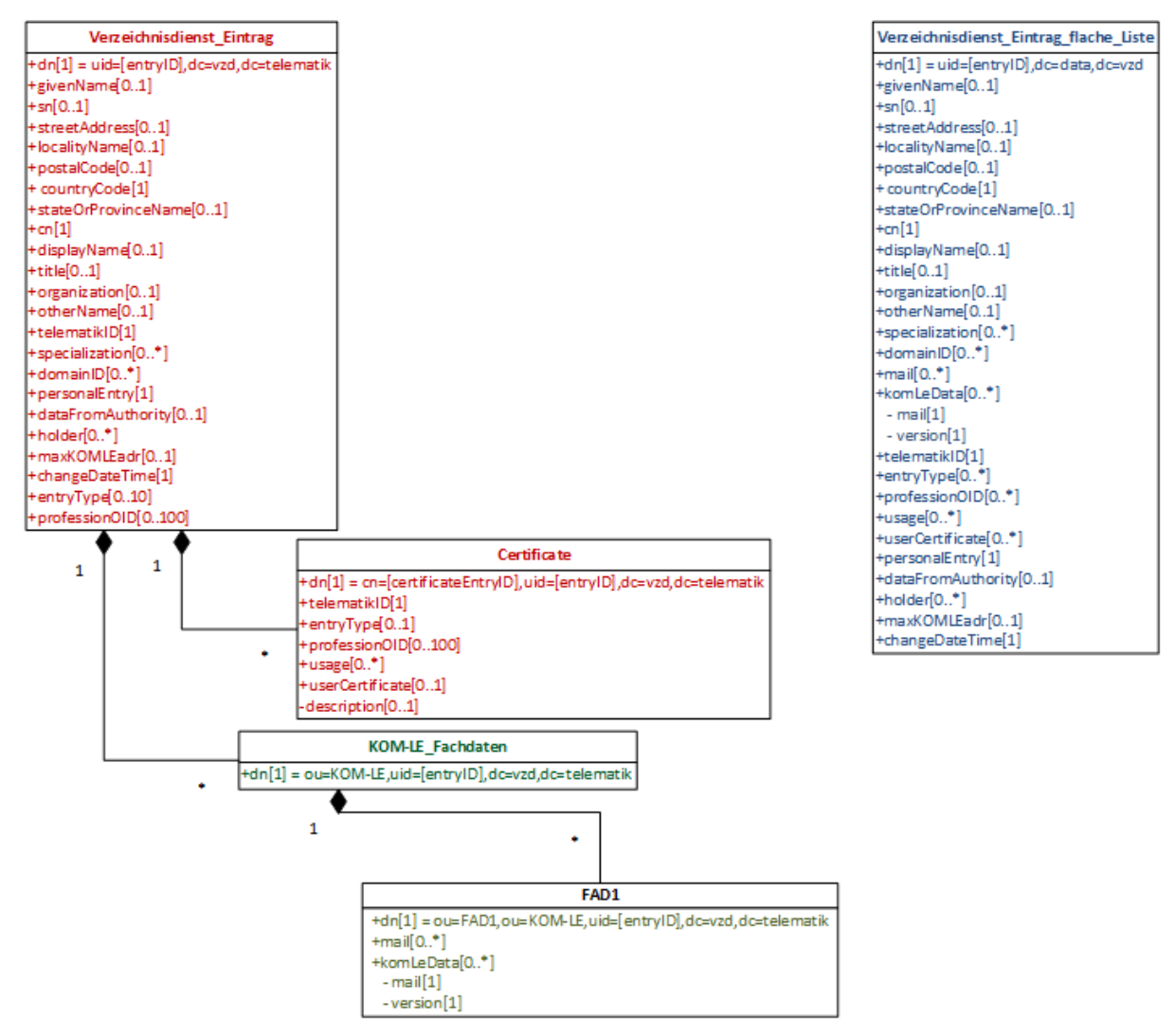

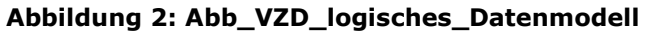

#### <span id="page-58-1"></span><span id="page-58-0"></span>**Tabelle 32: Tab\_VZD\_Datenbeschreibung**

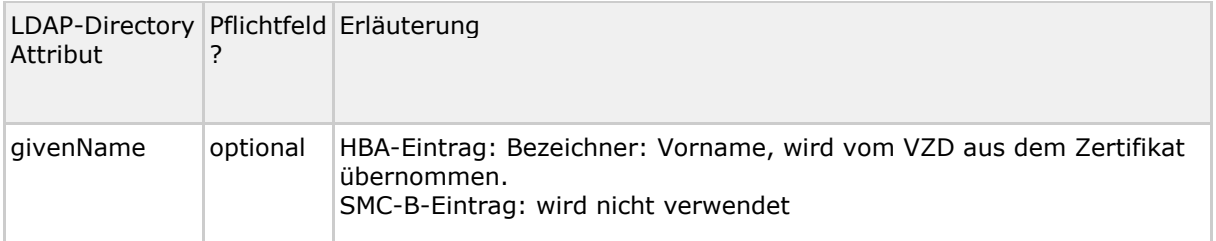

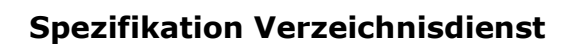

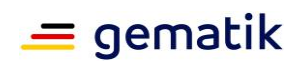

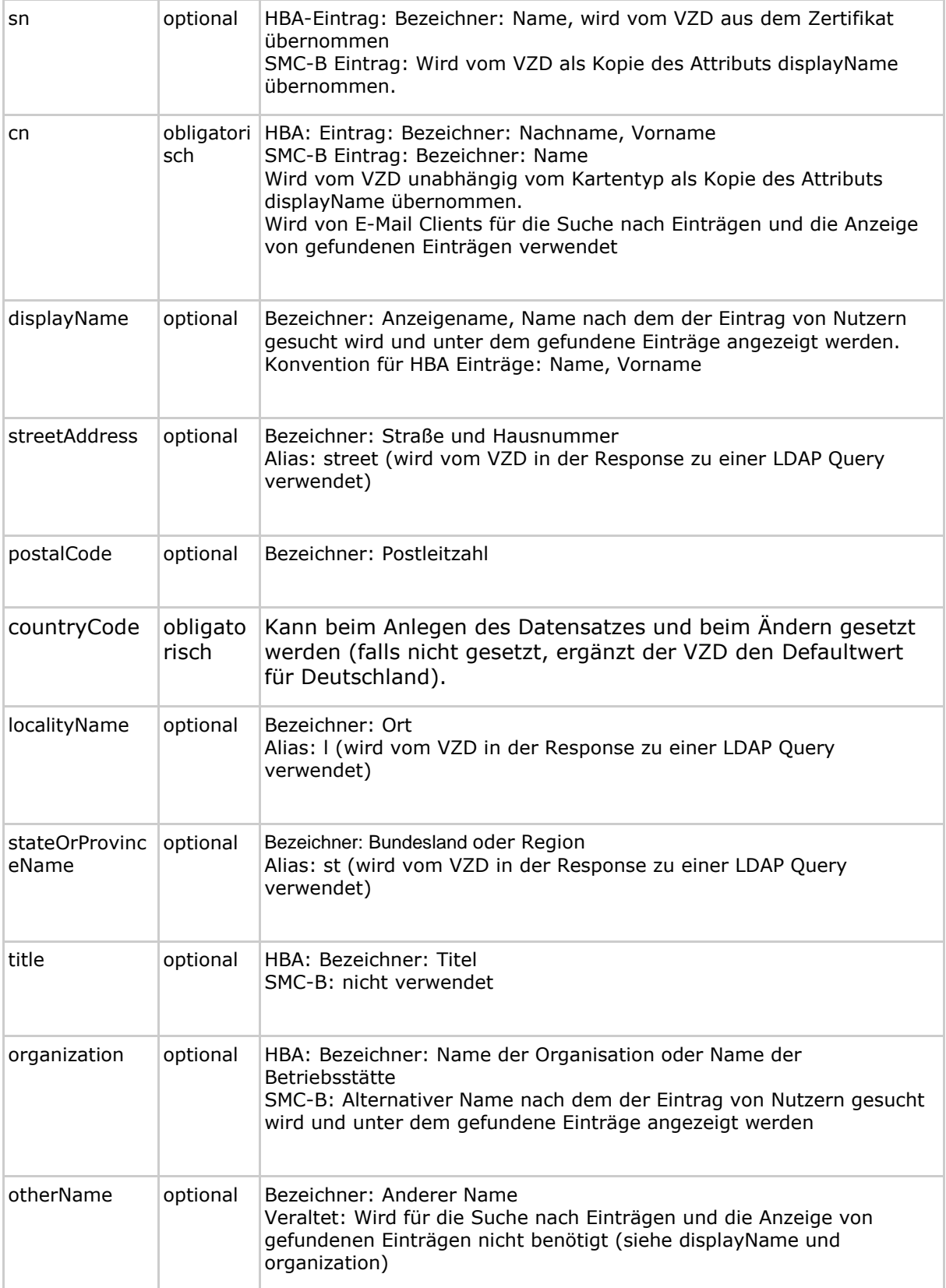

# **Spezifikation Verzeichnisdienst**

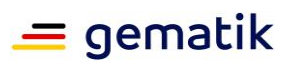

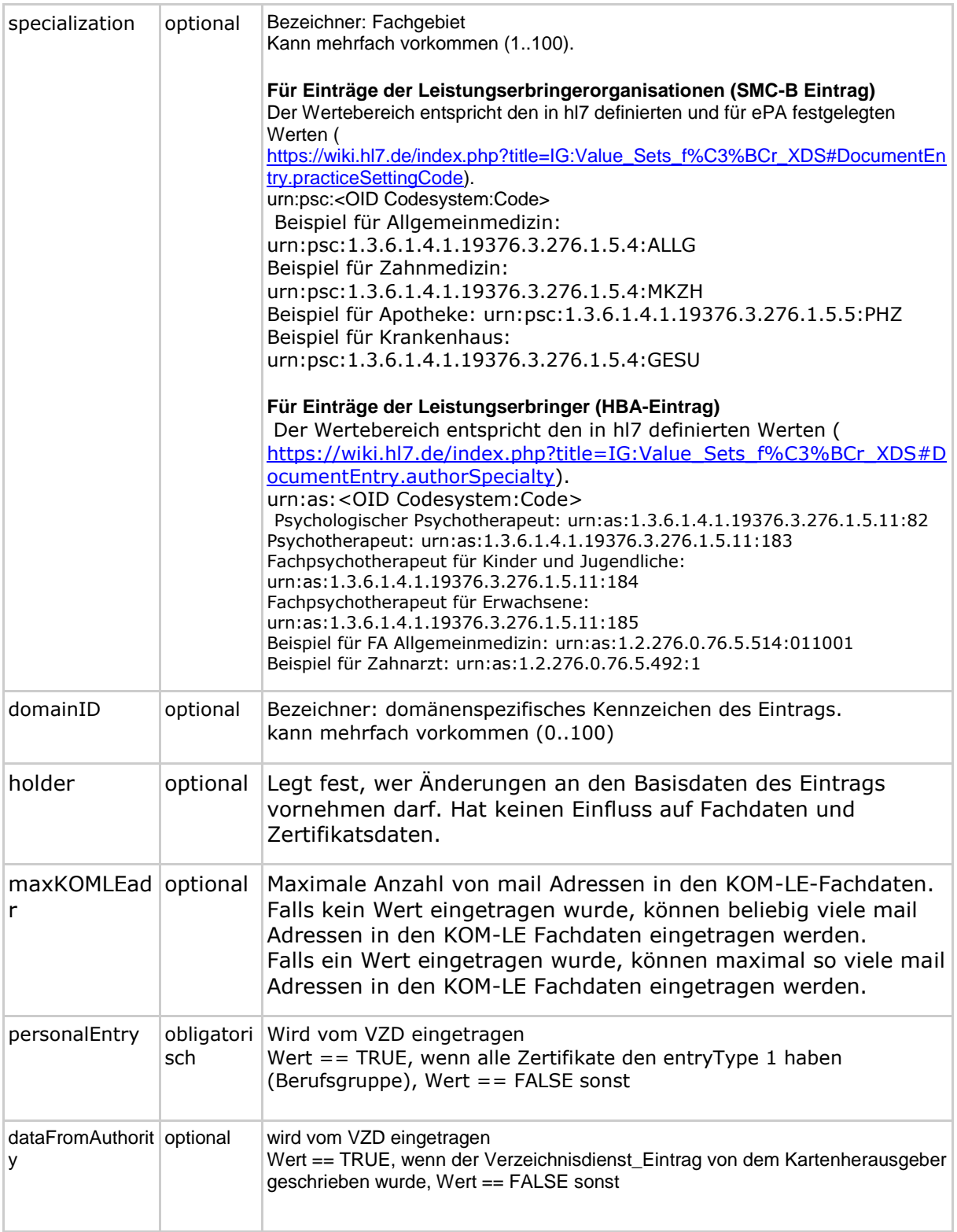

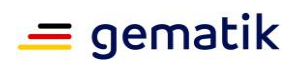

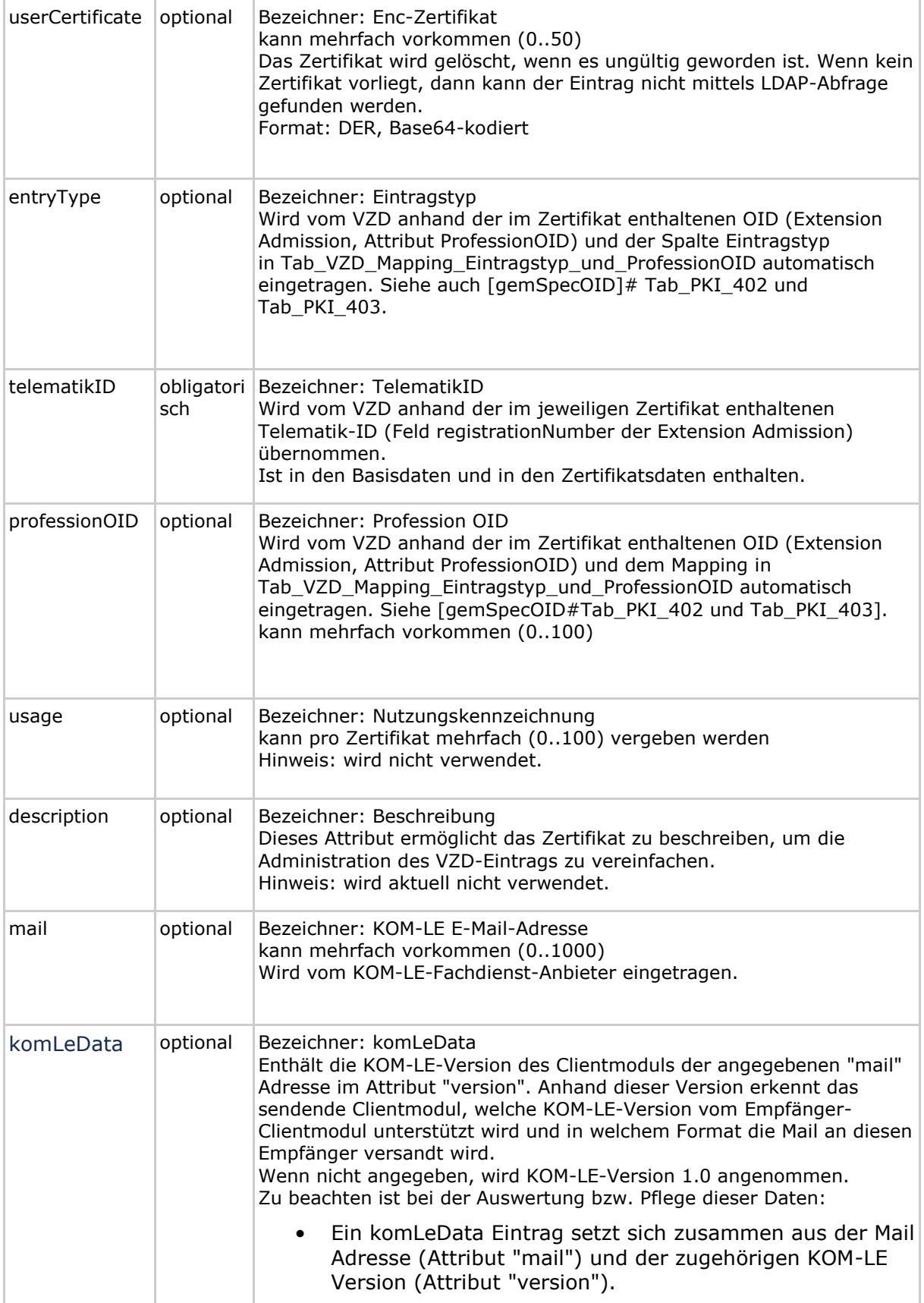

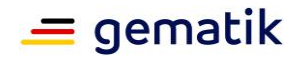

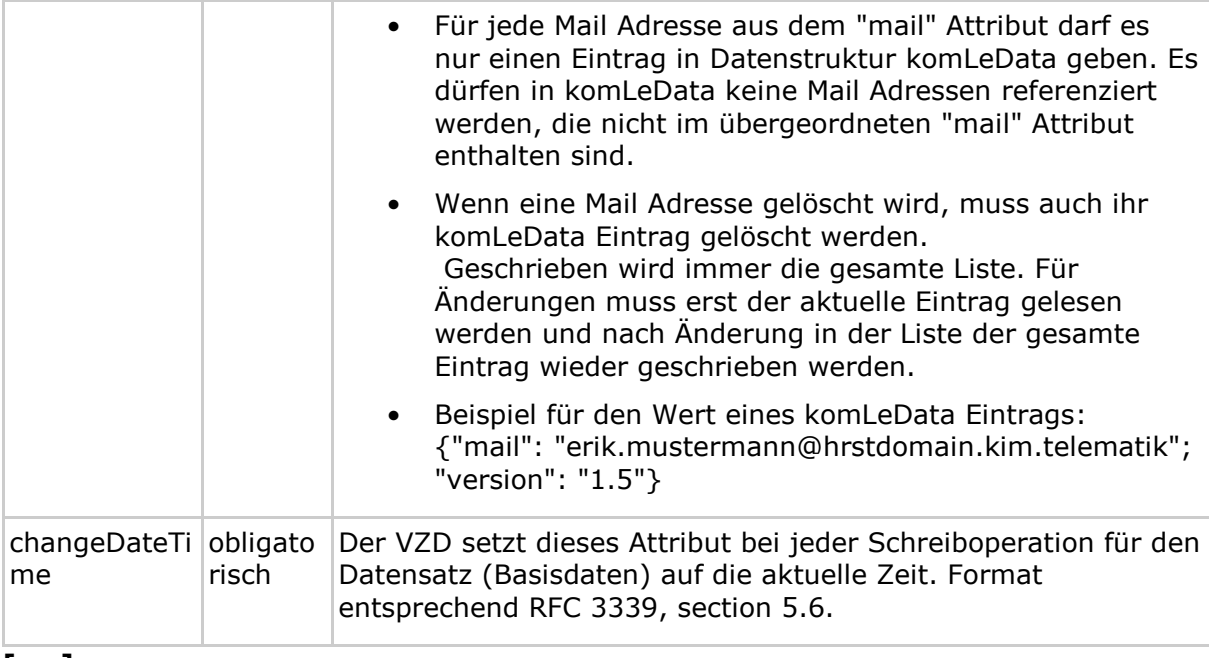

Die Abbildung Abb\_VZD\_logisches\_Datenmodell stellt die Datenstruktur des Verzeichnisdienstes als UML-Klassendiagramm dar. Die Basisdaten sind rot, die Fachdaten grün und die als Ergebnis der LDAP-Suche in Form einer flachen Liste gefundenen Einträge sind blau dargestellt. Zu jedem Attribut ist die Kardinalität in eckigen Klammern angegeben.

Unter dem Begriff SMC-B sind alle Ausprägungen zusammengefasst (SMC-B ORG, SMC-B KTR). Wenn eine Differenzierung erforderlich ist, wird die spezifische Ausprägung der SMC-B explizit beschrieben.

In der folgenden Tabelle wird der Wertebereich für das Attribut Eintragstyp (in LDAP == entryType) sowie das Mapping auf die ProfessionOID festgelegt.

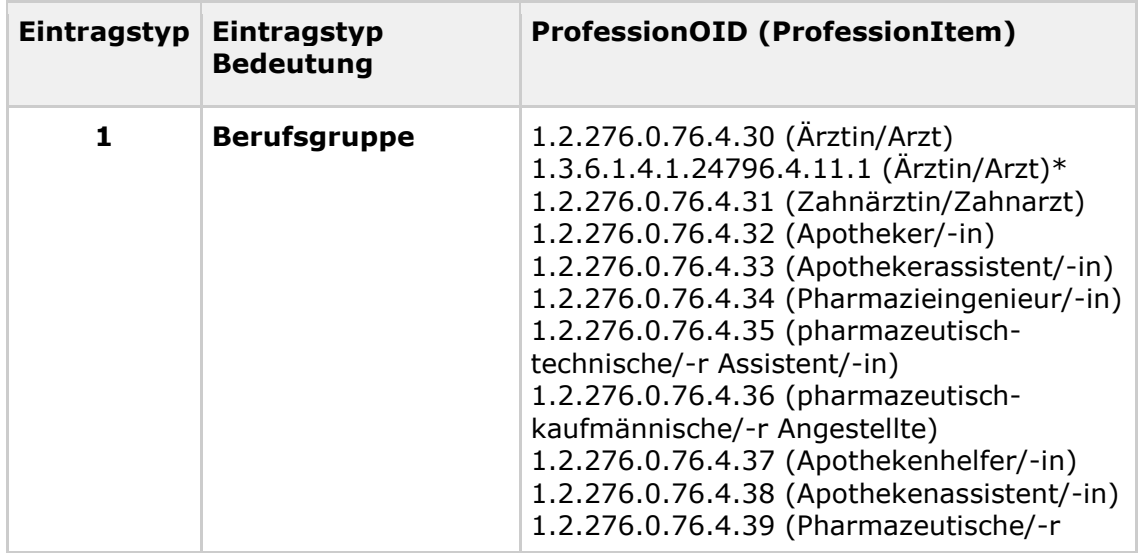

<span id="page-62-0"></span>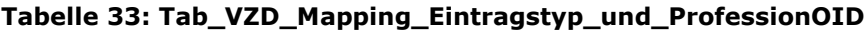

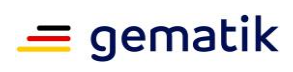

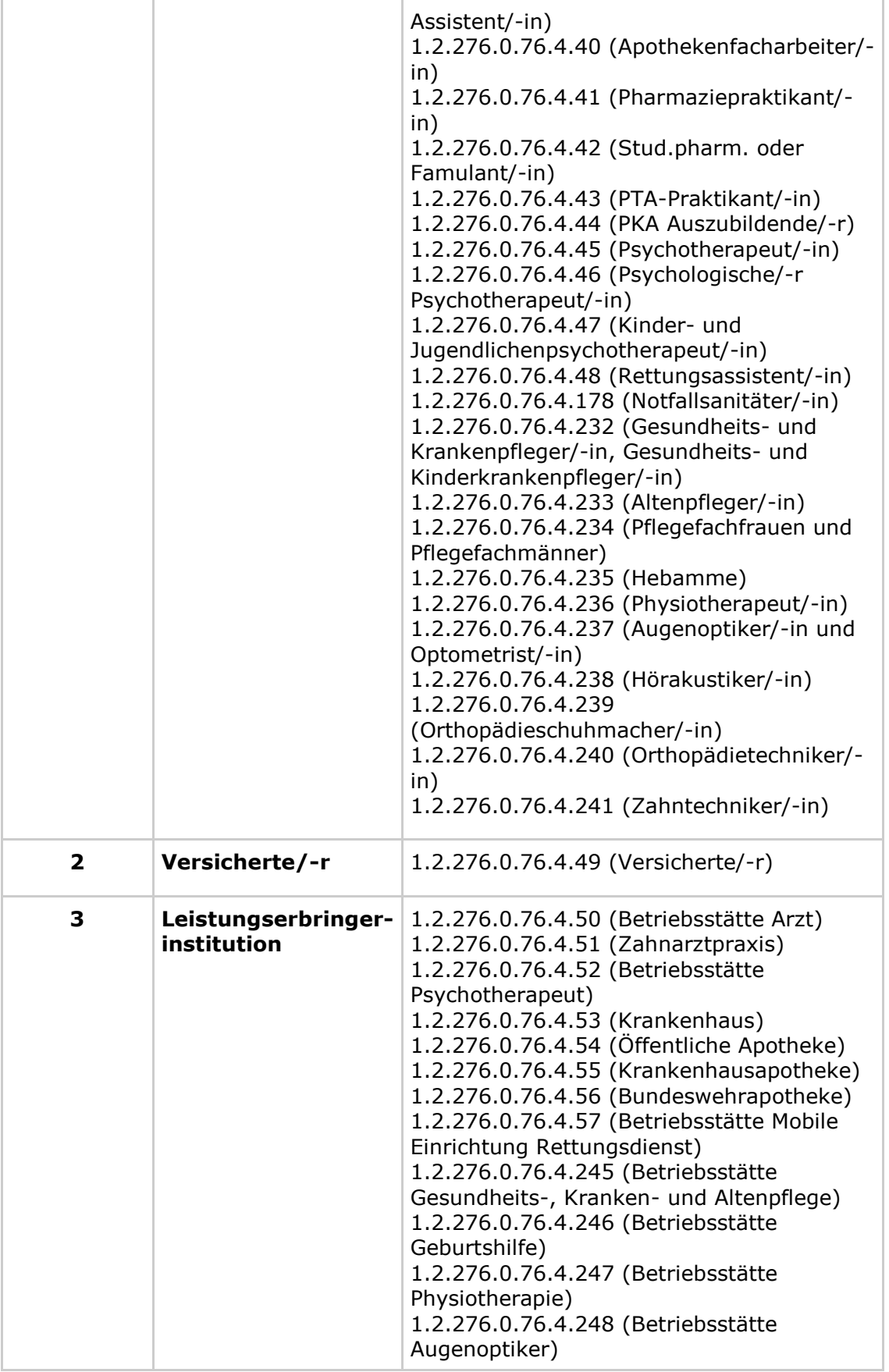

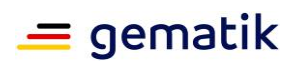

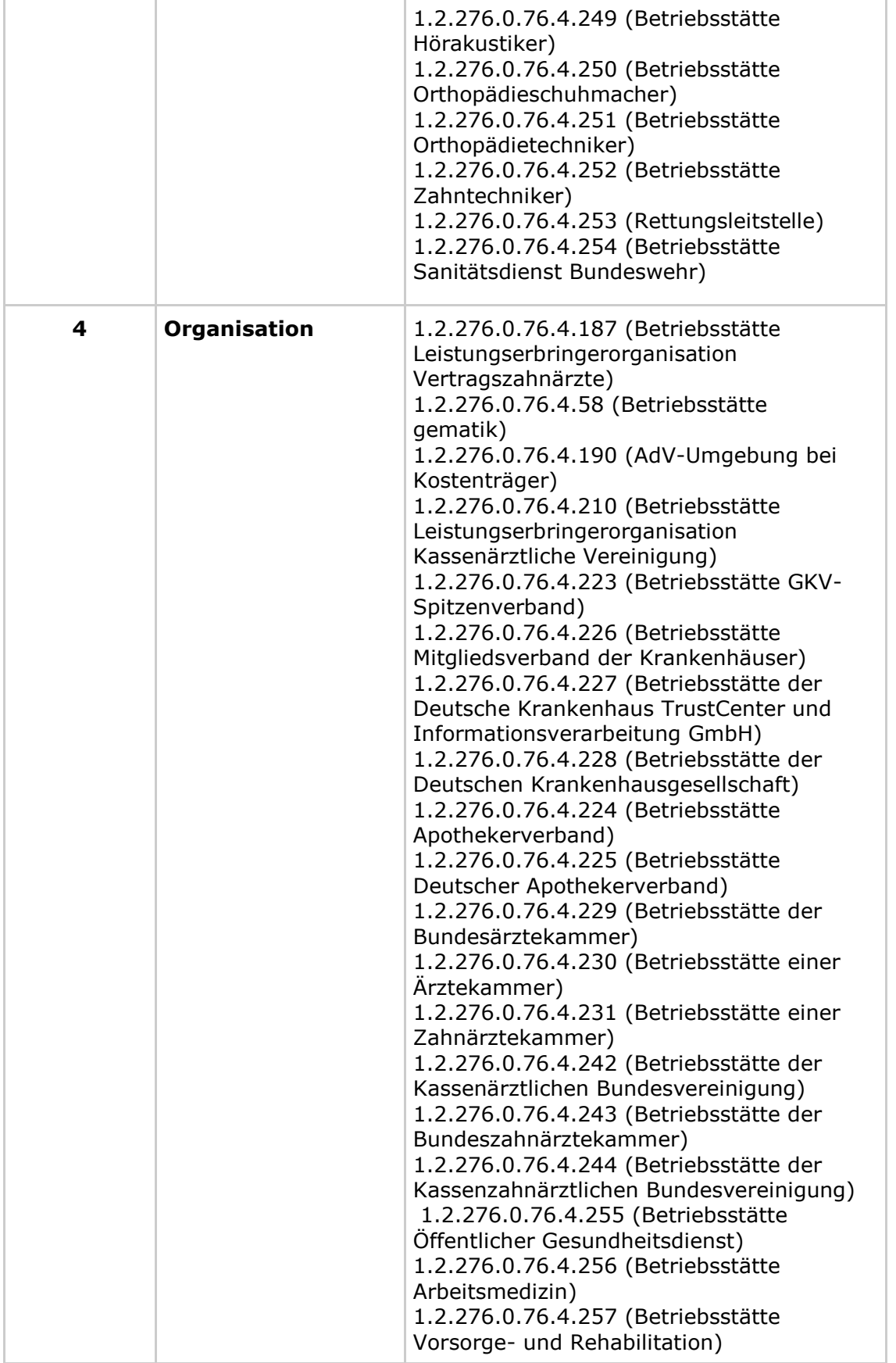

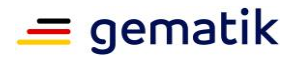

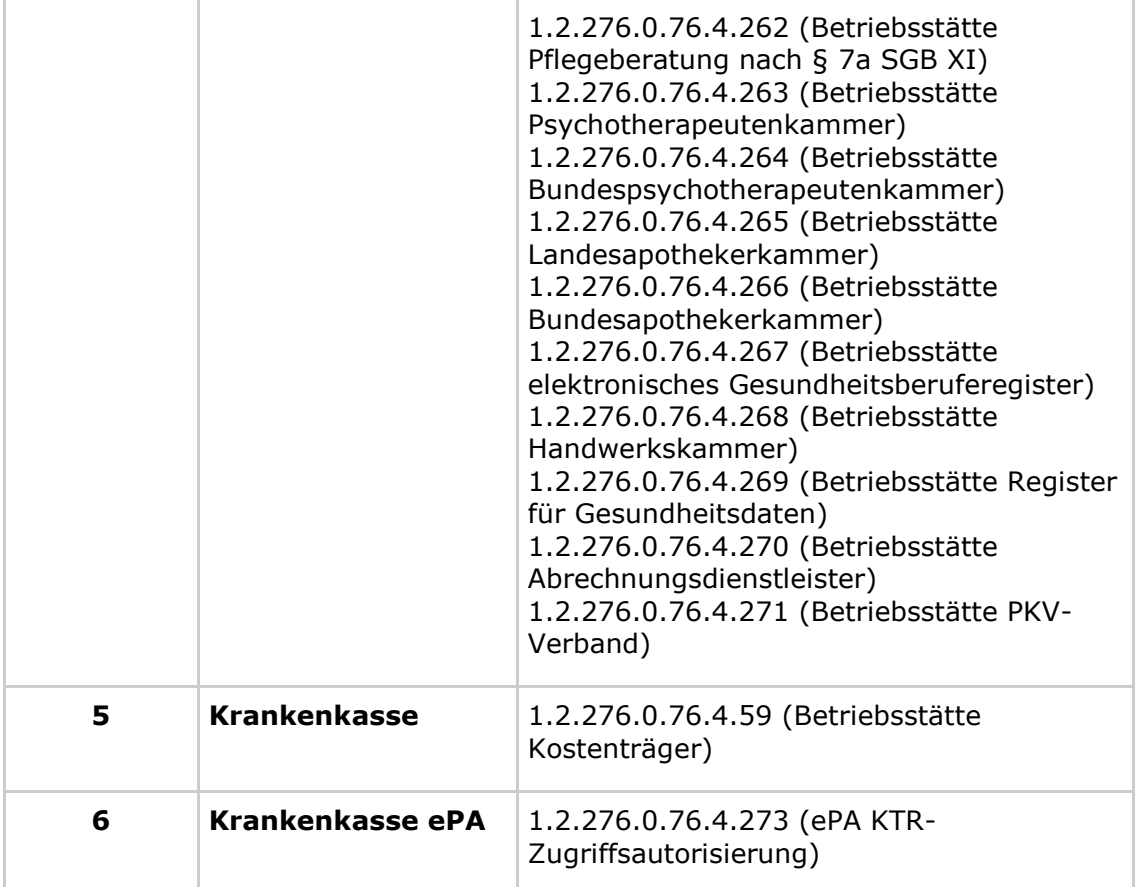

\* Definition für G0-HBA bis 23.09.2018 durch die Bundsärztekammer, siehe [https://www.bundesaerztekammer.de/aerzte/telematiktelemedizin/earztausweis/technisc](https://www.bundesaerztekammer.de/aerzte/telematiktelemedizin/earztausweis/technische-spezifikationen/) [he-spezifikationen/](https://www.bundesaerztekammer.de/aerzte/telematiktelemedizin/earztausweis/technische-spezifikationen/)

## **A\_22224 - VZD, konfigurierbares Mapping von professionOID auf entryType**

Der VZD MUSS das Mapping von professionOID auf entryType konfigurierbar implementieren, so dass bei Änderung des Mappings oder neuen professionOIDs oder neuen entryTypes keine Anpassung an der Software des VZD erforderlich ist. Änderungen am Mapping werden durch den Gesamtbetriebsverantwortlichen TI per betrieblichen Change veranlasst.

**[**<=**]**

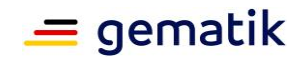

# **6 Anhang A – Verzeichnisse**

# **6.1 Abkürzungen**

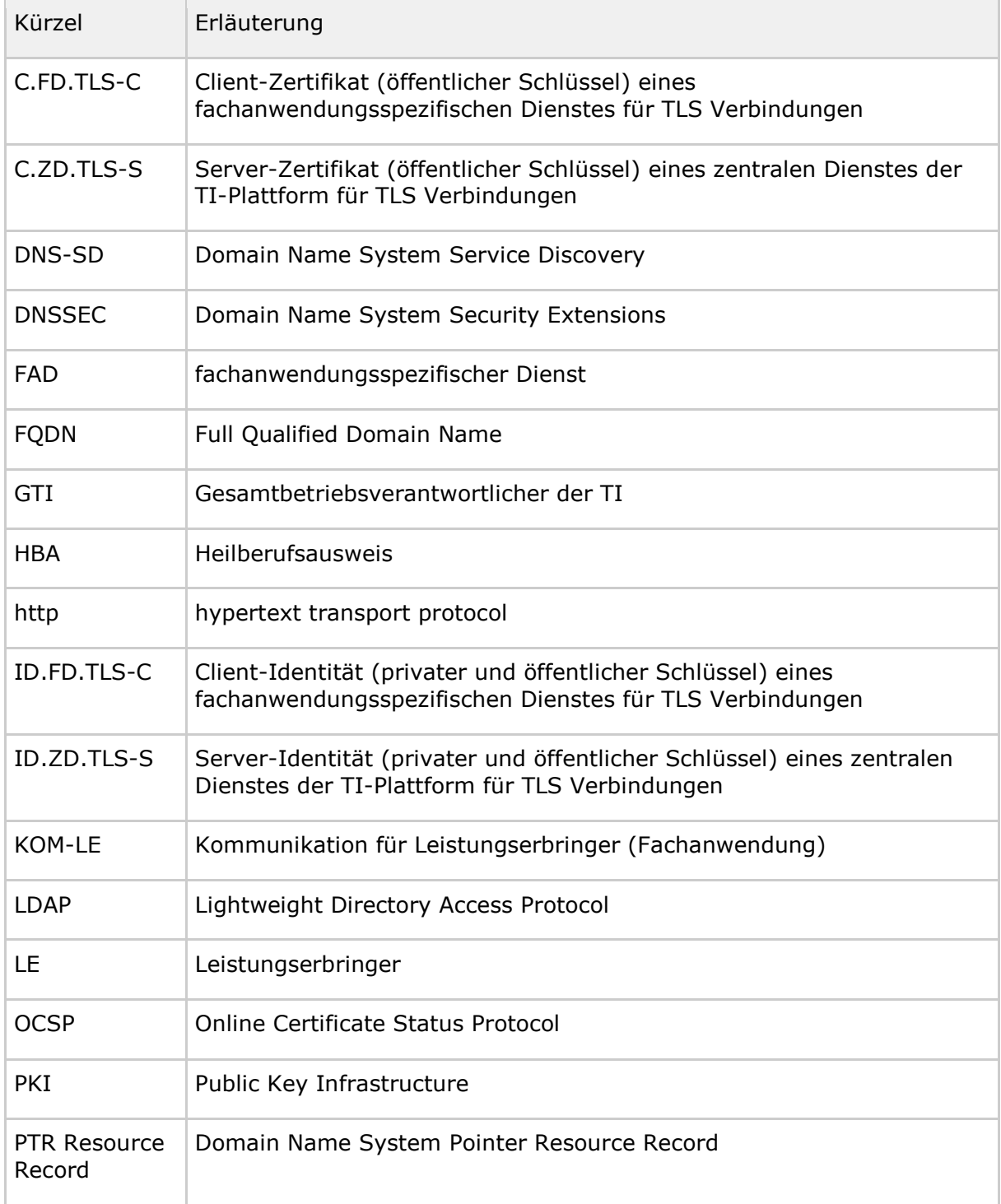

## **Spezifikation Verzeichnisdienst**

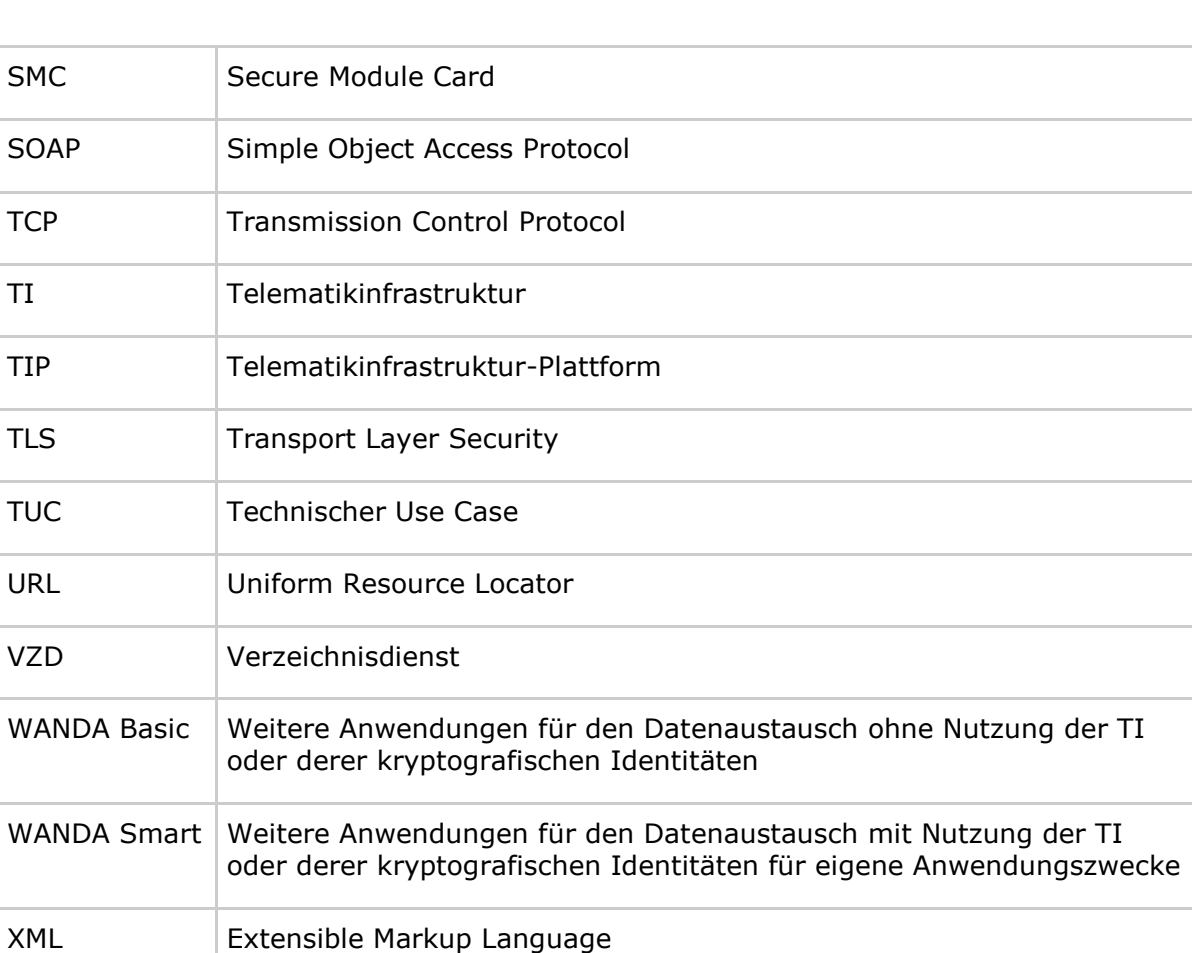

# **6.2 Glossar**

Das Glossar wird als eigenständiges Dokument (vgl. [gemGlossar]) zur Verfügung gestellt.

# **6.3 Abbildungsverzeichnis**

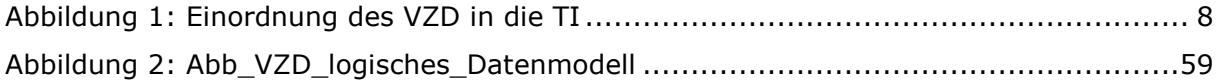

# **6.4 Tabellenverzeichnis**

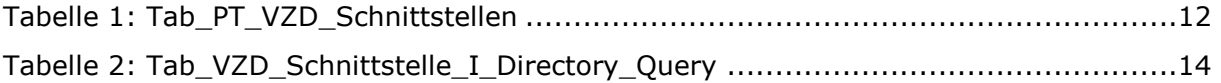

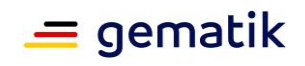

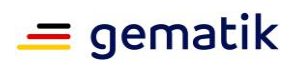

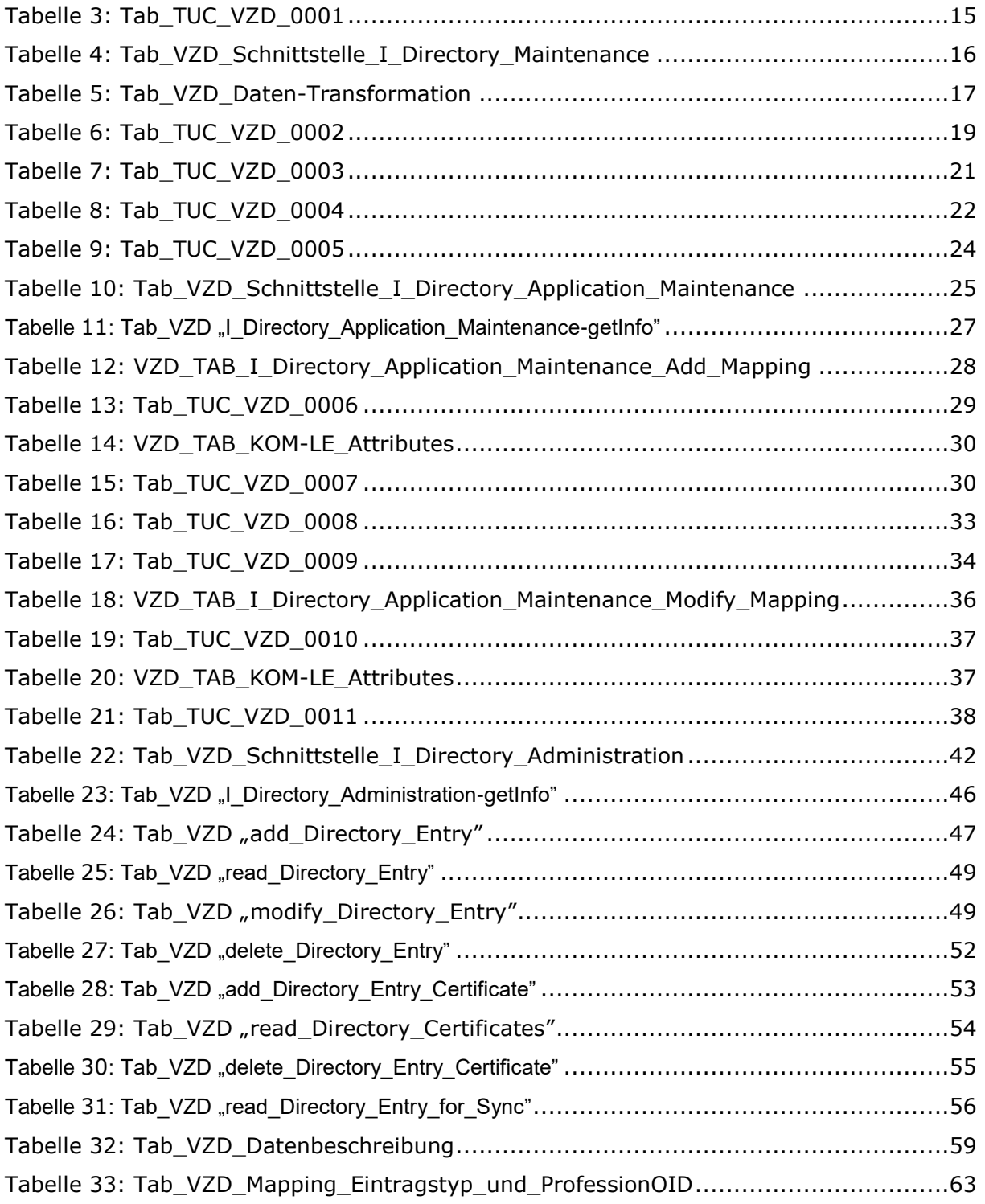

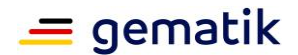

## **6.5 Referenzierte Dokumente**

## **6.5.1 Dokumente der gematik**

Die nachfolgende Tabelle enthält die Bezeichnung der in dem vorliegenden Dokument referenzierten Dokumente der gematik zur Telematikinfrastruktur. Der mit der vorliegenden Version korrelierende Entwicklungsstand dieser Konzepte und Spezifikationen wird pro Release in einer Dokumentenlandkarte definiert; Version und Stand der referenzierten Dokumente sind daher in der nachfolgenden Tabelle nicht aufgeführt. Deren zu diesem Dokument jeweils gültige Versionsnummern sind in der aktuellen, von der gematik veröffentlichten Dokumentenlandkarte enthalten, in der die vorliegende Version aufgeführt wird.

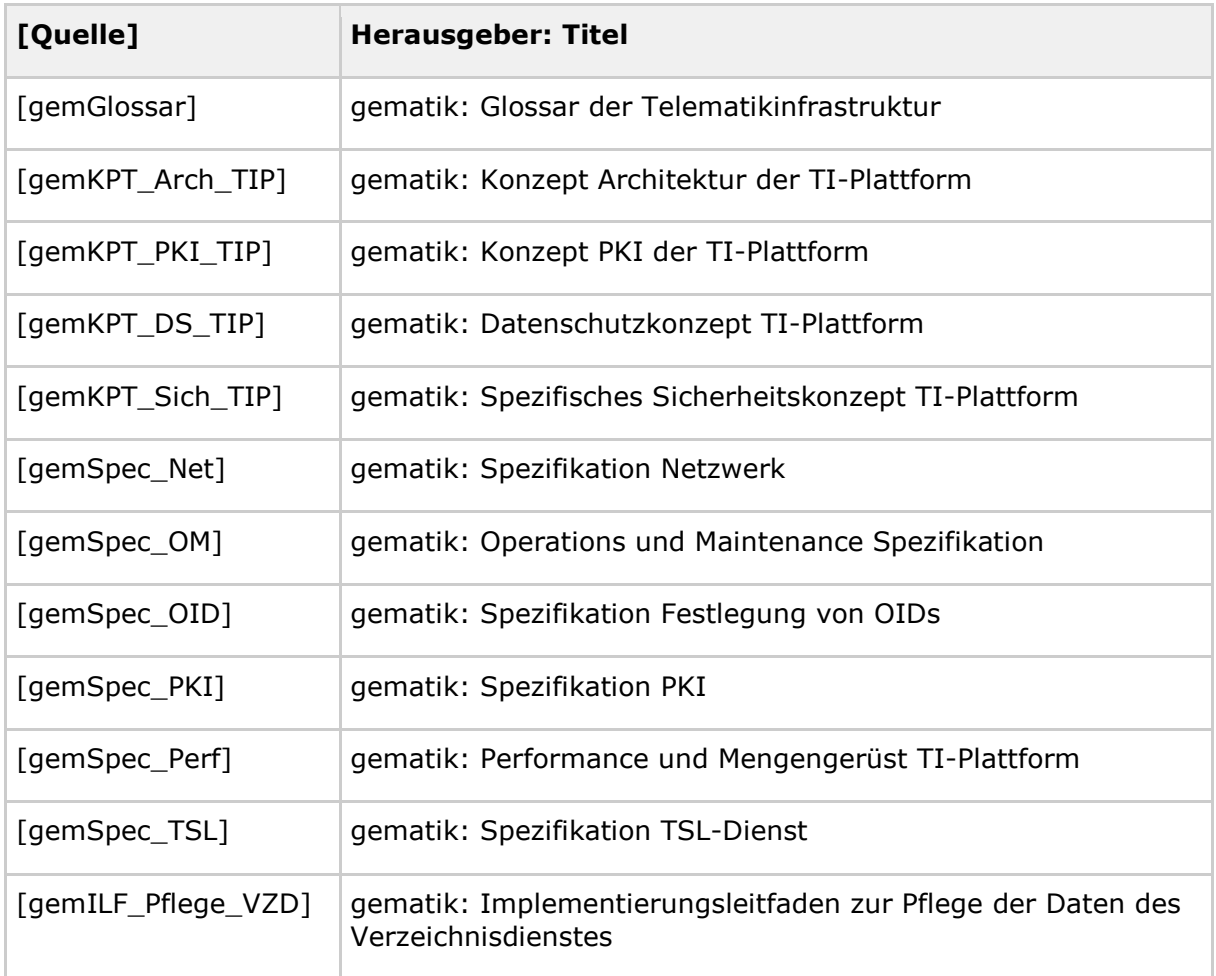

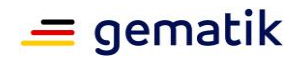

# **6.5.2 Weitere Dokumente**

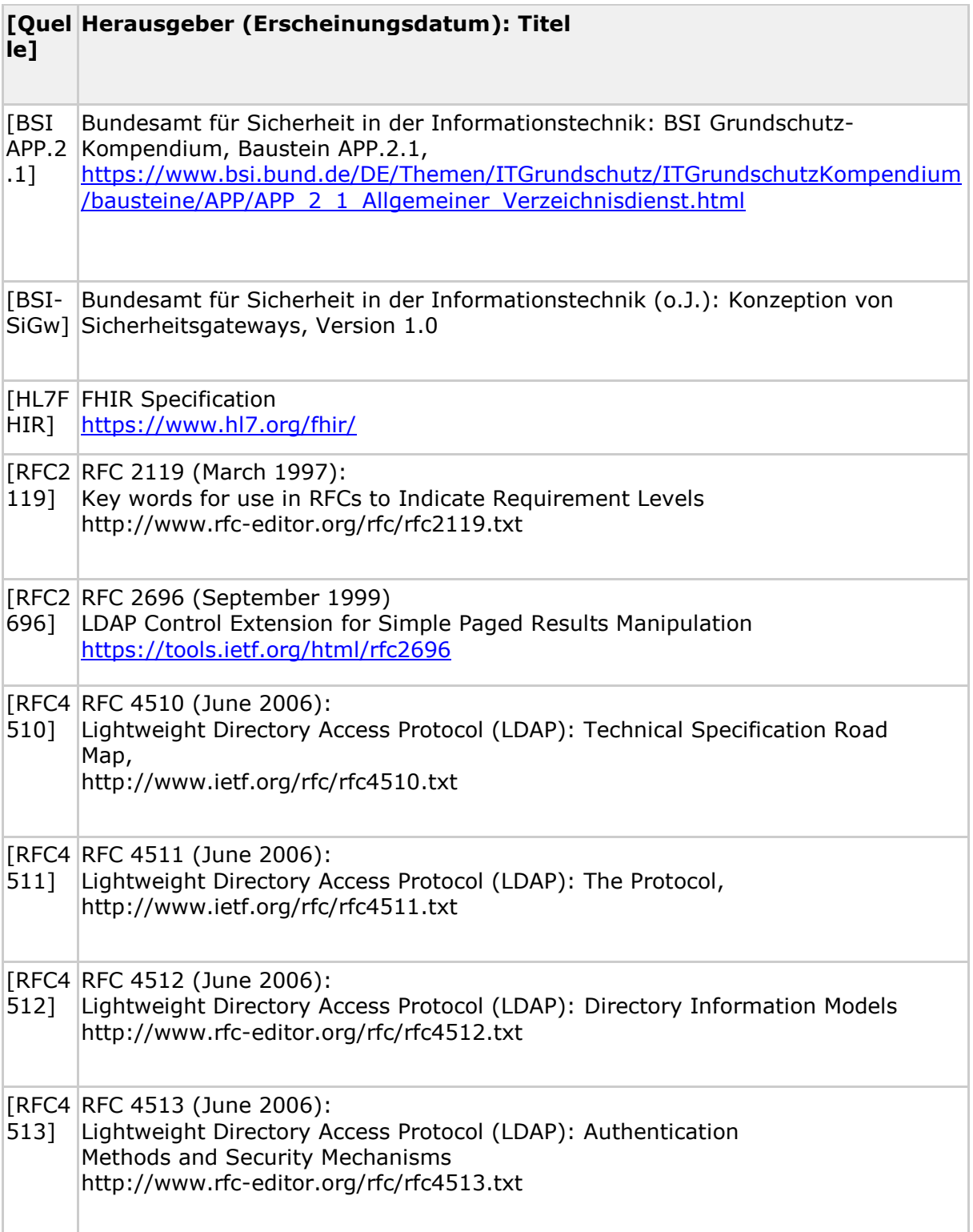

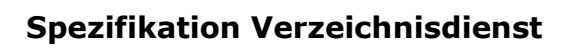

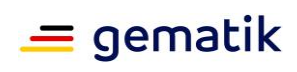

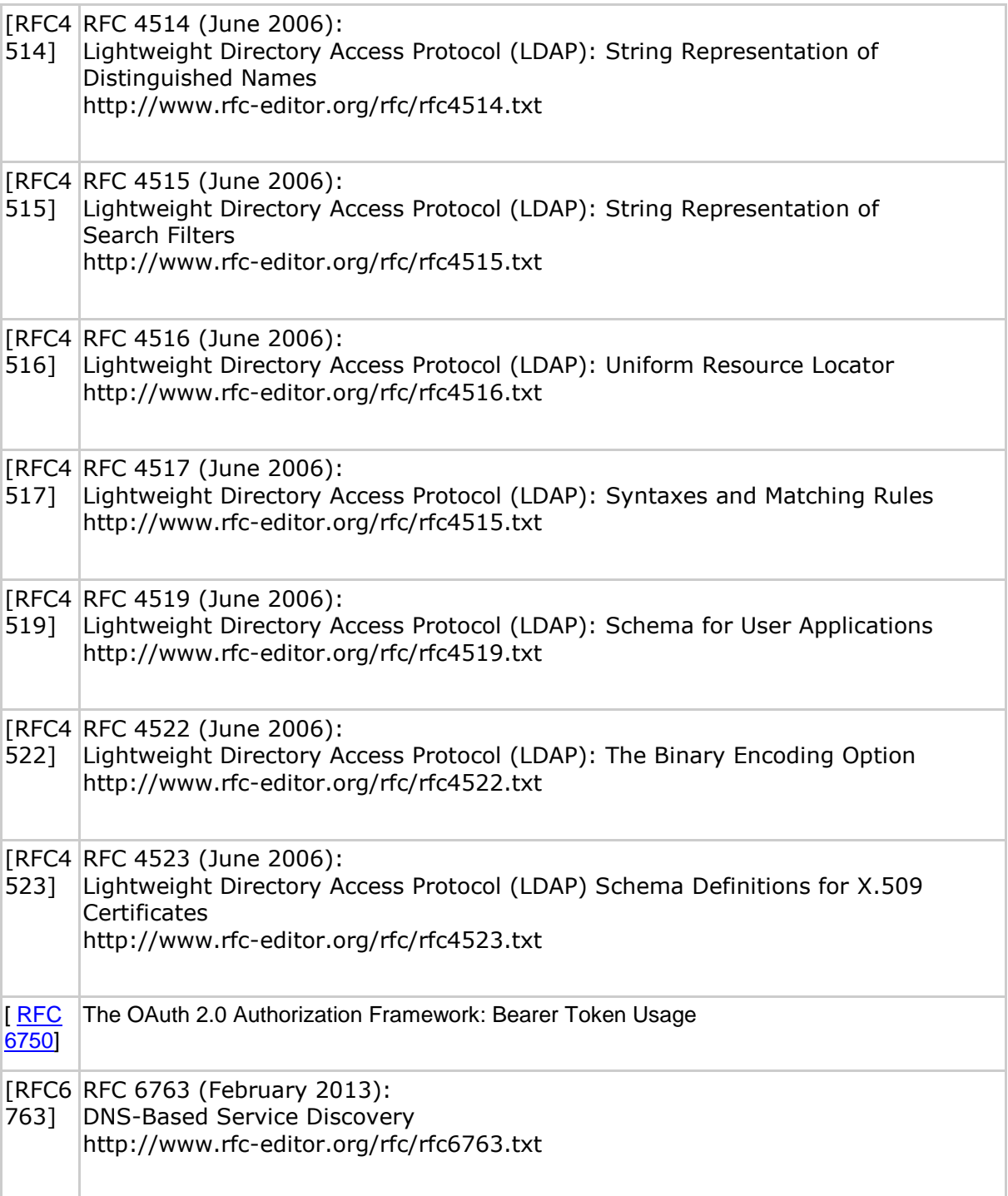